# Министерство образования и науки РФ Федеральное государственное автономное образовательное учреждение высшего профессионального образования Национальный исследовательский технологический университет «МИСиС»

# НОВОТРОИЦКИЙ ФИЛИАЛ

Кафедра металлургических технологий

Братковский Е.В., Шаповалов А.Н.

Методическое пособие

для выполнения курсового проекта по дисциплине «Проектирование сталеплавильных и доменных цехов». Для студентов, обучающихся по направлению подготовки бакалавров 150400 «Металлургия». Для всех форм обучения

ББК 34.323; 34.327 УДК 669.16.013.5; 669.18 Б 87

# Рецензенты: Профессор кафедры металлургии черных металлов ФГБОУ ВПО «МГТУ им. Г.И. Носова» д.т.н., Столяров А.М.

# Заведующий кафедрой теплотехники и теплоэнергетики ОГТИ ОГУ доцент, канд. физ.-мат. наук Д.А. Гюнтер

Братковский Е.В., Шаповалов А.Н. Методическое пособие для выполнения курсового проекта по дисциплине «Проектирование сталеплавильных и доменных цехов». – Новотроицк.: НФ НИТУ «МИСиС», 2013. – 83с.

В методическом пособии представлены исходные данные и методика выполнения курсового проекта по дисциплине «Проектирование сталеплавильных и доменных цехов». Приведены требования к составу курсового проекта.

Рекомендовано Методическим советом НФ НИТУ «МИСиС».

- $\circledcirc$   $\Phi$   $\Gamma$  AOY ВПО «Национальный исследовательский технологический университет "МИСиС" Новотроицкий филиал, 2013
- © Братковский Е.В., 2013
- © Шаповалов А.Н., 2013

# **Содержание**

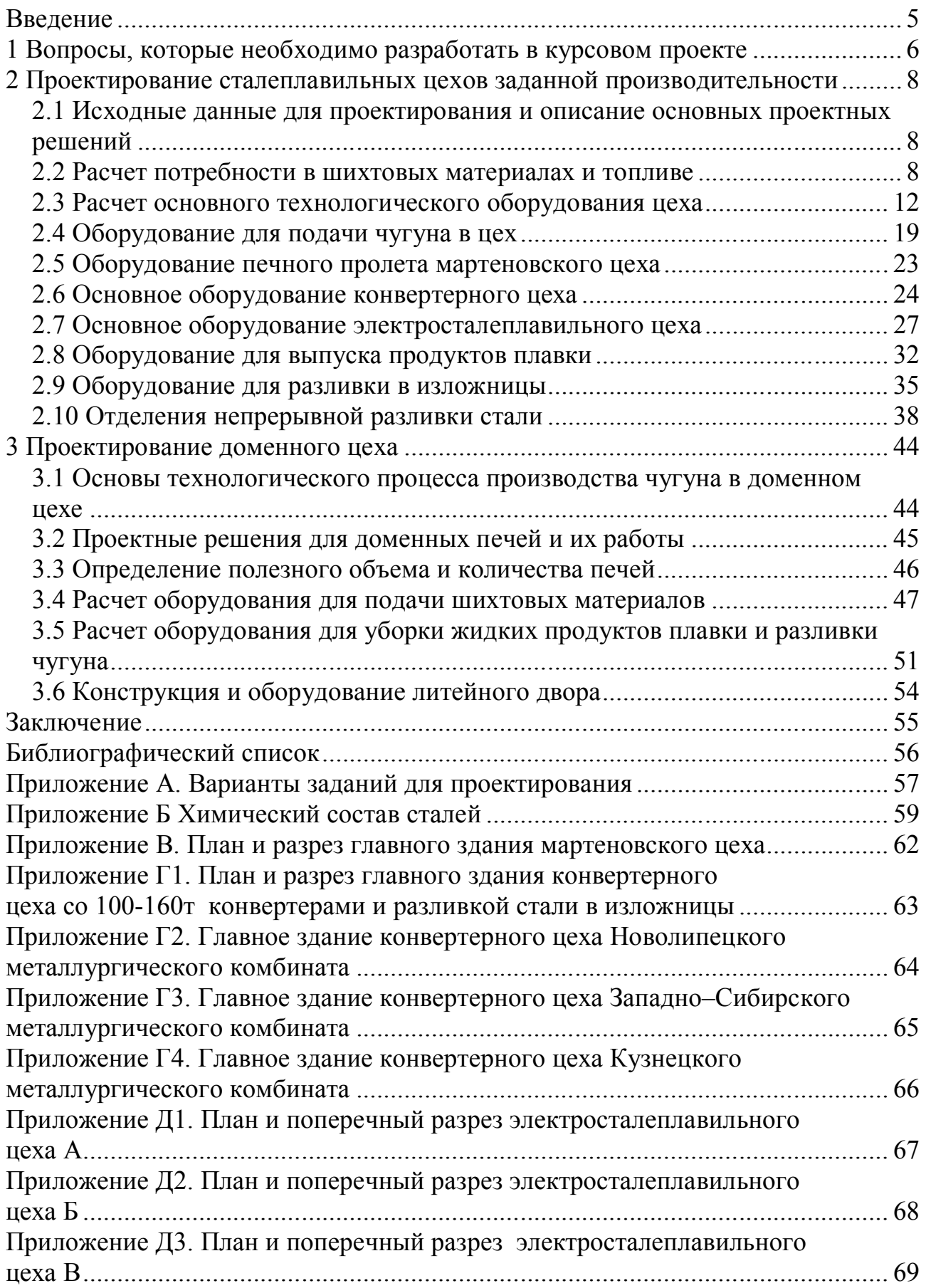

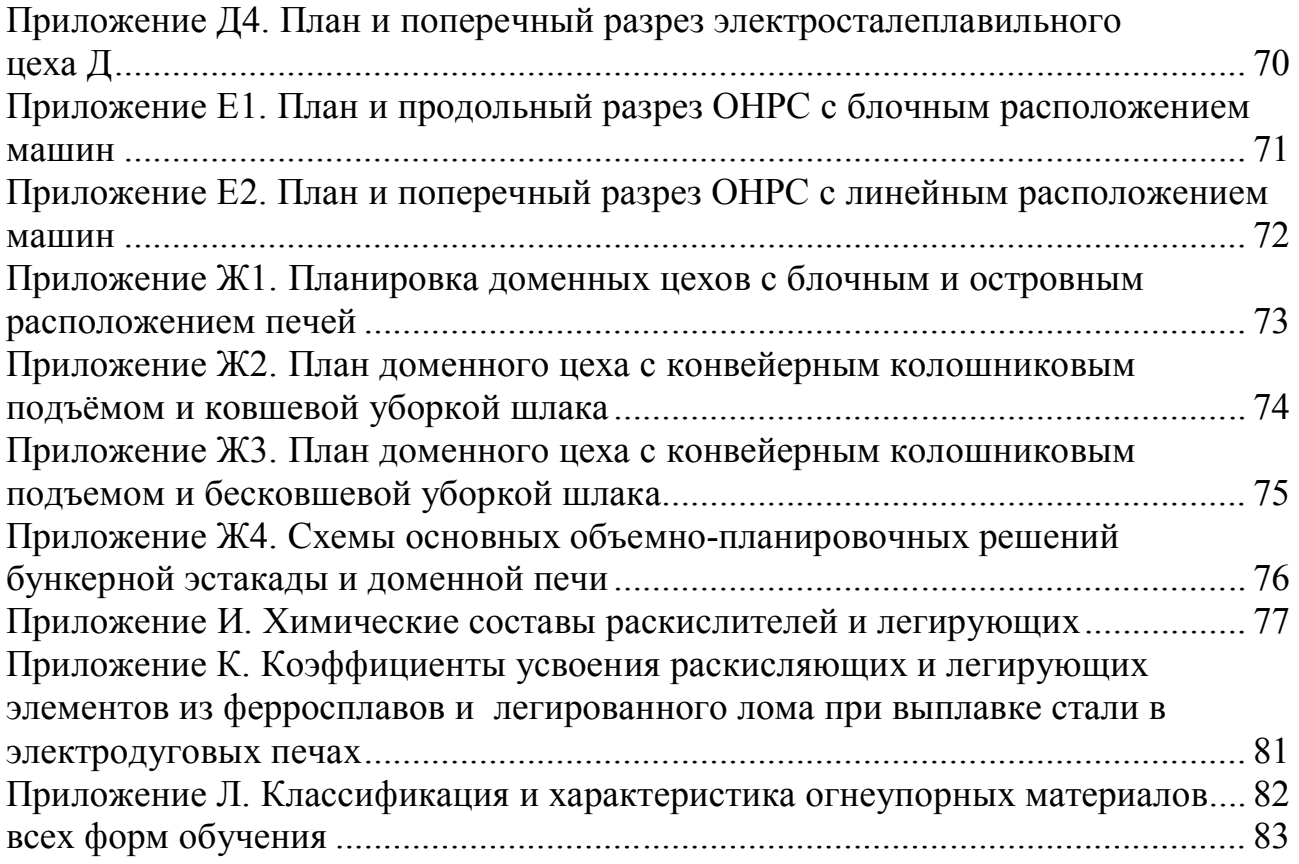

### **Введение**

Методическое пособие предназначено для выполнения курсового проекта по дисциплине «Проектирование сталеплавильных и доменных цехов». В соответствии с типовыми заданиями на проектирование, представленными в Приложении А, целью проекта является проектирование металлургического цеха (сталеплавильного, доменного) с заданной годовой производительностью.

Варианты типовых заданий на проектирование выдаются преподавателем из приложения А. Дополнительные данные, необходимые для выполнения проекта выбираются студентом в ходе курсового проектирования по литературным источникам [1-17], и, обязательно, согласовываются с преподавателем.

Курсовой проект состоит из пояснительной записки и двух чертежей (формата А1), на которых должны быть представлены планировка и разрез проектируемого металлургического цеха или отделения.

Пояснительная записка должна включать следующие разделы:

- исходные данные для проектирования и основные проектные решения;

- расчет потребности в шихтовых материалах и топливе;

- расчет основного технологического оборудования цеха;

- расчет вспомогательного оборудования.

В пояснительной записке должны быть описаны, а на чертежах представлены участки ремонта: плавильных агрегатов, сталеразливочных и промежуточных ковшей (оборудование для ломки футеровок, склад огнеупорных материалов, машины для нанесения футеровок, стенды для сушки и прокаливания). Все рассчитанное оборудование должно быть представлено в масштабе на чертежах и в спецификации, которая должна прилагаться к пояснительной записке.

Курсовой проект должен быть оформлен в соответствии с ГОСТами на оформление технической и технологической документации [18].

В конце пояснительной записки должно быть заключение с краткой характеристикой цеха, его отделений, основного и вспомогательного оборудования, схемой грузопотоков, что позволяет обеспечить выполнение производственной программы с минимальными энергозатратами и вредными выбросами.

5

### **1 Вопросы, которые необходимо разработать в курсовом проекте**

В курсовом проекте по сталеплавильному цеху необходимо:

- представить схематический план цеха с основными отделениями (формат А4); - определить количество жидкой стали с учетом угара и выхода годного в соответствии со способом разливки для выполнения годовой программы;

- определить количество лома, ферросплавов, раскислителей и лигатур на выполнение годовой программы;

- определить объемы закромов и бункеров для каждого компонента шихты с учетом нормативов запаса;

- дать характеристику и описать шихтовые и миксерные отделения, рассчитать число миксеров, заливочных и разливочных кранов, чугуновозов, шлаковозов и сталеразливочных ковшей.

Кроме того, в зависимости от вида цеха, необходимо проработать ряд индивидуальных вопросов.

1) При проектировании мартеновского цеха необходимо рассчитать или определить:

- садку, производительность печи и их количество в цехе;

- количество пролетов;

- длительность завалки и число завалочных машин;

- число заливочных и разливочных кранов;

- число сталеразливочных ковшей и стрипперных кранов;

- годовой объем шлака и тип отделения первичной переработки шлака

(ОППШ) (планировка на формате А4).

2) При проектировании конвертерного цеха необходимо рассчитать или определить:

- садку, производительность и количество конвертеров;

- выбрать систему загрузки конвертеров;

- число заливочных и мостовых кранов, полупортальных машин, совков для лома, скраповозов, шлаковых ковшей и кранов в шлаковом пролете; - потребность в чугуновозах для доставки чугуна из доменного цеха.

- годовой объем шлака и тип ОППШ;

- выбрать тип конвертера и устройство для его ремонта;

- представить схему подачи ферросплавов в ковш.

3) При проектировании электросталеплавильного цеха (ЭСПЦ) необходимо:

- определить садку, производительность и количество дуговых

сталеплавильных печей (ДСП);

- выбрать систему загрузки ДСП;

- рассчитать годовой объем шлака и тип ОППШ;

- выбрать тип печи и устройства для его ремонта.

- рассчитать число заливочных и мостовых кранов, полупортальных машин, корзин для лома, скраповозов, шлаковых ковшей.

Если в проекте сталеплавильного цеха предполагается организация непрерывной разливки стали, то при проектировании сталеплавильного цеха необходимо спроектировать отделение непрерывной разливки стали (ОНРС) и рассмотреть следующие вопросы:

- обосновать планировку ОНРС;

- обосновать выбор числа ручьев МНЛЗ;

- определить годовую производительность одной УНРС;

- рассчитать длительность разливки плавки и одного ковша;

- представить планировку УНРС на формате А4.

При проектировании доменного цеха необходимо:

- определить количество и полезный объем печей;

- рассчитать профиль доменной печи [19] и выполнить чертеж печи на формате  $A1$ ;

- выполнить расчет потребности в основном оборудовании;

- предоставить планировку литейного двора;

- выбрать способ загрузки доменной печи и привести схему бункерной эстакады;

- выбрать способ грануляции шлака и привести схему установки;

- выбрать способ десульфурации чугуна и привести схему установки;

- рассчитать производительность скипового (конвейерного) подъемника;

- рассчитать парк чугуновозных и шлаковых ковшей;

- определить число разливочных машин и представить планировку разливочного отделения на формате А4.

# **2 Проектирование сталеплавильных цехов заданной производительности**

# **2.1 Исходные данные для проектирования и описание основных проектных решений**

Исходными данными для проектирования сталеплавильного цеха являются:

- годовой объем производства годной стали (в слитках и заготовках), применяемые сталеплавильные агрегаты (Приложение А);

- марки выплавляемых сталей (указываются преподавателем из Приложения Б в количестве 10 марок);

- способы разливки стали (УНРС/изложницы) и их соотношение (задается преподавателем);

- соотношение чугуна (и его вид) и лома в металлошихте сталеплавильного агрегата (задается преподавателем);

- вариант планировки сталеплавильного цеха (задается преподавателем из Приложений В, Г, Д);

После изложения исходных данных для проектирования необходимо в соответствии с заданным вариантом планировки сталеплавильного цеха описать основные проектные решения, схему грузопотоков, необходимые отделения (участки), основное и вспомогательное оборудование.

### **2.2 Расчет потребности в шихтовых материалах и топливе**

Исходными данными для определения потребности в шихтовых материалах и топливе являются заданный годовой объем производства стали (заготовки и слитков), а также параметры разливки стали, определяющие потребность в жидкой стали. Годовой объем жидкой стали, выплавляемой цехом, определяется из уравнения:

$$
\Pi_{\mathcal{K}} = \Pi_{\text{ro}, \mathcal{I}} \cdot \left(\frac{100}{100 - \text{O}_{\text{C}}}\right) \cdot \mu_{\text{C}} + \Pi_{\text{ro}, \mathcal{I}} \cdot \left(\frac{100}{100 - \text{O}_{\text{HPC}}}\right) \cdot \mu_{\text{HPC}}, \quad (2.1)
$$

где П<sub>год</sub> – годовой объем производства стали (НЛЗ и слитков) по заданию, т;

Дсл, ДНЛЗ – доля слитков и непрерывнолитых заготовок в общем годовом объеме продукции цеха, соответственно, доли ед.;

Осл, ОНЛЗ – отходы (обрезь, недоливки, скрап, угар) при разливке в изложницы и при непрерывной разливке, соответственно, %.

При расчете годового объема жидкой стали отходы (обрезь, недоливки, скрап, угар) при разливке в изложницы следует принимать из диапазона 12- 16%, а при непрерывной разливке стали – 1-4%.

Кроме годового объема производства жидкой стали необходимо определить объемы производства жидкой стали по каждой марке стали (в соответствии с заданием) по уравнению:

$$
\Pi_{\text{Xi}} = \Pi_{\text{TOA}} \cdot \mu_i \cdot \left( \frac{100}{100 - \text{O}_{\text{pasm}}} \right),\tag{2.2}
$$

где  $\Pi_{\aleph i}$  – годовой объем производства i-й марки стали по жидкому металлу, т;

- $\overline{\mu}_i$  доля i-й марки стали в годовом объеме производства продукции цеха, доли ед.;
- Оразлi отходы (обрезь, недоливки, скрап, угар) при разливке i-й марки стали в зависимости от способа ее разливки, %.

При расчете годового объема производства жидкой стали каждой марки необходимо:

- принять долю каждой марки в общем объеме металлопродукции. При рассмотрении 10 марок стали целесообразно принимать долю каждой марки в общем объеме производства в количестве 10%;

- принять вид разливки по каждой стали таким образом, чтобы соблюдалось указанное в задании соотношение долей слитков и непрерывнолитых заготовок в продукции цеха.

После расчета годового объема жидкой стали рассчитывается годовая потребность в металлошихте – чугуне и ломе:

$$
P_{\text{yy}r} = \frac{\Pi_{\text{xx}}}{G} \cdot \mathcal{A}_{\text{yy}r};
$$
  
\n
$$
P_{\text{JOM}} = \frac{\Pi_{\text{xx}}}{G} \cdot \mathcal{A}_{\text{JOM}},
$$
\n(2.3)

где  $G$  – выход годного при выплавке стали,  $\%$ ;

 $\overline{\mu}$  – доля чугуна или лома в металлошихте (указывается в задании), %.

При расчете годовой потребности в чугуне и ломе следует задаться величиной выхода годного жидкой стали, которая зависит от способа и технологи выплавки стали. При выполнении проекта допускается принимать величины выхода годного в следующих пределах:

- для кислородных конвертеров – 88-92%;

- для дуговых сталеплавильных печей – 95-98%;

- для мартеновских печей, работающих скрап процессом – 94-97%;

- для мартеновских печей при скрап-рудном процессе – 99-102%.

Кроме годовой потребности в металлошихте необходимо определить расходы чугуна и лома по каждой выплавляемой марке стали по уравнению:

$$
P_{\text{uyri}} = \frac{\Pi_{\text{xi}}}{G} \cdot \mu_{\text{uyr}};
$$
  
\n
$$
P_{\text{JOMi}} = \frac{\Pi_{\text{xi}}}{G} \cdot \mu_{\text{JOM}}.
$$
\n(2.4)

Расчет расхода ферросплавов проводится по каждой выплавляемой марке стали в соответствии с ее химическим составом по уравнению:

$$
P_{\Phi i} = \frac{100 \cdot \Pi_{\text{Xi}} \cdot ([E]_i - [E]_{\text{Hav}})}{[E]_{\Phi} \cdot (100 - Ue)},
$$
(2.5)

где Р<sub>фi</sub> – расход ферросплава на выплавку i-й марки стали, т/год;

 $[E]_i$  – среднее содержание легирующего элемента в *i-й* марке стали, %;

 $[E]_{\text{Hau}}$  – содержание элемента в стали перед раскислением/легированием, %;

 $[E]_{\Phi}$  – содержание элемента в ферросплаве, %;

Ue – угар элемента при раскислении/легировании, %.

При расчете расхода ферросплавов по каждой марке выплавляемой стали необходимо предварительно принять:

- содержание легирующего элемента в i-й марке стали (принимается студентом самостоятельно в соответствии с химическими составами марок сталей, указанных в задании);

- содержание элемента перед раскислением/легированием – допускается принимать равным 0%;

- содержание элемента в ферросплаве – принимается по данным о химическом составе ферросплава, выбранного для проведения раскисления/легирования. Выбор ферросплава проводится студентом самостоятельно по данным Приложения И;

- угары элементов феросплававов при раскислении и легировании следует выбирать по литературным источникам по согласованию с преподавателем (для электросталеплавильного цеха из Приложения К). Для упрощения расчетов допускается принимать нулевой угар элементов ферросплавов.

После определения расходов ферросплавов по каждой марке стали определяется годовая потребность в ферросплавах (по каждому виду ферросплава) -  $P_{\phi}$ .

Расход алюминия на раскисление по каждой марке стали выбирают с учетом практических данных в зависимости от содержания углерода перед раскислением  $\lbrack C \rbrack_M$  по данным таблицы 2.1, после чего рассчитывают суммарный расход алюминия на годовую программу -  $P_{\text{Al}}$ .

| Показатель           | Содержание углерода перед раскислением, % |           |              |
|----------------------|-------------------------------------------|-----------|--------------|
|                      | $0.05 - 0.10$                             | 0.11-0.20 | более $0.20$ |
| Расход алюминия, г/т | 350                                       | 300       |              |

Таблица 2.1 – Расход алюминия на раскисление стали

Годовая потребность в добавочных материалах (известняк, известь, плавиковый шпат, твердый окислитель), кислороде, топливе (мазут, природный газ), электродах, огнеупорах и торкрет массах определяется по каждой марке стали в соответствии с объемом их выплавки и нормами расхода, приведенными в таблице 2.2.

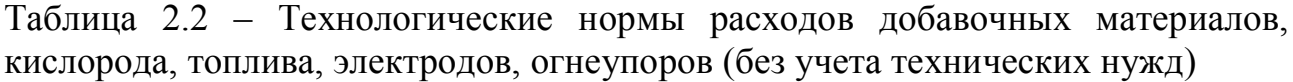

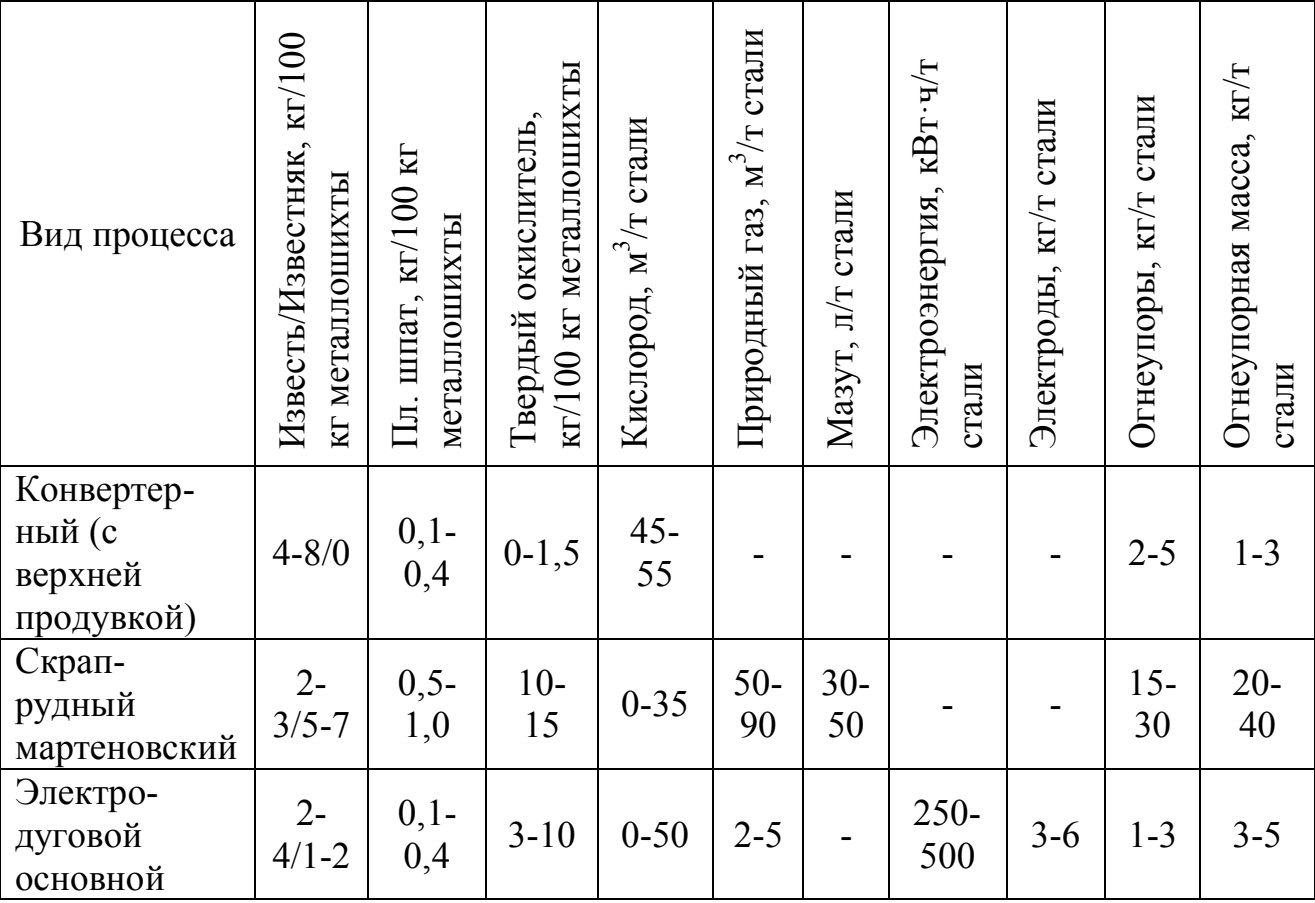

В конечном итоге определяется суммарный расход добавочных материалов (известняк, известь, плавиковый шпат, твердый окислитель), кислорода, топлива (мазут, природный газ), электродов, огнеупоров и торкрет масс на годовую программу цеха.

Классификация и характеристика огнеупорных материалов представлена в Приложении Л.

### **2.3 Расчет основного технологического оборудования цеха**

#### **2.3.1 Расчет сталеплавильных агрегатов**

При расчете сталеплавильных агрегатов необходимо выбрать емкость агрегата и продолжительность плавки, а также рассчитать производительность агрегатов и их количество в цехе.

Годовая производительность сталеплавильного агрегата (по жидкому металлу) определяется из уравнения:

$$
P_{\Gamma} = \frac{1440 \cdot n \cdot V}{t_{\text{III}}},\tag{2.6}
$$

где  $P_{\Gamma}$  – годовая производительность сталеплавильного агрегата по жидкой стали, т;

1440 – число минут в сутках;

n – число рабочих дней в году, шт;

V – вместимость (садка) сталеплавильного агрегата, т;

 $t_{\text{min}}$  – продолжительность плавки, мин.

Вместимость сталеплавильных агрегатов в проектируемом цехе следует выбирать из типового ряда (по массе жидкой стали):

- для конвертеров – 100, 130, 160, 200, 250, 300, 350 и 400 т;

- для дуговых печей – 50, 80, 100, 120, 150, 180, 200, 250 т;

- для мартеновских печей – 100, 130, 200, 250, 300, 400, 500, 600, 900 т.

При выборе садки сталеплавильного агрегата следует учитывать, что с ростом вместимости существенно улучшаются технико-экономические показатели работы.

Продолжительность плавки в конвертерах следует выбирать из диапазона 35-50 мин, в дуговой сталеплавильной печи – 45-120 мин, в мартеновских печах – 8-12 часов.

Число рабочих суток (n) в году зависит от организации работы сталеплавильных агрегатов в цехе. Так, при 3 - 4 агрегатах, один из которых постоянно находится в ремонте или резерве, число рабочих суток работающих сталеплавильных агрегатов – 365. При отсутствии резервного агрегата величина n уменьшается в связи с простоями и проведением ремонтных работ:

$$
n = (365 - Tpem) \cdot (1 - Trm/100), \tag{2.7}
$$

где 365 – календарное время, в течение которого агрегат числится в составе основных фондов (принимается равным 365 сут.);

Трем – годовое время капитальных и текущих ремонтов, сут.;

Тгп – продолжительность «горячих» простоев, %.

Продолжительность капитальных и текущих (плановопредупредительных) ремонтов определяется регламентом ремонтных работ, устанавливаемым индивидуально для каждого металлургического агрегата. Для расчета Трем можно пользоваться нормативными данными о периодичности и продолжительности ремонтов оборудования [20]. При выполнении курсового проекта для упрощения расчетов допускается принимать продолжительности ремонтных работ (в год) для сталеплавильных агрегатов – 100-200 ч.

Продолжительность «горячих» простоев определяется организацией производственного процесса. При выполнении курсового проекта продолжительность «горячих» простоев для сталеплавильных агрегатов следует принимать на уровне – 3-5 %.

Число устанавливаемых в цехе сталеплавильных агрегатов определяется по уравнению:

$$
N = \frac{\Pi_{\mathcal{K}}}{P_{\Gamma}},\tag{2.8}
$$

где П<sub>ж</sub> – годовой объем жидкой стали, выплавляемой цехом, т

 $P_r$  – годовая производительность одного сталеплавильного агрегата, т.

Для стабильной высокопроизводительной работы цеха число сталеплавильных агрегатов должно быть не менее 2 (для конвертерных и электросталеплавильных цехов обычно 2-3 шт). При этом следует учитывать, что с увеличением количества сталеплавильных агрегатов растут расходы по переделу, габаритные размеры цеха и капитальные затраты на его сооружение. Поэтому первоначально, приняв количество работающих сталеплавильных агрегатов необходимо определить их годовую производительность по уравнению (2.8), а затем по уравнению (2.6) рассчитать садку сталеплавильного агрегата. После чего следует выбрать емкость сталеплавильного агрегата из типового ряда (в большую сторону) и произвести расчет годовой производительности цеха по жидкой стали по уравнению (2.6), а также проверить выполнение годовой программы по жидкой стали по уравнению  $(2.8)$ .

#### **2.3.2 Основные пролеты сталеплавильного цеха и их характеристика**

После определения количества и садки сталеплавильных агрегатов необходимо по литературным источникам [1-17] определить принципиальную планировку цеха (выдается в задании на курсовой проект), состав необходимого оборудования и участков для его размещения, а также принять габаритные размеры пролетов и основного оборудования проектируемого цеха.

При описании проектируемого цеха необходимо перечислить основные пролеты и кратко указать их назначение и размещаемое оборудование.

Размеры пролетов зданий при строительстве сталеплавильных цехов определяются, исходя из условий размещения необходимого оборудования, сооружений и ж.д. путей с соблюдением требуемых правилами техники безопасности проходов между ними. Для унификации типоразмеров элементов зданий рекомендуется компоновать здания из пролетов кратных по ширине 6 м (12, 18, 24, 30 и 36 м в зависимости от емкости установленных агрегатов). Основной шаг колонн по длине здания равен 12 м, в местах расположения конвертеров 24, 36 и 48 м. В настоящее время в целях удешевления строительства здания рекомендуется не более 36 м.

1) Конвертерный цех в своем составе может иметь до шести-семи пролетов: конвертерный, загрузочный, ковшевой, скрапной, иногда миксерный (для перелива чугуна), перестановки шлаковых ковшей, внепечной обработки. В ряде случаев к конвертерному цеху примыкает отделение непрерывной разливки стали. При этом количество пролётов в общем здании соответственно увеличивается.

Скрапной пролёт предназначен для приёма совков с ломом, поступающих из скрапоразделочного цеха, установки совков на весы, корректировки навески и передачи совков в загрузочный пролёт для завалки лома в конвертер. Основное оборудование пролёта — краны для перестановки совков, магнитные краны, весы, скраповозы. Скрапной пролёт соединён с загрузочным поперечными путями широкой колеи.

В конвертерном пролёте размещаются конвертеры и непосредственно обслуживающее их оборудование (комплекс подачи сыпучих материалов, система газоходов, участки подготовки ферросплавов и фурм и др.). Наряду с конвертерами в пролёте установлены краны для замены фурм, кран для обслуживания участка ферросплавов, машины для ломки футеровки конвертеров, автопогрузчики и др. Под конвертерами уложены пути широкой колеи, соединяющие конвертерный цех с отделением непрерывной разливки стали и пересекающие все пролеты (кроме скрапного).

Загрузочный пролёт предназначен для приёма совков с ломом из скрапного пролёта и ковшей с чугуном из миксерного отделения с последующей разгрузкой их в конвертеры. Основное оборудование пролёта литейные (заливочные) краны для заливки чугуна и полупортальные краны для завалки лома.

Пролёт перестановки шлаковых ковшей используется для приёма ковшей, поступающих на шлаковозах из-под конвертеров, перестановки их на железнодорожные шлаковозы и вывоза за пределы цеха. Пролёт оборудован мостовыми кранми и шлаковыми стендами.

Ковшевой пролёт предназначен для подготовки сталеразливочных ковшей к плавке и проведению холодного ремонта со сменой футеровки. В ковшевом пролете устанавливается следующее технологическое и крановое оборудование: ковши сталеразливочные и чугуновозные, горелки для сушки ковшей, стенды механизированные и машины для ломки футеровки ковшей, стенды стационарные для сталеразливочных ковшей, краны мостовые.

Планировка главного здания конвертерного цеха, зависит главным образом от его производительности и выбранного способа разливки стали (в изложницы или на МНЛЗ).

В цехах с конвертерами 100-250 т при разливке стали слитки,

14

разливочные пролеты находятся в главном здании цеха. В этом случае главное здание цеха состоит из пяти параллельно расположенных пролетов: конвертерного, загрузочного, ковшевого и двух разливочных. Все пролеты размещены под одной крышей и в поперечном направлении соединены между собой путями нормальной или широкой колеи, проложенными по полу цеха и предназначенными для перемещения шлаковозов и сталевозных тележек. В некоторых случаях в состав главного здания могут входить скрапной и шлаковый пролеты. В цехах с конвертерами садкой 100-150 т подготовка ковшей может осуществляться в одном из разливочных пролетов. В этом случае отдельного пролета для ремонта ковшей не делается.

В цехах с конвертерами 100-250 т при разливке на МНЛЗ и в цехах с конвертерами более 250 т при любом способе разливши разливочные пролеты выносятся в отдельное здание, соединенное с главным зданием передаточным пролетом. В этом случае в состав главного здания входят загрузочный, конвертерный, скрапной, ковшевой и шлаковый пролеты, a также может входить пролет бункеров расхода сыпучих материалов.

Объемно-планировочные решения проектируемого конвертерного цеха определяются с учетом задания на проектирование.

2) Электросталеплавильный цех. В состав ЭСПЦ входят: главное здание цеха, футеровочное отделение, отделение подготовки сыпучих материалов и ферросплавов, скрапоразделочное отделение и отделение шлакопереработки и другие здания и сооружения, необходимые в связи с особенностями завода.

В главном здании ЭСПЦ размещены электропечи, агрегаты внепечной обработки, МНЛЗ, основное технологическое и крановое оборудование. Главные здания ЭСПЦ включают параллельно расположенные специализированные пролеты: шихтовый, печной, бункерный, ковшевой, распределительный (внепечной обработки), МНЛЗ, пролеты обработки и складирования литой заготовки. Количество, назначение и размещение пролетов ЭСПЦ определяются исходя из состава цеха, его производительности и условий размещения на генплане завода. В отдельных случаях: при наличии скрапоразделочного цеха, расположенного рядом с главным зданием ЭСПЦ, или подаче в ЭСПЦ скрапа в бадьях на автобадьевозах — шихтовый пролет может не сооружаться, а скрап подается в бадьях непосредственно в печной пролет.

В печном пролете размещаются электропечи с печными электроподстанциями, с участками подачи бадей с шихтой и участком ремонта сводов электропечей. Печной пролет обслуживается кранами, установленными в двух уровнях: на нижнем — мостовые краны для транспортировки бадей со скрапом и завалки скрапа и заливки чугуна, на верхнем — краны грузоподъемностью 10 + 10 т выполняющие операции по замене и перепуску электродов и др.

В бункерном пролете располагаются бункера с сыпучими и ферросплавами для хранения, дозирования и загрузки в электропечи, в сталеразливочные ковши при выпуске стали из печей и в ковши при обработке стали на АКОС. В бункеры материалы поступают из отделения подготовки

15

сыпучих материалов и ферросплавов по системе транспортеров и перегрузочных устройств.

В ковшевом пролете размещены агрегаты комплексной обработки стали, устройства для ремонта сталеразливочных ковшей и устройства для подготовки продувочных фурм. Пролет обслуживается мостовыми кранами.

В раздаточном пролете размещаются приемные части поворотных стендов МНЛЗ, устройства для сушки и разогрева ковшей и другое оборудование. Раздаточный пролет обслуживается разливочными кранами требуемой грузоподъемности.

В шихтовом пролете размещаются закрома для скрапа и выделены площади для складирования совков (бункеров) со скрапом. Пролет обслуживается специальными кранами грузоподъемностью 50/32 т. Подъем грузоподъемностью 50 т оборудован траверзой для транспортировки и опрокидывания в бадью скрапа из совков, подъем 32 т — двумя магнитами.

Транспортный пролет предназначен для автобадьевозов, транспортирующих скрап из шихтового пролета к электропечам, и для автошлаковозов, вывозящих шлак из-под электропечей на шлаковый двор.

Объемно-планировочные решения проектируемого цеха определяются с учетом задания на проектирование.

Основные размеры печных пролетов для отечественных ЭСПЦ, оборудованных большегрузными ДСП, следующие: ширина пролета – 24-30 м; высота рабочей площадки – 8-11 м; высота до верхнего подкранового рельса – 24-30м; шаг колонн по основному ряду - 36м. При установке в печном пролете тракта доставки сыпучих материалов, ширина пролета составит 30м, высота 26 м. При установке печей в шумодымоизолирующей камере высота и ширина печного пролета увеличиваются. Для новых цехов высоту пролета рекомендуется принимать в зависимости от емкости печей: для печей садкой до 150 т – 27м, для печей большей емкости – 32м. В современных ЭСПЦ с большегрузными (100 - 150т) печами, бункерным пролетом и непрерывной разливкой ширина шихтовых пролетов равна 24-30 м, распределительных 24-30 м, бункерных 9 и, реже, 12 м; пролета внепечной обработки 24 м. Ширина каждого из двух пролетов, в которых размещены УНРС от 24 до 36 м. Длина строящихся в последние годы ЭСПЦ с двумя печами составляет 150-180 м.

3) Мартеновский цех. В состав мартеновского цеха входят следующие отделения: шихтовый двор, миксерное отделение, главное здание, отделение раздевания слитков, отделение подготовки изложниц. Шихтовый двор служит для приёмки и хранения поступающих в мартеновский цех твёрдых шихтовых и заправочных материалов. Для разгрузки и погрузки материалов на шихтовых дворах установлены мостовые магнитные и грейферные краны. К печам шихта передаётся в мульдах, устанавливаемых на железнодорожных тележках. В миксерном отделении, которое, как правило, примыкает с торца к главному зданию мартеновского цеха, устанавливаются один или два миксера, предназначенных для хранения жидкого чугуна, поступающего из доменного цеха. К мартеновским печам чугун из миксера подаётся по железнодорожному пути в чугуновозных ковшах. На заводах, где нет миксерного отделения, чугун из доменного цеха поступает к мартеновским печам в ковшах миксерного типа. Главное здание цеха состоит из шихтового открылка, печного и разливочного пролётов. Шихтовый открылок, расположенный на уровне пола рабочей площадки печей, примыкает к печному пролёту и служит для подачи шихтовых материалов к печам. В печном пролёте размещаются мартеновские печи и пульты управления ими. Печи располагаются в одну линию вдоль центральных колонн главного здания. Рабочая площадка печного пролёта устраивается на уровне 6-7 м от заводского пола. На рабочей площадке обычно проложены 3 железнодорожных пути: для подачи к печам мульдовых составов с шихтой, для передвижения напольной завалочной машины, для подачи к печам чугуновозных ковшей с жидким чугуном из миксерного отделения. Для заливки чугуна в печи в пролёте имеются мостовые заливочные краны. Разливочный пролёт примыкает непосредственно к печному. Его главное назначение — приёмка стали из печей, разливка её по изложницам или на установках непрерывной разливки и уборка технологического шлака. С одной стороны разливочного пролёта располагаются мартеновские печи, с другой вдоль стен находятся разливочные площадки (в случае разливки стали по изложницам). В разливочном пролёте имеются также стенды для сталеразливочных ковшей, стенды для шлаковых чаш, сушилки для стопоров, ямы для ремонта ковшей. В пролёте установлены мостовые разливочные краны (для разливки стали) и консольно-поворотные краны (для обслуживания разливки и сталевыпускных желобов). Отделение раздевания слитков (так называемое стрипперное отделение) располагается, как правило, самостоятельном здании, где слитки извлекаются из изложниц. Отделение подготовки изложниц (двор изложниц) предназначено для сборки составов с изложницами под разливку стали; обычно располагается недалеко от разливочного пролёта.

После определения количества и ёмкости сталеплавильных агрегатов, выбора планировки проектируемого цеха необходимо определиться с габаритными размерами основного оборудования. Размеры основного оборудования необходимо наносить на чертежах в масштабе. Ниже приведены примерные габаритные размеры основного оборудования сталеплавильных цехов.

Мартеновская печь 40×8 м. Диаметр ДСП - 100-250т – 10 м. Конвертер 100-300 т – 12-15 м. Миксер – 25-35 м. Трансформаторная подстанция 95 кВА - 6×8 м. Промковш -  $10\times1\times1$ м. Диаметр сталеразливочного ковша – 5 м. Длина рольгангов МНЛЗ 1 – 85м. Длина рольгангов МНЛЗ 2 – 135м. Участок ремонта сводов - 25×30м. Участок ремонта печей - 25×60м. Цех сервисного обслуживания МНЛЗ - 1; МНЛЗ - 2 - 30×45м. Шиберное отделение 20×40м. Поворотный стенд - 10×27м. Мостовой кран – 30 м. Мульдозавалочная машина - 2×8м. Размеры стеллажей для блюмов - 24×50м. Размеры стеллажей для слябов - 24×80м. Электрофильтры - 20×30м. Корзина загрузочная: - диаметр/высота – 5,4  $\times$  5,7м; масса 58,8 т. Длина ЭСПЦ 150 - 180м.

В соответствии с заданием на проектирование необходимо описать основное оборудование цеха (с указанием размеров) и его размещение в пролетах проектируемого цеха.

#### **2.3.3 Выбор емкости бункеров и расчет их количества**

Вместимость бункеров, необходимых для хранения сыпучих материалов определяется потребностью в материалах, их насыпным весом и нормативами запаса по каждому материалу:

$$
V_i = \frac{P_i \cdot 3_i}{365 \cdot \rho_i \cdot k},\tag{2.9}
$$

где  $P_i$  – годовая потребность в i-м материале, т;

 $3<sub>i</sub>$  – норма запаса i-го материала, сут;

- $p_i$  насыпная плотность i-го материала, т/м<sup>3</sup>;
- k коэффициент заполнения бункера (1,2 для металлолома, 1,0 для ферросплавов и 0,8 для других сыпучих материалов).

Данные по нормам запаса сыпучих материалов и их насыпной плотности приведены в таблице 2.3.

| Наименование         | Насыпная плотность, | Норма запаса материала, |  |
|----------------------|---------------------|-------------------------|--|
| материалов           | $T/M^3$             | cyr                     |  |
| Твердый окислитель   |                     | $2 - 15$                |  |
| (агломерат, окатыши) | $1,7-2,0$           |                         |  |
| Известняк            | $1,6-1,7$           | $2 - 15$                |  |
| Известь              | $0,6-0,9$           | $0, 5 - 2, 0$           |  |
| Пл. шпат             | $1,7-1,8$           | $2 - 15$                |  |
| Лом стальной         | $0, 8 - 2, 0$       | $6 - 10$                |  |
| Лом алюминиевый      | $0, 5 - 1, 5$       | $3 - 15$                |  |
| Ферромарганец        | 3,0                 | $3 - 15$                |  |
| Ферросилиций         | $1, 5 - 2, 2$       | $3 - 15$                |  |

Таблица 2.3 – Нормы запаса и насыпной вес сыпучих материалов

Приняв насыпную плотность и норму запаса необходимо определить требуемую емкость бункеров для каждого шихтового материала. Далее следует выбрать габаритные размеры бункеров и рассчитать их количество, достаточное для хранения шихтовых материалов.

Минимальный запас сыпучих материалов (на 1 сутки), расходуемых в процессе плавки (тв. окислитель, флюсы, пл. шпат, ферросплавы) удобно хранить в подвесных бункерах с габаритными размерами 6×6×2 м (длина×ширина×глубина).

Для бесперебойной работы цеха в шихтовом отделении необходимо предусмотреть ямные бункера для сыпучих и магнитных материалов. При расчете их количества и габаритов необходимо учитывать нижеследующие ограничения:

- глубина бункеров для сыпучих материалов обычно составляет 6-7 м, включая нижний «мертвый» слой материала толщиной 0,5-0,75 м. Для удобства работы магнитных кранов глубина ям для магнитных материалов обычно принимается равной 2-4 м. Толщина разделительных стенок между бункерами должна быть не менее 0,7 м;

- ширина бункеров и ям определяется шириной шихтовых отделений и может колебаться от 12 до 18 м и более.

- длина бункеров и ям определяется расчетом, исходя из необходимой емкости бункеров для данного материала и принятых в расчете его глубины и ширины.

# **2.4 Оборудование для подачи чугуна в цех**

Чугун в сталеплавильный цех подается либо в открытых чугуновозных ковшах из миксерного отделения (или непосредственно из доменного цеха), либо в ковшах миксерного типа. Обычно в мартеновских и электросталеплавильных цехах подачу чугуна осуществляют в открытых ковшах (с использованием миксера или без него), а в конвертерных цехах – в ковшах миксерного типа Способ подачи чугуна в цех указывает преподаватель.

### **2.4.1 Расчет количества миксеров**

Количество (N<sub>M</sub>) определяют по суммарной потребной вместимости миксеров  $(\Sigma Q_M)$  и емкости типовых миксеров  $(Q_M)$  по формуле:

$$
N_M = \frac{\Sigma Q_M}{Q_M}, \text{urr.}
$$
 (2.10)

Суммарная необходимая вместимость миксеров  $(\Sigma Q_M)$  определяется из уравнения:

$$
\Sigma Q_M = \frac{1,01 \cdot P_{\text{uyr}} \cdot t}{8760 \cdot \psi_M},\tag{2.11}
$$

где Рчуг – годовая потребность цеха в чугуне, т (определено ранее);

1,01 – коэффициент, учитывающий потери чугуна в миксере;

8760 – число часов в году;

t – среднее время пребывания чугуна в миксере (5-8 ч);

м – коэффициент заполнения миксера (0,7).

Емкости типовых миксеров  $(O_M)$  составляют 600, 1300 и 2500 тонн.

После определения суммарной потребной вместимости миксеров подбирают емкость типового миксера таким образом, чтобы их количество (округленное в большую сторону до целого) было равно 2 шт, что обеспечит бесперебойное снабжение сталеплавильных агрегатов жидким чугуном.

# **2.4.2 Планировка и основные размеры миксерного отделения**

Миксеры устанавливаются в отдельно стоящем здании, и перемещение чугуновозных ковшей от миксера к сталеплавильным агрегатам осуществляется при помощи чугуновозных тележек тепловозами или электровозами по железнодорожным путям, для ковшей емкостью до 140 т применяется нормальная колея, для ковшей большей емкости - широкая колея (до 4,5 м).

Расположение и планировка миксерного отделения зависят главным образом от типа цеха, емкости миксеров и принятой схемы подачи чугуна. Миксерное отделение обычно располагается в торце главного здания цеха и соединяется с ним эстакадой. Ковши с чугуном после взвешивания на ж.д. весах, расположенных под сливным носком миксера, подаются к сталеплавильным агрегатам (в загрузочный пролет) по специальному пути, проходящему по рабочей площадке загрузочного пролета или на уровне пола.

Расстояние между миксерным и главным зданиями - обычно составляет 36-60 м.

С целью удешевления строительства сталеплавильного цеха миксерное отделение может непосредственно примыкать (блокироваться) к загрузочному пролету. Подача чугуна из доменного цеха к миксерам и огнеупоров для ремонта ковшей и миксеров, а также уборка мусора и шлака, удаляемого из миксеров, осуществляется по ж.д. путям. нормальной колеи, уложенным на уровне заводского пола.

Основные габаритные размеры здания миксерного отделения (ширина, длина и высота) определяются размерами и количеством миксеров и их расположением, габаритами чугуновозных ковшей и ж.д. путей, а также высотой рабочей площадки (эстакады).

Высота миксерного здания зависит от емкости и размеров миксера и высоты рабочей площадки. Ширина миксерного здания (по осям колонн) при емкости миксеров 1300т составляет 30 м, при емкости миксеров 2500 т и ступенчатом их расположении - 36 м.

Длина миксерного здания зависит главным образом от размеров и количества установленных миксеров и обычно составляет 48-96 м.

#### **2.4.3 Расчет количества заливочных кранов миксерного отделения**

Число заливочных кранов в миксерном отделении:

$$
N_{3KM} = \frac{P_{\text{uyr}} \cdot \tau_3 \cdot K_H}{365 \cdot 1440 \cdot Q_K \cdot 0.8 \cdot K_H},
$$
 (2.12)

где Рчуг – годовая потребность цеха в чугуне, т (определено ранее);

- З задолженность крана (длительность заливки) на заливку одного ковша, мин (обычно 12-20 мину);
- Кн коэффициент занятости крана на вспомогательных работах (Кн = 1,15-1,20);
- 365 число суток в году;
- 1440 число минут в сутках, мин/сут.

 $Q_K$  - номинальная вместимость ковша, т (принимается из типового ряда для открытых ковшей 80, 100 или 140 т);

0,8 - коэффициент заполнения ковша чугуном;

Ки - коэффициент использования крана (Ки = 0,8).

Расчетное количество заливочных кранов миксерного отделения округляют до большего целого. Обычно число заливочных кранов, устанавливаемых в миксерном отделении, равно числу миксеров.

# **2.4.4 Расчет количества железнодорожных путей в переливном отделении**

При подаче чугуна в цех в ковшах миксерного типа, в переливном отделении производят перелив чугуна в заливочные ковши. Количества железнодорожных путей в переливном отделении цеха для подачи миксерных ковшей определяется по уравнению:

$$
n = n_{\text{MK}} \sum / 24, \tag{2.13}
$$

где ∑ - задолженность пути, то есть длительность пребывания ковша в отделении (обычно 0,5 ч);

 $n_{\text{MK}}$  – число поступающих в отделение за сутки миксерных ковшей, шт/сут.

Число поступающих в цех миксерных ковшей за сутки определяется потребностью в чугуне и емкостью миксера:

$$
n_{MK} = \frac{P_{\text{yyr}}}{365 \cdot Q_{MK} \cdot 0.8},\tag{2.14}
$$

где Рчуг – годовая потребность цеха в чугуне, т (определено ранее);

365 – число суток в году;

- $Q_{MK}$  емкость ковша миксерного типа (выбирается из типового ряда 150, 420, 600 т);
- 0,8 коэффициент заполнения миксерного ковша.

Полученное в расчете количество железнодорожных путей в переливном отделении цеха округляют до целого в большую сторону.

# **2.4.5 Расчет количества чугуновозов с заливочным ковшом и рельсовых путей**

Число чугуновозов с заливочными ковшами для доставки чугуна в загрузочный (печной) пролет (самоходных при доставке из переливных отделений и несамоходных при доставке из миксерных отделений) определяется по уравнению:

$$
n = \frac{Z_{\text{III}} \cdot \Sigma}{1440},\tag{2.15}
$$

где  $Z_{nn}$  - число плавок в сутки, шт/сут;

∑ - задолженность чугуновоза на плавку (длительность оборота чугуновоза), мин/пл.

Количество плавок в сутки определяется исходя из фактического времени работы сталеплавильного агрегата (в год) и длительности плавки.

Задолженность чугуновоза (самоходного) при доставке чугуна из переливного отделения включает: переезд из загрузочного пролета и установку под сливной носок передвижного миксера (1-2 мин); слив чугуна из передвижного миксера (5 мин); переезд в загрузочный пролет (~ 1 мин); взятие заливочного ковша краном, заливку чугуна в конвертер и установку порожнего ковша на чугуновоз (6 - 9 мин) и выполнение обратных операций, всего 15 - 18 мин.

Задолженность одного несамоходного чугуновоза при подаче чугуна из миксерного отделения включает: установку чугуновоза под сливной носок миксера и отвод локомотива (2 мин ); слив чугуна из миксера ( 5 мин); подход локомотива (1 - 2 мин ); переезд в загрузочный пролет (0,6 - 2 мин); установку чугуновоза в загрузочном пролете и отвод локомотива (2 мин); взятие ковша краном, заливку чугуна в конвертер и установку порожнего ковша на чугуновоз (6 - 9 мин) и выполнение обратных операций, всего 18 - 25 мин. Задолженность чугуновоза в загрузочном пролете может быть сокращена (примерно на 2 - 4 мин), если одним краном загрузочного пролета снимают ковш с чугуном, а вторым краном устанавливают ранее опорожненный ковш.

Если в загрузочном пролете производят скачивание шлака из заливочных ковшей, то ковш дополнительно задерживается на 6 - 15 мин.

Число рельсовых путей для доставки чугуновозов в загрузочный пролет определяют по той же формуле, что и число чугуновозов; их задолженность (∑) на одну плавку равна задолженности чугуновоза.

#### **2.5 Оборудование печного пролета мартеновского цеха**

#### **2.5.1 Расчет количества завалочных машин**

Число завалочных машин в цехе определяется из уравнения:

$$
N_{3M} = \frac{Z_{\text{HJI}} \cdot \tau_3 \cdot \text{KH}}{1440 \cdot \text{KH}},
$$
\n(2.16)

где  $Z_{\text{min}}$  - число завалок (плавок) в сутки, шт/сут;

З - задолженность машины (длительность завалки) на одну плавку, мин/пл;

Кн - коэффициент неравномерности, учитывающий возможность совпадения завалки на нескольких печах (Кн = 1,15-1,3);

Ки - коэффициент использования мульды (Ки = 0,8-0,9);

1440 - число минут в сутках, мин/сут.

Количество плавок в цехе за сутки определяется исходя из фактического времени работы печи, количества печей и длительности плавки.

Длительность завалки  $(\tau_3)$  определяется числом загружаемых мульд на одну плавку (n<sub>M</sub>, шт) и продолжительностью загрузки одной мульды ( $\tau_M$ , мин):

$$
\tau_3 = n_M \cdot \tau_M. \tag{2.17}
$$

Продолжительность загрузки одной мульды напольной завалочной машиной принимают равной 1,0 мин., число мульд с шихтой определяют из уравнения:

$$
n_{\mathbf{M}} = \sum \frac{Q_i}{V_{\mathbf{M}} \cdot q_i},\tag{2.18}
$$

- где  $Q_i$  расход *i*-го шихтового материала на одну плавку, т/пл (определяется по данным о расходах твердых шихтовых материалов, садке печи и продолжительности плавки)
	- $V_M$  объем одной мульды (объем типовых мульд сосоавляет 1,75, 2,2, 3,3) м<sup>3</sup>);
		- $\rm q_i$  насыпная плотность материала в мульде, т/м $^3$ .

Насыпная плотность материалов в мульде на 10 - 15% меньше насыпной плотности того же материала в бункере.

Полученное по уравнению (2.16) число завалочных машин необходимо округлить до целого в большую сторону.

#### **2.5.2 Расчет числа заливочных кранов**

Число заливочных кранов рассчитывают по уравнению:

$$
N_{3K} = \frac{Z_{\text{HJI}} \cdot \tau_3 \cdot K_H}{1440 \cdot K_H},\tag{2.19}
$$

где  $Z_{\text{nn}}$  - число заливок (плавок) в сутки, шт/сут;

З - задолженность крана (длительность заливки) на одну плавку, мин/пл; Кн - коэффициент неравномерности, учитывающий возможность совпадения заливки на нескольких печах (Кн = 1,15-1,3); Ки- коэффициент использования крана (Ки = 0,8);

1440 - число минут в сутках, мин/сут.

Длительность заливки представляет собой задолженность крана на одну плавку (мин/пл) и складывается из затрат времени на основную (заливка чугуна) и на вспомогательные работы. Заливка одного ковша составляет 10 - 15 мин, общая длительность заливки чугуна достигает 40 мин. Принимают эту величину 20 - 30 мин на плавку (учитывая установку желобов для заливки чугуна, транспортировку емкостей с ферросплавами, заправочными материалами и пр., обслуживание ремонта печей и оборудования).

Полученное расчетное число заливочных кранов округляется в большую сторону до целого.

#### **2.6 Основное оборудование конвертерного цеха**

#### **2.6.1 Расчет количества оборудования для загрузки металлошихты**

Число заливочных кранов и мостовых кранов для загрузки лома:

$$
N_{3K/MK} = \frac{Z_{\text{HJI}} \cdot \tau_3 \cdot K_H}{1440 \cdot K_H},
$$
 (2.20)

где  $Z_{\text{min}}$  - число плавок в сутки, шт/сут;

З - задолженность крана на одну плавку (на заливку одного ковша или загрузку лома совками), мин/пл;

Кн - коэффициент неравномерности, учитывающий выполнение вспомогательных работ (Кн = 1,11-1,15);

Ки - коэффициент использования крана (Ки = 0,8);

1440 - число минут в сутках, мин/сут.

Суточное количество плавок определяется исходя из количества работающих конвертеров, фактического времени их работы и длительности плавки (либо исходя из годового объема производства по жидкой стали и садки конвертеров).

Задолженность крана на заливку чугуна складывается: из опускания траверсы, захвата ковша и его подъема, переезда к конвертеру, заливки - чугуна (2-3 мин) и выполнения обратных работ. При доставке заливочных ковшей к конвертерам, по рабочей площадке, задолженность крана составляет 6-8 мин, при доставке в торец загрузочного пролета на нулевой отметке 8-10 мин. При загрузке лома одним совком кран выполняет те же операции, что и при работе с чугуновозным ковшом, собственно загрузка длится 1-1,5 мин. При доставке совков в пролет по полу цеха задолженность крана составит 8-10 мин.

Число полупортальных машин ( $N_{\text{HHM}}$ ) для загрузки лома определяют по той же формуле, что и число кранов (при Кн = 1). Полупортальная машина выполняет следующие работы: опускание двух траверс, захват совков на скраповозе, их подъем и установка на рабочую площадку, опускание траверс, захват совков и их подъем при взятии с рабочей площадки, переезд, к конвертеру, загрузка лома (~3 мин) и выполнение обратных операций: 18 – 19 мин; если загрузка идет без промежуточной установки совков на рабочую площадку, то 14 - 15 мин.

### **2.6.2 Расчет объема и количества совков для загрузки лома**

При загрузке лома мостовым краном объем совка рассчитывается исходя из условия подачи всего объема лома на плавку за один прием, а при использовании полупортальных завалочных машин лом загружают двумя совками. Поэтому объем совка  $(V_c, M^3)$  рассчитывается по уравнениям: - при использовании мостового крана

$$
V_c = \frac{1}{N_K} \cdot \frac{P_{\text{JOM}}}{365 \cdot 24 \cdot 60} \cdot \frac{\tau_{\text{III}}}{\rho_{\text{JOM}}};
$$
(2.21)

- при использовании полупортальных машин

$$
V_c = \frac{1}{2 \cdot N_K} \cdot \frac{P_{J I O M}}{365 \cdot 24 \cdot 60} \cdot \frac{\tau_{\text{HJI}}}{\rho_{J I O M}},
$$
(2.22)

где Р<sub>лом</sub> – годовая потребность цеха в ломе, т (определено ранее);

 $t_{\text{min}}$  – продолжительность плавки, мин (определено ранее);

 $\rho_{\text{nom}}$  – насыпная плотность лома, т/м<sup>3</sup> (принято ранее).

После определения способа подачи лома и объема совка рассчитывается количество совков для загрузки лома:

- при использовании мостового крана

$$
N_C = K_3 \cdot \frac{Z_{\text{n}} \cdot t_{\text{0}}}{24};
$$
 (2.23)

- при использовании полупортальных машин

$$
N_C = 2 \cdot K_3 \cdot \frac{Z_{\text{nJ}} \cdot t_{\text{o6}}}{24};
$$
\n(2.24)

где  $Z_{\text{min}}$  - число плавок в сутки, шт/сут;

 $K_3$  – коэффициент запаса, равный  $1,3$ ;

 $t_{06}$  – цикл оборота совка, ч;

24 - число часов в сутках.

Суточное количество плавок определяется исходя из количества работающих конвертеров, фактического времени их работы и длительности плавки (либо исходя из годового объема производства по жидкой стали и садки конвертеров).

Цикл оборота совка: транспортировка от загрузочного пролета к шихтовому пролету, отделению или скрапоразделочному цеху и обратно, загрузка лома в совки, ожидание загрузки в загрузочном пролете, загрузка лома в конвертер - от 2,5 до 5 ч.

#### **2.6.3 Расчет количества скраповозов**

Скраповозы перевозят в загрузочный пролет совки с ломом из шихтового пролета или скрапоразделочного цеха. В цехах с большегрузными конвертерами скраповоз перевозит два совка (при загрузке лома двумя совками) или один (при загрузке лома одним совком). В обоих случаях число рейсов будет равно числу плавок в цехе за сутки и потребное число скраповозов, шт.:

$$
N_{\text{Kparn}} = \frac{Z_{\text{nn}} \cdot t_{\text{0}6}}{1440},\tag{2.25}
$$

где  $Z_{\text{nn}}$  - число плавок в сутки, шт/сут;

 $t_{06}$  - продолжительность цикла оборота скраповоза, мин.

В цикл оборота скраповоза входят: снятие пустых и установка заполненных ломом совков в шихтовом пролете, переезд в загрузочный пролет, снятие заполненных ломом совков и установка опорожненных и обратный переезд в шихтовой пролет (отделение).

Длительность цикла оборота:

$$
t_{o6} = 2t_{\text{LB}} + t_{\text{null}} + t_{\text{II}}, \tag{2.26}
$$

где t<sub>дв</sub> - переезд шлаковоза, мин;

 $t_{\text{min}}$  и  $t_{\text{max}}$  - перестановка совков соответственно в шихтовом и загрузочном пролетах, мин.

 Перестановка одного совка мостовым краном 3-4 мин; перестановка полупортальной машиной двух захватываемых совков со скраповоза на рабочую площадку или наоборот 6-7 мин; скорость движения скраповоза составляет 60 м/мин;  $t_{00} = 17$  мин и более.

Полученное расчетное количество скраповозов необходимо округлить до целого в большую сторону.

#### **2.6.4 Расчет количества кранов в шлаковом пролете**

В цехах, имеющих специальный пролет для вывоза шлака, мостовые краны выполняют перестановку ковшей со шлаком с шлаковоза конвертерного цеха на стенд, а затем со стенда на шлаковоз, вывозящий их за пределы цеха. После прибытия в пролет опорожненных шлаковых чаш выполняются перестановки в обратном порядке (т.е. всего четыре перестановки на каждый ковш), число кранов составит:

$$
N_{\text{IIIK}} = \frac{Z_{\text{nJ}} \cdot n \cdot n_{\text{n}} \cdot t_{\text{n}}}{1440} \cdot \frac{k}{b},\tag{2.30}
$$

где  $Z_{\text{min}}$  - число плавок в сутки, шт/сут;

n - число шлаковых ковшей на одну плавку, шт/пл;

 $n_{\rm n}$  = 4 - число перестановок на один ковш;

 $t_{\rm n}$  = 3мин - длительность одной перестановки;

 $k = 1, 1 - \kappa$ оэффициент выполнения краном вспомогательных работ;

b = 0,8 - коэффициент использования крана.

#### **2.7 Основное оборудование электросталеплавильного цеха**

#### **2.7.1 Расчет количества мостовых завалочных кранов**

Число мостовых завалочных кранов (шт.) составит:

$$
N_{3K} = \frac{Z_{\text{HJI}} \cdot \tau_3 \cdot K_H}{1440 \cdot K_H},\tag{2.31}
$$

где  $Z_{\text{min}}$  - число плавок в сутки, шт/сут;

 $\tau_3$  - задолженность крана на одну плавку, мин/пл;

Кн - коэффициент неравномерности, учитывающий выполнение вспомогательных работ (Кн = 1,0-1,3);

Ки - коэффициент использования крана (Ки = 0,8);

1440 - число минут в сутках, мин/сут.

Суточное количество плавок определяется исходя из количества работающих печей, фактического времени их работы и длительности плавки (либо исходя из годового объема производства по жидкой стали и садки печи).

Задолженность крана (т<sub>3</sub>) складывается из затрат времени на выполнение следующих работ

1). Загрузка шихты. При использовании грейферных корзин загрузку ведут двумя корзинами. Задолженность крана на загрузку одной корзины складывается из переезда к корзине, находящейся на скраповозе (передаточной тележке), опускания траверсы и захвата корзины, захвата механизма раскрытия корзины вспомогательным крюком крана, подъема корзины и переезда к печи, опускания корзины, собственно загрузки (раскрытия корзины и выгрузки лома ~ 1 мин) и выполнения обратных работ (всего 8-13 мин). Если корзину предварительно устанавливают со скраповоза на рабочую площадку цеха, то на это дополнительно затрачивается 3-4 мин. При использовании корзин с днищем из гибких секторов задолженность крана на загрузку одной корзины (переезд к корзине, ее захват и установка на рабочую площадку, захват корзины с рабочей площадки, доставка к печи, опускание в печь и загрузка шихты и выполнение обратных операции) составляет 11-16 мин; кроме того, затрачивается - 15 мин на сборку днища корзины (при загрузке шихты двумя корзинами задолженность крана удваивается).

2). Заправка печи центробежной машиной: 10-15 мин (переезд к машине; ее захват; доставка к печи; опускание в печь; заправка и вывод из печи - 5 -7 мин; установка машины на прежнее место).

3). Наращивание и перепуск электродов. При расчете задолженности крана на эти работы принимают, что на каждой плавке заменяется один электрод на заранее нарощенный вне печи и что в новых и реконструируемых цехах перепуск электродов осуществляется без использования мостового крана. Задолженность крана на наращивание электрода (захват короткого электрода с печи, его установка на стенд - устройство для наращивания; захват нарощенного электрода со стенда, подача к печи и установка в электрододержатель, наращивание электрода на стенде, доставка нового электрода со склада к стенду) составляет 12-14 мин; в случае перепускания электродов с участием крана его задолженность на перепускание двух электродов составляет ~4 мин).

4) Вспомогательные работы. В их число входят доставка контейнеров с заправочными материалами, перемещение технологического оборудования, замена сводов, обслуживание ремонтов печей как на самой печи, так и на участках ремонта сводов и стен печи и др. Задолженность крана на эти периодически выполняемые работы в пересчете на одну плавку можно принять 25-30 мин.

Величину Кн при малом числе печей (две) в цехе принимают равной 1,1; при большем числе печей (четыре-шесть) следует учитывать возможность совпадения завалки на нескольких печах, принимая Кн = 1,2-1,3.

#### **2.7.2 Расчет количества кранов шихтового пролета**

Краны шихтового пролета выгружают поступающий россыпью стальной лом из вагонов в ямные бункера с последующей их погрузкой в корзины с помощью электромагнитов, а также загружают лом в корзины из контейнеров. В проектируемых цехах для этого применяют двухтележечные граны грузоподъемностью 30 + 15 т, обеспечивающие кантование контейнеров без участия подкрановых рабочих; крюк малого подъема (15 т) этих кранов используется также для перегрузки рассыпного лома с помощью электромагнита.

Число кранов при загрузке корзин определяется по уравнению:

$$
N = \left( \mu_9 \cdot \frac{P_{\text{JOM}} \cdot t}{365 \cdot 1440} + \mu_K \cdot \frac{P_{\text{JOM}}}{365 \cdot 1440} \cdot \frac{\tau_3}{V_{\text{KO}} \cdot \rho_{\text{JOM}}} \right) \cdot \frac{K_H}{K_H},
$$
(2.32)

где Рлом – годовая потребность цеха в ломе, т (определено ранее);

t - время на перегрузку 1 т лома, мин (принимается равным 1 т/мин);

та - задолженность крана на загрузку одного контейнера, мин;

 $V_{\kappa 0}$  – объем контейнера (принимается равной 15 м<sup>3</sup>), м<sup>3</sup>;

 $\rho_{\text{nom}}$  – насыпная плотность лома, т/м<sup>3</sup> (принято ранее).

Дэ – доля лома, загружаемая электромагнитами, доли ед.;

Дк – доля лома, загружаемого в корзину из контейнеров, доли ед.;

 Кн - коэффициент неравномерности, учитывающий выполнение вспомогательных работ (Кн = 1,1-1,2);

Ки - коэффициент использования крана (Ки = 0,8);

1440 - число минут в сутках, мин/сут.

Задолженность крана на загрузку одного контейнера (снятие с платформы, опрокидывание и возврат на платформу) составляет 5 - 6 мин. Необходимо также учитывать, что часть контейнеров снимают с платформы и ставят на пол цеха, где они ожидают начала очередной завалки. Длительность установки контейнера с платформы на пол цеха и обратно составляет 3 мин. Если принять, что половина контейнеров разгружается в корзины непосредственно с платформы, а половина с перестановкой на пол цеха, то задолженность крана на один контейнер:

$$
t_3 = (5 \div 6) + (0,5.3), \text{MH.} \tag{2.33}
$$

Соотношение доли лома, загружаемого электромагнитами и из контейнеров принимается студентом самостоятельно по согласованию с преподавателем.

Полученное расчетное количество кранов округляется в большую сторону до целого.

#### **2.7.3 Расчет количества загрузочных корзин и скраповозов**

В современных ЭСПЦ загрузка лома должна производиться в два приема и на каждую печь должно быть предусмотрено по две корзины, две рельсовые скраповозные тележки (скраповоза) и два поперечных передаточных рельсовых пути; при этом цикл оборота корзины и скраповоза не должен превышать длительности плавки в печи.

При доставке корзин автоскраповозами из отделения подготовки лома (ОПЛ) (или скрапоразделочного цеха) число автоскраповозов определяется из уравнения:

$$
N_{\text{ckpan}} = 2 \cdot k \cdot \frac{Z_{\text{nn}} \cdot t_{\text{0}6}}{1440},\tag{2.34}
$$

где Zпл - число плавок в сутки, шт/сут;

 $k = 1, 2 - 1, 3 -$  коэффициент запаса;

t<sub>об</sub> - длительность оборота автоскраповоза, определяемая условиями конкретного ЭСПЦ (автоскраповоз может быть занят перевозкой корзин из печного пролета в ОПЛ и обратно или же дополнительно перевозкой корзин в ОПЛ с одного места загрузки корзин к другому, как в ОПЛ), мин.

По уравнению (2.34) определяется также потребное число корзин. При этом величина цикла оборота корзин (доставка из печного пролета в ОПЛ, загрузка ломом с помощью электромагнитов или из контейнеров на одном или нескольких загрузочных стендах, доставка из ОПЛ в печной пролет, ожидание загрузки, загрузка лома в печь) может быть существенно больше цикла оборота автоскраповоза.

### **2.7.4 Расчет количества мостовых кранов в распределительном пролете**

Число мостовых (литейных) кранов в распределительном пролете можно рассчитать по уравнению (2.31) для расчета числа завалочных кранов, принимая величину коэффициента неравномерности (Кн) для цеха с двумя установленными печами равной 1,1, а для цеха с 3 - 6 печами в пределах 1,2 - 1,3. Задолженность крана па одну плавку:

$$
\tau_3 = t_p + t_{BK} + t_{MII} + t_{peM} + t_{III} + t_{BCH,}
$$
\n(2.35)

- где t<sub>p</sub> время обслуживания разливки на УНРС (взятие ковша с жидкой сталью со сталевоза или стенда агрегата внепечной обработки, установка на поворотный стенд УНРС и после окончания разливки - снятие ковша со стенда, слив шлака и установка на стенд для охлаждения) - всего 16 - 18 мин;
	- t<sub>вк</sub> длительность взятия ковша со сталевоза и его установки на стенд или сталевоз агрегата внепечной обработки - около 6 мин;
- t<sub>мп</sub> занятость на межплавочной подготовке сталеразливочных ковшей (перестановка ковша на стенды, где выполняют отдельные операции подготовки, и затем установка ковша на сталевоз, доставляющий ковш к печи). Длительность одной перестановки составляет около 4 мин; подготовку ковшей с футеровкой из шамотного или динасового кирпича ведут на нескольких стендах. Основную футеровку ковшей нельзя охлаждать до температуры <900°С, поэтому такие ковши в межплавочпый период должны находиться на стенде с обогревом, где производится смена шиберных затворов; соответственно работа крана будет состоять из установки ковша на стенд обогрева и затем на сталевоз (в отдельных случаях может потребоваться дополнительная установка па поворотный стенд для удаления из ковша скрапин с помощью кислорода);
- t<sub>рем</sub> занятость па ремонтах ковшей (холодные ремонты футеровки рабочего слоя), складывающаяся из перестановок ковша на различные стенды;
- $t_{\text{III}}$  задолженность на уборке шлака. При вывозе шлаковых ковшей по продольному рельсовому пути распределительного пролета кран выполняет следующие работы: захват траверсы со стенда, где она хранится; переезд к самоходному шлаковозу (передаточной шлаковой тележке); захват шлакового ковша; переезд к несамоходному железнодорожному шлаковозу и установка на него шлакового ковша; отвод крана к порожнему шлаковому ковшу, его захват и установка на самоходный шлаковоз; постановка траверсы на стенд — всего около 15 мин на один шлаковый ковш;
- $t_{\text{RCT}}$  занятость на вспомогательных работах, к числу которых относят транспортировку огнеупоров, участие в ремонтах оборудования, уборку мусора и др. Задолженность крана на этих работах в пересчете на одну плавку можно принять близкой к 20 мин.

#### **2.8 Оборудование для выпуска продуктов плавки**

#### **2.8.1 Расчет количества сталеразливочных ковшей**

Число сталеразливочных ковшей в разливочном пролете сталеплавильного цеха или в отделении непрерывной разливки:

$$
n_{k} = 1,2 \div 1,3 \cdot (n_{o6} + n_{cp} + n_{kp}), \qquad (2.40)
$$

где 1,2 - 1,3 - коэффициент запаса;

nоб, nср и *пкр* - соответственно число ковшей, находящихся в обороте, в среднем ремонте (замена рабочего слоя футеровки) и в капитальном ремонте (замена рабочего и арматурного слоев футеровки), шт.

Число ковшей, находящихся в обороте:

$$
n_{o6} = Z_{n} \cdot t_{o6} / 24, \tag{2.41}
$$

где  $Z_{\text{nn}}$  - число плавок в сутки, шт/сут;

 $t_{06}$  - длительность цикла оборота ковша, ч;

24 - число часов в сутках, ч/сут.

 Цикл оборота ковша включает в себя длительность установки ковша под желоб, ожидания выпуска, выпуска плавки, транспортировки к разливочной площадке или УНРС, разливки, слива шлака и установки на стенд или транспортировки в пролет подготовки ковшей, охлаждения, удаления стопора или шиберного затвора, выбивки стакана, очистки ковша, установки стакана, стопора или шиберного затвора, подогрева. Продолжительность оборота зависит от организации работ в цехе и обычно возрастает от 2,5-4,0 ч для ковшей вместимостью 10-20 т до 6-8 ч для ковшей вместимостью 250-350 т.

Число ковшей, находящихся в среднем ремонте:

$$
n_{cp} = n_{o6} \cdot t_{cp}/m \cdot t_{o6},\tag{2.42}
$$

где t<sub>o</sub> - длительность среднего ремонта, ч;

m - стойкость рабочего слоя между ремонтами, плавок.

Стойкость футеровки сталеразливочных ковшей составляет 8-16 плавок (разливок), обычно снижаясь с увеличением вместимости ковша.

Средний ремонт сталеразливочного ковша включает следующие операции: охлаждение ковша, ломка рабочего слоя футеровки, выкладка новой футеровки, сушка. Длительность ремонта ковшей с шамотной футеровкой изменяется в пределах от 16 до 40 ч, возрастая при увеличении вместимости ковша (в том числе длительность кладки футеровки составляет 3-8 ч, длительность сушки после ремонта 6-18 ч). У ковшей с монолитной футеровкой рабочего слоя длительность ремонта сокращается (изготовление монолитного слоя длится около 1 ч, сушка 8-14 ч).

Число ковшей, находящихся в капитальном ремонте:

$$
n_{kp} = n_{o6} \cdot t_{kp}/t_{\text{kam}},\tag{2.43}
$$

где t<sub>кр</sub> - продолжительность капитального ремонта, ч;

 $t_{\text{kam}}$  - продолжительность кампании ковша до капитального ремонта, ч.

Продолжительность капитального ремонта составляет 25-150 ч, кампании до капитального ремонта ковша 6-12 мес, т. е. во много раз больше. Поэтому величина n<sub>кр</sub> получается очень малой и ее можно не учитывать.

#### **2.8.2 Расчет количества шлаковых ковшей и шлаковозов**

Количество шлаковых ковшей определяется технологией их вывоза.

При вывозе шлаковых ковшей из цеха самоходными шлаковозами их количество определяется по уравнению:

$$
N_{\text{IIIK}} = K_3 \cdot \frac{Z_{\text{III}} \cdot n \cdot t_{\text{00}}}{24},\tag{2.27}
$$

где Zпл - число плавок в сутки, шт/сут;

n - число шлаковых ковшей на одну плавку, шт/пл;

 $K_3 = 1, 2 - 4$  - коэффициент запаса;

 $t_{o6}$  - продолжительность оборота шлакового ковша составляет 3-6 ч.

Число шлаковых ковшей на одну плавку:

$$
n = \frac{V \cdot g_{\text{III}}}{V_{\text{IIIK}} \cdot q},\tag{2.28}
$$

где V – вместимость (садка) конвертера, т;

 $g_{\mu}$ - количество шлака на 1 т выплавляемой стали (обычно 0,11 - 0,17 т/т);  $V_{\text{IIIK}}$  - вместимость шлакового ковша (11, 16 либо 30 м<sup>3</sup>);  $q$ ~2,3 т/м<sup>3</sup> - плотность жидкого шлака.

Число шлаковых ковшей (n), находящихся в обороте при вывозе шлака от сталеплавильных агрегатов самоходными шлаковозами в рядом расположенное шлаковое отделение принимают равным двум для каждого сталеплавильного агрегата и двум - трем резервным на цех.

При вывозе шлака несамоходными шлаковозами обычно формируют состав из четырех шлаковозов, на каждый из которых устанавливают один ковш. Необходимое число составов:

$$
N_{\text{cocrab}} = K_3 \cdot \frac{Z_{\text{n}} \cdot n \cdot t_{\text{o}}}{24 \cdot 4},
$$
\n(2.29)

где  $Z_{nn}$  - число плавок в сутки, шт/сут;

n - число шлаковых ковшей на плавку, шт/пл;

 $K_3 = 1, 1 \div 1, 2$  - коэффициент запаса;

 $t_{06} = 3\div 6$  продолжительность оборота состава, ч.

Полученное в расчете количество самоходных шлаковозов и шлаковых составов округляется в большую сторону до целого.

#### **2.8.3 Расчет количества мостовых кранов в ковшевом пролете**

В специализированных пролетах, предназначенных для межплавочной подготовки или ремонта сталеразливочных ковшей, основная работа, выполняемая кранами, это перестановка ковшей на стенды, предназначенные для выполнения отдельных операций по ремонту или подготовке ковшей. Необходимое число кранов:

$$
n = (Z_{\text{HJI}} \cdot n_{\text{HII}} + N_{\text{pem}} \cdot n_{\text{HP}}) \cdot \frac{\tau_3 \cdot K_H}{1440 \cdot K_H},
$$
\n(2.30)

где  $Z_{\text{nn}}$  - число плавок в сутки, шт/сут;

 Npем - число ковшей, ремонтируемых за сутки (определяется исходя из стойкости ковша);

п<sub>пи</sub> и n<sub>пр</sub> - число перестановок ковша, соответственно, при подготовке к очередной плавке и ремонту;

 $\tau_3$  - задолженность крана на на одну перестановку ковша ( $\sim$ 4 мин);

Ки - коэффициент использования крана (Ки = 0,8);

1440 - число минут в сутках, мин/сут;

 Кн - коэффициент неравномерности, учитывающий выполнение краном вспомогательных работ (Кн = 1,2).

Число перестановок ковша (сталевоз – стенды – сталевоз) зависит от числа стендов, на которых выполняют те или иные работы.

#### **2.8.4 Расчет количества мест для проведения ремонтных работ**

Число ям для ремонта или стендов для ломки футеровки:

$$
n = \frac{N_{\text{pem}} \cdot t}{24},\tag{2.31}
$$

где N<sub>peм</sub> - число ковшей, ремонтируемых за сутки (определяется исходя из стойкости ковша);

t - время выкладки новой футеровки ковша или же задолженность стенда на ломку футеровки, ч.

Продолжительность кладки шамотной футеровки составляет 3-8 ч, увеличиваясь при росте емкости ковша. Длительность выполнения монолитной футеровки ковша составляет ~ 1 ч. Задолженность стенда при ломке футеровки ковша машиной, оборудованной пневмомолотом составляет 1- 4,5 ч.

### **2.9 Оборудование для разливки в изложницы**

### **2.9.1 Расчет количества разливочных кранов**

Число разливочных кранов определяется по уравнению:

$$
N_{3K} = \frac{Z_{\text{n}} + \tau_3 \cdot K_H}{1440 \cdot K_H},\tag{2.32}
$$

- где  $Z_{\text{min}}$  число плавок в сутки, шт/сут;
	- $\tau_3$  задолженность крана на разливку одной плавки, мин/пл;
	- Ки коэффициент использования крана (Ки = 0,8);
	- 1440 число минут в сутках, мин/сут;
	- Кн коэффициент неравномерности, учитывающий возможность совпадения разливок с нескольких сталеплавильных агрегатов (для мартеновских цехов и ЭСПЦ Кн = 1,3, для конвертерных цехов Кн = 1,1).

Задолженность крана на разливку одной плавки складывается из затрат времени на основные операции по разливке и затрат на вспомогательные операции, выполняемые краном в разливочном пролете. Основные операции и их примерная продолжительность следующие:

- установка ковша под желоб и ожидание выпуска 15 мин;
- выпуск плавки (в зависимости от вместимости печи) 5-16 мин;
- транспортировка ковша к разливочной площадке и выдержка 5-40 мин;
- разливка (расчет ее длительности дан ниже);
- слив шлака и установка ковша на стенд 5 мин..

Время разливки определяется по уравнению:

$$
t_{\text{pasm}} = n_{\text{c}} \cdot t_{\text{c}} + (n_{\text{c}} - 1) \cdot 0, 5, \tag{2.32}
$$

где t<sub>разл</sub> - продолжительность разливки плавки, мин;

n<sub>c</sub> - число слитков с плавки, шт;

- t<sub>c</sub> время разливки одного слитка или сифона, мин;
- 0,5 время переезда крана с ковшом от одного слитка (сифона) к следующему, мин.

Количество слитков с плавки определяется исходя из массы плавки и массы слитка, которая принимается студентом самостоятельно по согласованию с преподавателем.

Время заполнения (разливки) одного слитка или сифона (t<sub>c</sub>) зависит от марки разливаемой стали, температуры, способа разливки (сифоном или сверху), массы слитка и изменяется в пределах от 2 до 9 мин.

#### **2.9.2 Параметры разливочных площадок**

Число разливочных площадок определяется по уравнению (2.37). При этом  $\tau_3$  - задолженность разливочной площадки на разливку одной плавки, мин; Ки - коэффициент использования площадки, принимаемый равным 0,7. Задолженность разливочной площадки складывается из времени ожидания разливки, времени разливки, времени отстоя состава со слитками у разливочной площадки и смены составов. Продолжительность этих периодов при расчетах принимают следующей: ожидание разливки 20-30 мин; разливка ее продолжительность определяется так же, как и при расчете кранов; отстой и смена составов - от 20 до 120 мин в зависимости от массы слитка и марки разливаемой стали.

Длина разливочной площадки определяется максимальной длиной разливочного состава и должна быть равна длине одного или двух составов (двойная площадка). Длина разливочного состава составит:

$$
L_{PC} = L_T \cdot n_T, \qquad (2.34)
$$

где  $n_r$  – число разливочных тележек, шт;

LРС – длина разливочного состава, м;

 $L_T$  – длина тележки, м.

Число разливочных тележек определяется из уравнения:

$$
n_{\rm r} = 1.08(n_{\rm c}/n_{\rm cr}),\tag{2.35}
$$

где n<sub>c</sub> – число слитков, получаемых при разливке одной плавки, шт (определено ранее);

 $n_{cr}$  – число слитков (изложниц), устанавливаемых на одной тележке, шт.;

1,08 – коэффициент, учитывающий необходимость резервных изложниц.

Число изложниц, которое можно установить на одной тележке, определяют с учетом массы и габаритов изложницы, грузоподъемности и габаритов тележки. Для упрощенного расчета допустимо принимать  $n_{cr} = 4$ , 6 или 8 шт.

Длина типовой разливочной тележки составляет 6 м.

Расчетная длина разливочной площадки увеличивается до значения, кратного 6 м. При сдвоенных разливочных площадках должен быть пролет
между составами равный 6-12м. Ширина разливочной площадки обычно составляет 3-3,5м.

Примерная продолжительность (мин) оборота составов с изложницами при сифонной разливке спокойной (числитель) и кипящей (знаменатель) сталей следующие.

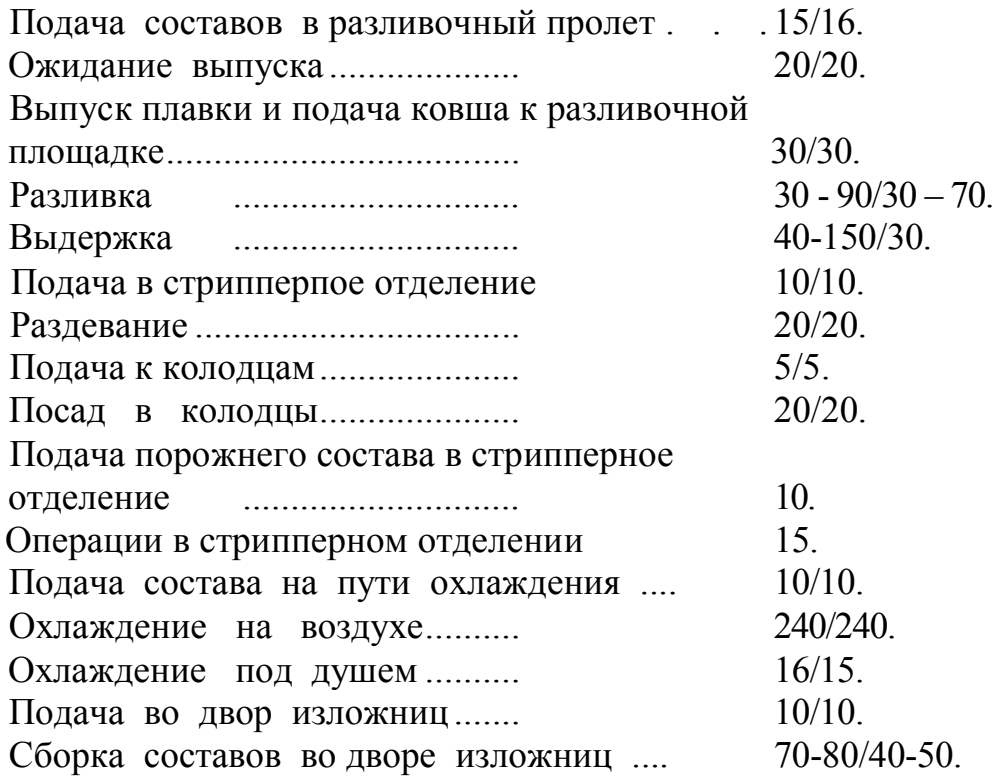

## **2.9.3 Расчет количества изложниц**

Число изложниц, которые необходимо иметь сталеплавильному цеху в обращении без учета резервных:

$$
n_{o6p} = \Pi_{roA} \cdot \Pi_{cn} \cdot \frac{t_{o6} \cdot k}{24 \cdot P_{cn}},
$$
\n(2.36)

где  $\Pi_{\text{rot}}$  – годовой объем производства стали (НЛЗ и слитков) по заданию, т;

Дсл, – доля слитков в общем годовом объеме продукции цеха, доли ед.;

Рсл - масса слитка, т;

 $t_{06}$  - время оборота состава с изложницами, мин;

 $k = 1.3$  - коэффициент неравномерности оборота составов.

К рассчитанному числу изложниц необходимо добавить резервные (~30% от числа находящихся в обороте).

## **2.9.4 Расчет количества кранов в стрипперном отделении и отделении подготовки составов**

Число стрипперных кранов составит:

$$
n_{\text{CO}} = \Pi_{\text{TOA}} \cdot \mu_{\text{CJ}} \cdot \frac{\tau \cdot \text{KH}}{1440 \cdot \text{KH}},\tag{2.37}
$$

где  $\Pi_{\text{rot}}$  – годовой объем производства стали (НЛЗ и слитков) по заданию, т;

Дсл, – доля слитков в общем годовом объеме продукции цеха, доли ед.;

 τ - задолженность стрипперного крана, составляющая 0,2 - 0,3 мин/т слитков;

 Kн = 1,3 - коэффициент неравномерности поступления составов с изложницами;

Ки = 0,8 - коэффициент использования крана.

В стрипперном отделении устанавливают не менее двух кранов; в случае, если с работой справляется один кран, второй является резервным.

Число кранов в отделении подготовки составов:

$$
n = (n_1 \sum_1 + n_2 \sum_2 + n_3 \sum_3) \cdot \frac{K_H}{1440 \cdot K_H},
$$
\n(2.38)

где  $n_1$ ,  $n_2$ ,  $n_3$  - соответственно число изложниц, центровых и надставок, шт.;

 $\sum_{1}$ ,  $\sum_{2}$ ,  $\sum_{3}$  - затраты кранового времени на установку одной изложницы, центровой, надставки, мин/шт.;

Кн = 1,15 - коэффициент, учитывающий выполнение вспомогательных работ;

Ки = 0,8 - коэффициент использования крана.

 Затраты кранового времени принимают следующими: установка изложницы 2 мин; центровой 6 мин; надставки 2 мин.

#### **2.10 Отделения непрерывной разливки стали**

## **2.10.1 Выбор вида и типоразмера установок непрерывной разливки стали (УНРС)**

Существуют следующие разновидности УНРС: криволинейные или радиальные, вертикальные, вертикально - радиальные, с изгибом слитка, горизонтальные. Для углеродистых и низколегированных сталей целесообразны криволинейные или радиальные УНРС. Криволинейные УНРС обладают рядом преимуществ по сравнению с вертикальными: снижаются капитальные затраты на сооружение ОНРС, поскольку из-за меньшей высоты машины отпадает необходимость сооружения колодцев и высоких башен, нужных для размещения вертикальных машин; криволинейные УНРС позволяют разливать сталь с большей скоростью, что повышает пропускную способность ОНРС; изза меньшей высоты УНРС этого типа легко вписываются в габариты существующих сталеплавильных цехов. У наиболее крупных криволинейных УНРС, отливающих слитки толщиной 250 - 300 мм, высота машины от верха кристаллизатора до уровня движения слитка в горизонтальном: положении 10 - 12 м.

Вертикально-радиальные УНРС имеют вертикальный кристаллизатор и небольшой, по высоте вертикальный участок под кристаллизатором, за которым расположен радиальный участок, обеспечивающий перевод слитка в горизонтальное положение. Их преимущества по сравнению с криволинейными - более простой в изготовлении и обслуживании вертикальный кристаллизатор, недостаток - несколько большая высота (для УНРС, отливающих слитки толщиной 250 - 300: мм, это увеличение составляет 4 - 5 м).

Вертикальные УНРС целесообразно применять для отливки пустотелых трубных заготовок и слитков сложных специальных профилей, а также в цехах с малыми печами, выплавляющими высоколегированные стали, склонные к образованию трещин при разгибании слитка. Установки с изгибом слитка не обеспечивают заметного снижения высоты по сравнению с вертикальными и применяются редко. Горизонтальные УНРС рекомендуют применять для отливки сортовых заготовок небольшого сечения (толщиной менее 200 мм), т. е. в цехах с печами небольшой емкости.

Количество ручьев (одновременно отливаемых заготовок) на существующих УНРС колеблется от 1 до 8:

слябовые МНЛЗ – 1 и 2-х ручьевые;

сортовые (криволинейные) – 2, 4 и 6-и ручьевые;

сортовые (вертикальные) – 2, 4, 6 и 8-и ручьевые.

При выборе количества ручьев УНРС следует учитывать, что при увеличении числа ручьев возрастает производительность УНРС, что позволяет уменьшить число устанавливаемых в отделении машин. Однако их размещение в отделении затруднено, усложняется обслуживание и организация разливки. Целесообразно слябовые криволинейные и радиальные УНРС выполнять двухручьевыми, а радиальные машины для отливки сортовых слитков (квадратного сечения) - с числом ручьев 4 - 8.

Таким образом, число ручьев УНРС и количество установок в цехе должны обеспечивать:

- непрерывную разливку заданного объема металла с получением заготовок требуемого сечения;

- время разливки плавки на УНРС не должно превышать регламентированных значений;

- длительность разливки стали на УНРС в конвертерных и электросталеплавильных цехах не должна превышать продолжительности плавки стали в сталеплавильном агрегате;

С учетом вышеуказанных соображений при проектировании ОНРС необходимо выбрать конструкцию и количество ручьев УНРС, и расчетом проверить правильность выбора. Исходными данными для расчетов является объем разливаемой на УНРС стали и сечение заготовки, которое принимается студентом самостоятельно.

#### **2.10.2 Расчет длительность разливки плавки**

Машинное время разливки зависит от технических возможностей МНЛЗ, массы разливаемого металла и площади поперечного сечения получаемой литой заготовки. Без учета синхронизации работы отделения выплавки и разливки стали длительность разливки плавки (машинное время разливки) можно определить по уравнению

$$
\tau_{\rm M} = \frac{M}{N \cdot \rho_{\rm cr} \cdot F \cdot v_{\rm p}},\tag{2.39}
$$

- где  $\tau_{M}$  машинное время разливки (время собственно разливки без учёта ввода затравки, от начала заполнения кристаллизатора до окончания опорожнения ковша), мин;
	- М масса стали в сталеразливочном ковше, т;
	- N количество ручьев;
	- $\rho_{cr}$  плотность затвердевшей стали в конце зоны вторичного охлаждения, т/м<sup>3</sup> (принимается равной 7,6 т/м<sup>3</sup>);
	- $F$  площадь поперечного сечения получаемой литой заготовки, м<sup>2</sup>;

 $v_p$  – рабочая скорость вытягивания заготовки, м/мин.

Масса стали в ковше для конвертерных и электросталеплавильных цехов принимается равной садке сталеплавильного агрегата. Для мартеновских цехов, оснащенных печами емкостью более 300 т, плавку обычно делят на 2 ковша с целью уменьшения продолжительности разливки.

В качестве рабочей принимается такая скорость вытягивания, при которой обеспечивается сочетание высокого качества заготовки с достаточно высокой производительностью МНЛЗ. При оптимальных температурных условиях разливке и высоком качестве стали, рабочая скорость вытягивания определяется по уравнению:

$$
v_p = k_v \cdot \frac{a+b}{a \cdot b},\tag{2.40}
$$

где  $v_p$  – рабочая скорость вытягивания заготовки, м/мин;

 $k_v$  – коэффициент скорости вытягивания, м<sup>2</sup>/мин;

а, b – толщина и ширина заготовки, м.

Значение коэффициента скорости вытягивания  $k_{v}$  для слябовых заготовок с отношением  $b/a > 2$ , принимается из диапазона 0,18-0,3 м<sup>2</sup>/мин. Значение коэффициента скорости вытягивания  $k_y$  для блюмовых заготовок (с отношением b/a < 2 и толщиной более 200 мм) принимается из диапазона 0,1- 0,14 м<sup>2</sup>/мин, а для сортовых заготовок (толщиной менее 200 мм) – из диапазона  $0,2 - 0,3$  м<sup>2</sup>/мин. При выборе  $k_v$  следует учитывать, что с увеличением степени легирования стали коэффициент скорости вытягивания необходимо уменьшать.

Полученное по уравнению (2.39) машинное время разливки не должно превышать допустимых значений, представленных в таблице 2.4.

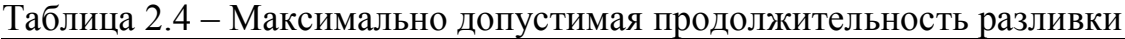

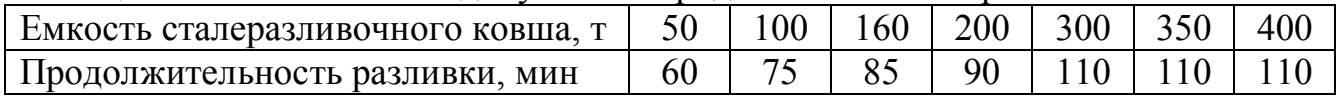

При длительности разливки, превышающей допустимые значения, происходит переохлаждение металла в ковше, резко снижается качество литой заготовки, а также возможны аварийные ситуации и даже выход из строя МНЛЗ. В этом случае необходимо:

1) увеличить количество ручьев на УНРС до максимально допустимых значений;

3) перейти на получение литой заготовки большего сечения.

Кроме того, полученная величина длительности разливки плавки должно быть равным или кратным циклу поступления плавок от сталеплавильных агрегатов на разливку. Это позволяет обеспечить разливку методом «плавка на плавку» и возможно только при строгой синхронизации длительности плавки, внеагрегатной обработки и разливки стали.

Длительность разливки плавки определяется по каждой УНРС, предназначенной для разливки стали на заготовки определенного типоразмера.

## **2.10.3 Расчет годовой производительности УНРС**

Годовая производительность УНРС рассчитывается по уравнению:

$$
\Pi_{\text{YHPC}} = M \cdot \frac{1440}{1,15 \cdot Z \cdot \left(\tau_M + \frac{\tau_{\text{nc}}}{S}\right) + 1,15 \cdot (100 - Z) \cdot (\tau_M + \tau_{\text{r}})}
$$
(2.41)

где ПУНРС – годовая производительность УНРС, т/год;

1440 - количество минут в сутках;

Z – доля плавок, разливаемых сериями методом «плавка на плавку», %;

 $\tau_{nc}$  – длительность паузы между сериями, мин;

S – среднее количество плавок в одной серии, шт;

 $\tau_{\pi}$  – длительность паузы между разливкой двух одиночных плавок, мин;

- 1,15 коэффициент, учитывающий потерю времени из-за несогласованной работы плавильных агрегатов и УНРС;
	- $g_r$  выход годных заготовок,  $\%$ ;
	- D число рабочих суток в году, сут.

Доля плавок, разливаемых сериями методом «плавка на плавку» (Z), в современных сталеплавильных цехах достигает 90 % и более. Для расчета годовой производительности УНРС можно принимать  $Z = 70 - 90\%$ .

Выхода годного на разливке (g<sub>г</sub>) определяется по ранее принятой величине отходов при непрерывной разливке  $\rm(O_{HJI3})$  из выражения:  $\rm g_{r}$  =  $100$  - $O_{HJI3}.$ 

Фактическое время разливки (D) следует выбирать согласно действующим нормативам: 291 сут. для слябовых УНРС и 300 сут. для сортовых.

Длительность паузы при работе УНРС методом «плавка на плавку» ( $\tau_{nc}$ ) для слябовых машин составляет 150…180 мин, а для сортовых 80…110 мин. Время подготовки машин к разливке  $(\tau_{nc})$  определяется её конструктивными особенностями. Рекомендуется принимать следующие значения:

- слябовые машины (одно- и двухручьевые) 160 мин;
- сортовые машины: четырехручьевые 95 мин;

- шестиручьевые – 105 мин.

Подготовка машины после разливки одиночными плавками  $(\tau_n)$  не должна превышать 60 мин., поэтому при разливке одиночных плавок длительность паузы как для слябовых, так и для сортовых УНРС рекомендуется принимать 50 – 60 мин.

Разливка методом «плавка на плавку» позволяет увеличить производительность УНРС в 2 – 3 раза. В настоящее время практикуется разливка методом «плавка на плавку» большими сериями по несколько десятков в одной (до 100 и более). Поэтому для проектируемого цеха количество плавок в одной серии (S) следует выбирать из диапазона 10-100.

# **2.10.4 Расчет годовой производительности УНРС**

Число постоянно работающих УНРС определятся отдельно для сортовых и слябовых, разных типоразмеров. Число УНРС  $(M_n)$ , предназначенных для разливки определенной заготовки, определяется из уравнения:

$$
M_{pi} = \frac{\Pi_{roat} \cdot \mu_{HJI3} \cdot \mu_{i}}{\Pi_{yHPCi}},
$$
\n(2.42)

где П<sub>УНРСі</sub> – расчетная годовая производительность і-й УНРС, т/год;

 $\Pi_{\text{ro}I}$  – годовой объем производства стали (НЛЗ и слитков) по заданию, т;

ДНЛЗ – доля непрерывнолитых заготовок в общем годовом объеме продукции цеха, соответственно, доли ед.;

 $\overline{\mu}_i$  – доля заготовок i-го типоразмера в общем объеме выплавляемой стали, доли ед.

При получении по уравнению (2.42) дробного числа УНРС, их количество (постоянно работающих) округляется, как правило, в большую сторону. В меньшую сторону округление делается лишь в том случае, когда имеется возможность увеличить пропускную способность машин. Это можно сделать за счет увеличения числа плавок в серии, сокращение затрат на подготовку и ремонт машин, лучшей организацией работы цеха в целом (хорошей синхронизации работы конвертеров, ДСП, АДС и УНРС) и прочее.

Рассчитанное число УНРС следует сопоставить с их числом, рекомендуемым для проектируемого цеха существующими нормами. Нормами для конвертерных цехов с тремя установленными и двумя работающими конвертерами предусмотрено следующее число двухручьевых слябовых УНРС в зависимости от вместимости конвертера и сечения отливаемого слитка.

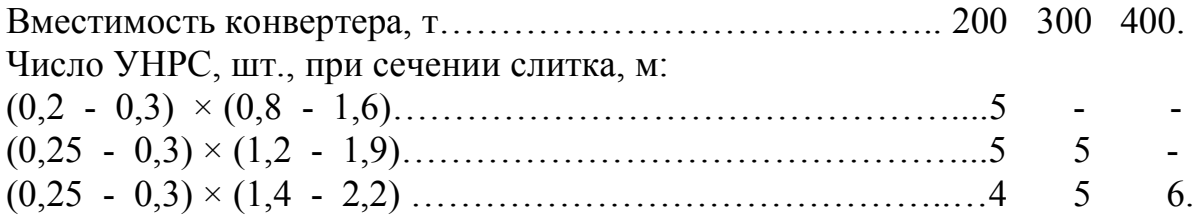

В ЭСПЦ количество УНРС обычно соответствует количеству печей, а в цехах с четырьмя печами обычно устанавливают три УНРС.

# **3 Проектирование доменного цеха**

# **3.1 Основы технологического процесса производства чугуна в доменном цехе**

Производство чугуна, включающее большой комплекс агрегатов, машин и устройств, можно разделить на два взаимосвязанных этапа: подготовку шихтовых материалов к плавке и собственно выплавку чугуна. Территориально они могут располагаться рядом или на значительном расстоянии один от другого.

Современный доменный цех осуществляет выплавку чугуна из подготовленных шихтовых материалов с содержанием железа 55-67%, что обеспечивает высокие технико-экономические показатели производства. Шихтовыми материалами (шихтой) доменной плавки являются: железосодержащие материалы (агломерат, окатыши), кокс и некоторое количество добавок (железная руда, марганцевая руда, флюсы). Расходные коэффициенты и характеристики шихтовых материалов приведены в таблице 3.1.

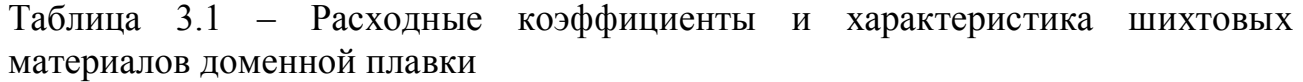

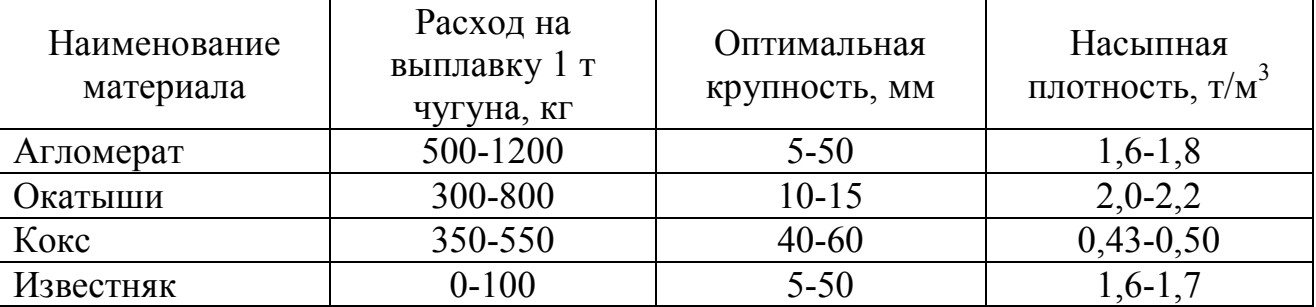

Для обеспечения работы доменной печи требуется бесперебойная подача шихтовых материалов к загрузочному устройству на высоту 60-80 м порциями с определенным темпом и в определенной последовательности.

Для ошлакования (химического связывания) пустой породы рудных материалов, а также золы топлива, и получения жидкоподвижного шлака с высокой серопоглатительной способностью в доменную плавку подают флюсы. В качестве флюсов применяют известняк (доломит). Флюсы вводят в доменную печь непосредственно или в составе агломерата (офлюсованный) и окатышей. В зависимости от способа ввода флюсов в доменную печь к ним предъявляют различные требования по прочности и кусковатости. Для непосредственного ввода в печь флюсы должны быть кусковыми и высокопрочными, флюсы для агломерации необходимы мелкие (0-3 мм), непрочные.

Для ведения доменной плавки применяют топливо – кокс (используется также как восстановитель), природный газ, мазут и каменноугольную пыль. Поскольку кокс является дорогостоящим топливом, стремятся сократить его расход дополнительным применением менее дорогих видов топлива,

снижением в шихте мелких фракций руды, агломерата, флюсов, интенсификацией доменного процесса. Например, подача природного газа в количестве 70-130 м на 1 т чугуна позволяет уменьшить расход кокса на 10- 20% и повысить производительность печи на 3-7%. Снижение мелочи (мелких фракций) в шихте на 1% приводит к сокращению расхода кокса на 0,5% и увеличению производительности печи примерно на 0,6%. Повышение давления газа на колошнике доменной печи на 10 кПа позволяет снизить расход кокса на 0,1-0,7%. Поэтому практически все доменные печи работают на повышенном давлении газа (180-250 кПа).

Технология должна включать следующие методы интенсификации доменного процесса: вдувание природного газа (до 150 м<sup>3</sup> на 1 т чугуна); обогащение дутья кислородом (до 30-35%), работу при избыточном давлении под колошником до 0,25 МПа; повышение температуры дутья до 1200-1300°С; вдувание в печь угольной пыли, а также горячих восстановительных газов.

# **3.2 Проектные решения для доменных печей и их работы**

Планировки доменных цехов, встречающиеся на практике приведены в приложениях Ж1-Ж3.

Типовыми доменными печами являются печи следующих полезных объемов: 1033, 1386, 2002, 2286, 2700, 3000, 3200, 5000, 5500 м<sup>3</sup>. При проектировании доменного цеха (или печи) заданной производительности следует учитывать, что с увеличением полезного объема печи техникоэкономические показатели ее работы улучшаются.

При проектировании доменной печи должны быть предусмотрены современные загрузочные устройства (лотковые или роторные); самонесущий кожух без мораторного кольца; совершенствование конструкции горна и лещади, в том числе комбинированная кладка лещади из углеродистых блоков и высокоглиноземистых огнеупоров и воздушное охлаждение основания лещади, применение совершенных конструкций холодильников и др.

При проектировании доменных печей предусматривают увеличение числа чугунных леток и воздушных фурм, усовершенствование профиля печи и конструкции горна и лещади, усовершенствование системы охлаждения печи, установку бесконусного загрузочного устройства, замену воздуходувных машин на более мощные. Печи объемом 2000 м<sup>3</sup> и менее должны иметь по две чугунных летки, печь объемом 2700 м<sup>3</sup> - три, печи объемом 3200-5500 четыре летки.

Режим работы печей предусматривает примерно следующее число выпусков чугуна за сутки: на печах с одной леткой oт 8 до 10, двумя летками 10 - 14, с трёмя - четырьмя летками 15 - 24.

Для организации технологического процесса в доменном цехе используют три основные технологические линии:

- подача шихтовых материалов в печь;

- уборка жидких продуктов плавки;

- подача дутья в доменную печь.

#### **3.3 Определение полезного объема и количества печей**

При проектировании доменной печи заданной производительности ее полезный объем и конструктивные параметры рассчитывают по уточненной методике М.А. Павлова [19]. При выполнении проекта доменного цеха заданной годовой производительности ( $\Pi_{\text{ro},n}$ ), общий объем доменных печей для реализации производственной программы определяют через коэффициент использования полезного объема доменных печей (КИПО) по уравнению:

$$
V_{o6} = \frac{\Pi_{roA} \cdot KMTO}{T\phi},
$$
\n(3.1)

где КИПО - коэффициент использования, полезного объема печи, м $^3$ ·сут/т;

Тф – фактическое время работы печей в году с учетом всех видов ремонтов, сут.

Чем ниже КИПО, тем более производительно работает доменная печь. На современных печах, работающих на повышенном давлении с применением природного газа и кислорода, величина КИПО достигает 0,37-0,385. Интенсификация доменного производства с одной стороны приводит к повышению производительности доменных печей, а с другой – ухудшает условия работы машин и оборудования (ускоряет абразивный износ, снижается долговечность отдельных узлов и деталей, усложняются температурные и динамические условия работы). Учитывая вышеизложенное. Перед началом расчетов необходимо принять величину КИПО.

Фактическое время работы печей (Тф) определяется по уравнению:

$$
n = (365 - Tpem) \cdot (1 - Trr/100), \tag{3.2}
$$

где 365 – календарное время, в течение которого агрегат числится в составе основных фондов (принимается равным 365 сут.);

Трем – годовое время капитальных и текущих ремонтов, сут.;

Тгп – продолжительность «горячих» простоев, %.

Продолжительность капитальных и текущих (плановопредупредительных) ремонтов определяется регламентом ремонтных работ, устанавливаемым индивидуально для каждого металлургического агрегата. Для расчета Трем можно пользоваться нормативными данными о периодичности и продолжительности ремонтов оборудования [20]. При выполнении курсового проекта для упрощения расчетов допускается принимать продолжительности ремонтных работ (в год) для доменных печей – 240-360 ч.

Продолжительность «горячих» простоев определяется организацией производственного процесса. При выполнении курсового проекта продолжительность «горячих» простоев для доменных печей следует принимать на уровне  $-1-3$  %.

При проектировании доменной печи, рассчитанный по уравнению (3.1) объем печи является требуемым полезным объемом.

При проектировании цеха, определив общий объем доменных печей (Vоб), необходимо выбрать полезный объем печей, устанавливаемых в цехе из типового ряда: 1033, 1386, 2002, 2286, 2700, 3000, 3200, 5000, 5500 м<sup>3</sup>. Осуществляя выбор объема печей при проектировании доменного цеха следует руководствоваться следующими принципами:

- количество печей в цехе не менее 2, что обеспечивает бесперебойное снабжение чугуном сталеплавильных цехов;

- необходимо стремиться к максимально возможному полезному объему печей, что обеспечивает улучшение показателей работы цеха;

- печи в проектируемом цехе должны иметь одинаковый полезный объем. Что обеспечивает унификацию применяемого оборудования;

- суммарный объем печей должен превышать требуемый (расчетный).

Выбрав полезный объем печей, размещаемых в цехе необходимо проверить его на обеспечение заданного годового объема производства по уравнению:

$$
\Pi_{\text{II}} = \frac{\sum V_{\text{ni}} \cdot \text{T} \phi}{\text{KHIO}} \ge \Pi_{\text{ro}, \text{I}},\tag{3.3}
$$

где  $\Pi$ <sub>и</sub> – годовая производительность проектируемого цеха, т;

 $V_{\text{ni}}$  – полезный объем i-й выбранной при проектировании печи, м<sup>3</sup>.

При выполнении условия, предусмотренного уравнением (3.3) необходимо рассчитать суточное производство цеха и каждой доменной печи по уравнениям:

$$
P_{\rm u} = \frac{\Sigma V_{\rm ni}}{\rm KMIO};\tag{3.4}
$$

$$
P_{\text{A}} = \frac{V_{\text{n}}}{\text{K} \times 10^{3}}\tag{3.5}
$$

где Рц – суточная производительность цеха, т;

Рдп – суточная производительность доменной печи, т.

#### **3.4 Расчет оборудования для подачи шихтовых материалов**

Для подачи шихты на колошник доменные печи оснащаются системой шихтоподачи, включающей в себя бункерную эстакаду (БЭ) и оборудование для подачи шихты на колошник (скиповый подъемник или конвейерная подача).

Часть возможных схем основных объемно-планировочных решений бункерной эстакады и доменной печи приведены в Приложении Ж4. На основании изучения литературных данных по организации технологических схем шихтоподачи [7, 8], необходимо выбрать схему шихтоподачи для проектируемой печи (цеха).

После выбора схемы шихтоподачи необходимо провести расчеты ее основных параметров по каждой проектируемой доменной печи. В расчете необходимо определить (в зависимости от способа подачи шихты):

- объем бункеров под железорудные материалы и кокс;

- производительность скипового подъемника и вагон-весов;

- производительность конвейерного подъемника.

Объем бункеров бункерных эстакад в соответствии с существующими нормами рассчитывают на хранение 8-12 ч запаса агломерата и окатышей и 5-8 ч запаса кокса.

Объем бункеров для хранения основных шихтовых материалов (для одной доменной печи) проводится по уравнению:

$$
\Sigma V_{i} = \frac{P \overline{\mu} \Pi \cdot G_{i}}{24 \cdot \rho_{i}} \cdot 3_{i} \cdot \frac{1}{K u},
$$
\n(3.6)

где  $\Sigma\mathrm{V}_\mathrm{i}$  – суммарный объем бункеров для хранения i-го материала, м $^3;$ 

Рдп – суточная производительность доменной печи, т;

G<sup>i</sup> - удельный расход i-го материала, кг/т чугуна;

 $\rho_i$  – насыпная плотность агломерата кг/м<sup>3</sup>;

З<sup>i</sup> – норма запаса i-го материала в бункерах бункерной эстакады, час;

Ки – коэффициент использования бункеров (принимается равным 0,8).

При расчете объема бункеров бункерной эстакады необходимо принять значения насыпной плотности шихтовых материалов (таблица 3.1) и их удельные расходы на выплавку чугуна (по согласованию с преподавателем).

Полученные данные о емкости бункеров можно сопоставить с практическими данными. Так, на работающих доменных печах удельные емкости бункеров имеют следующие величины: коксовых - 0,3-1,0  $\text{m}^3/\text{m}^3$ полезного объема печи; рудных (для агломерата) – 0,7-3,0  $\text{M}^3/\text{M}^3$  полезного объема печи; бункера добавок (окатыши и др.) – 0,7-4,0 м<sup>3</sup>/м<sup>3</sup> полезного объема печи.

Из бункеров бункерной эстакады материалы в необходимом количестве (и соотношении) транспортируются на колошник доменной печи. Для этого используется скиповый подъемник либо ленточный конвейер с необходимым оборудованием для подачи, отсева мелочи и взвешивания материалов.

Скиповый подъемник проектируемой печи необходимо выбирать с запасом по производительности так, чтобы его фактическая загруженность не превышала 60-75% возможной се производительности, то есть выполнялось неравенство:

$$
\frac{Z_{\Phi}}{Z_{\rm T}} \cdot 100 < 60 - 75,\tag{3.7}
$$

где  $Z_{\phi}$  – фактическое суточное количество подачь, шт/сут;

 $Z_{\text{T}}$  – теоретически возможная производительность скипового подъемника, подач в сутки

Теоретически возможная производительность скипового подъемника (возможное число подач) определяется из уравнения:

$$
Z_{\rm T} = 24.60.60/t, \tag{3.8}
$$

где  $Z_{\text{t}}$  – теоретическая производительность скипового подъемника, подач в сутки;

t - время подъема одной подачи, с.

Время подъема одной подачи определяется по уравнению:

$$
t = n_k(t_n + t_k) + n_{k}(t_n + t_k),
$$
\n(3.9)

где  $t_{\text{n}}$  - время подъема скипа на колошник (35-50 с), с;

 $t_{\kappa}$  и  $t_{\kappa}$  - время остановок скипа при загрузке соответственно кокса (12-15 с) и железосодержащей части шихты (15-20 с) в скип, с;

nк и nж *-* число скипов кокса и железосодержащих материалов в подаче.

Количество скипов кокса и железосодержащих материалов в подаче можно упрощенно принять по 2 шт, что соответствует наиболее распространенной в практике доменного производства четырехскиповой подаче.

Необходимое число подач в сутки  $(Z_{\phi})$  определяют по суточной производительности доменной печи (Рдп, т/сут), удельным расходам железорудной части шихты и кокса, а также вместимости скипа  $(\dot{V}_{\rm cr}, \, \text{m}^3)$ . При работе на подготовленной шихте при объемных расходах ЖРМ и кокса в подаче 1:1 и рудной нагрузке 3,5-4,0, фактическое число подач в сутки можно приближенно определить из уравнения:

$$
Z_{\Phi} = P_{\Pi} \cdot \sum \frac{G_i}{\rho_i} \cdot \frac{1}{0.85 \cdot V_{CK} \cdot (n_K + n_K)},
$$
(3.10)

где V<sub>ск</sub> – объем скипа, м<sup>3</sup>;

Рдп – суточная производительность доменной печи, т;

G<sup>i</sup> - удельный расход i-го материала, кг/т чугуна;

 $\rho_i$  – насыпная плотность агломерата кг/м<sup>3</sup>;

0,85 - коэффициент заполнения скипа.

Приняв из уравнения (3.7) загруженность скипового подъемника, необходимо рассчитать требуемый объем скипа по уравнению (3.10) и подобрать по литературным источникам скиповую лебедку.

При применении конвейерной подачи материалов на колошник необходимо определить требуемую производительность и параметры ленточного конвейера.

Требуемая суточная производительность ленточного конвейера ( $\Pi_{\text{tnefi}}$ , м<sup>3</sup>/сут), обеспечивающая производительность доменной печи (П<sub>ДП</sub>, т/сут) определяется по уравнению:

$$
\Pi_{\text{TPe6}} = P_{\text{AII}} \cdot \sum \frac{G_i}{\rho_i} \cdot \frac{\psi_{\phi}}{\psi_c},\tag{3.11}
$$

где Рдп – суточная производительность доменной печи, т;

 $G_i$  – удельный расход *i*-го материала, кг/т чугуна;

- $\rho_i$  насыпная плотность агломерата кг/м<sup>3</sup>;
- ψ<sup>ф</sup> коэффициент форсирования печи;
- ψ<sup>с</sup> коэффициент снижения производительности из- за разрывов порций на ленте подъемника.

Порции шихты укладывают на ленту с разрывами, необходимыми для срабатывания распределительной воронки (при реализации заданной программы загрузки), что снижает производительность подъемника и учитывается через коэффициент снижения производительности подъемника изза разрывов между порциями шихты  $\psi_c$ , величину которого обычно принимают равной 0,6-0,8.

Коэффициент форсирования печи учитывает возможность повышения производительности печи по сравнению с номинально на 50-70%, поэтому его величину  $(\psi_{\phi})$  принимают равной 1,5-1,7.

Фактическая объемная производительность  $(\Pi_{\phi}, M^3/cyr)$  наклонного желобчатого (угол желобчатости 30°) конвейера при транспортировке среднесыпучих грузов (с углом наклона 15°) определяется по формуле:

$$
\Pi_{\Phi} = 8680 \cdot B^2 \cdot W, \qquad (3.12)
$$

где В - ширина ленты конвейера, м;

W - скорость движения ленты, м/с.

Приравняв найденные значения  $\Pi_{\phi}$  и  $\Pi_{\text{tree}}$ , определяются необходимая ширина ленты подъемника при заданной скорости ее движения, либо решается обратная задача. При выборе параметров конвейерного колошникового подъема следует учитывать литературные данные [17], а также практику работы действующих печей. Так, при конвейерном колошниковом подъеме на печах объемом 3200 - 5000 м<sup>3</sup> применяют ленту шириной 2000 мм при скорости ее движения 2 м/с, что соответствует производительности конвейера по агломерату и окатышам – 3500 т/ч и с запасом обеспечивает требуемый темп подачи порций шихты на колошник.

# **3.5 Расчет оборудования для уборки жидких продуктов плавки и разливки чугуна**

#### **3.5.1 Расчет количества чугуновозов**

Расчет чугуновозов, шлаковозов и разливочных машин проводится по для всего цеха на основании его суточной производительности по жидкому чугуну, выхода шлака и доли чугуна, разливаемого в чушки (товарного чугуна).

Число чугуновозных ковшей, необходимое в доменном цехе (открытых и миксерных) определяется по уравнению:

$$
n = n_{o6} + n_{pen} + n_{pes}, \text{IUT.}, \tag{3.13}
$$

где  $n_{0.6}$ ,  $n_{\text{peak}}$ ,  $n_{\text{peak}}$  - число ковшей, находящихся в обороте, ремонте и резерве соответственно.

Число ковшей, находящихся в обороте определяется по уравнению:

$$
n_{00} = \frac{P_{\text{II}} \cdot t_{00}}{24 \cdot P} \cdot \frac{K_{\text{H}}}{K_{3}},
$$
\n(3.14)

где  $n_{06}$  – количество чугуновозных ковшей, находящихся в обороте, шт;

Р<sup>ц</sup> - суточная производительность цеха, т/сут;

- $t_{06}$  длительность цикла оборота ковша (5 ч для открытого ковша и 7 ч для миксерного);
- Кн = 1,25 коэффициент неравномерности выпусков чугуна;
- Р вместимость чугуновозного ковша, т;
- Кз коэффициент заполнения ковша чугуном (0,8 для открытых ковшей и 0,9 для миксерных).

Полученное по уравнению (3.14) количество ковшей, находящихся в обороте, необходимо округлить до большего целого.

Число ковшей, одновременно находящихся в ремонте:

$$
n_{\text{pem}} = \frac{n_{\text{o}6}}{t_{\text{o}6}} \cdot \left(\frac{t_{\text{rp}}}{m_{\text{rp}}} + \frac{t_{\text{xp}}}{m_{\text{xp}}}\right),\tag{3.15}
$$

где t<sub>rp</sub> и t<sub>xp</sub> - длительность горячего и холодного ремонтов, ч;

 $m_{\rm rn}$  и  $m_{\rm xn}$  - стойкость футеровки (число наливов) между горячими и холодными ремонтами соответственно, шт.

 В соответствии с нормативами соответственно для открытых 100-140т ковшей и для 450-600т миксерных ковшей длительность холодных ремонтов составляет 52 и 144 ч, горячих – 8 ч; число наливов между холодными ремонтами  $m_{xy}$  равно 420 и 650 шт (соответственно для открытых и миксерных ковшей), между горячими m<sub>rp</sub> - 180 и 250 шт.

Полученное по уравнению (3.15) количество ковшей, находящихся в ремонте, необходимо округлить до большего целого.

Число ковшей в резерве принимается по количеству доменных печей в проектируемом цехе.

#### **3.5.2 Расчет количества шлаковозов**

Число шлаковозов при ковшевой уборке шлака в доменном цехе:

$$
n = n_{o6} + n_{pen} + n_{pes}, \text{IUT.}, \tag{3.16}
$$

где n<sub>06</sub>, n<sub>рем</sub>, n<sub>рез</sub> - количество шлаковозов, находящихся соответственно в обороте, ремонте и резерве;

 $V_{\text{IIIK}}$  - вместимость шлакового ковша (11, 16 либо 30 м<sup>3</sup>);

 $q$ ~2,3 т/м<sup>3</sup> - плотность жидкого шлака.

Число шлаковозов, находящихся в обороте определяется по уравнению:

$$
n_{o6} = \frac{P_{\text{II}} \cdot g_{\text{III}} \cdot t_{o6}}{24 \cdot V \cdot q} \cdot \frac{K_{\text{H}}}{K_{3}},
$$
\n(3.17)

где  $n_{06}$  – количество чугуновозных ковшей, находящихся в обороте, шт;

Р<sup>ц</sup> - суточная производительность цеха, т/сут;

gш - количество шлака на 1 т выплавляемой стали (определяется из практических данных о работе доменных печей по согласованию с преподавателем), т/т;

 $t_{06}$  - длительность цикла оборота ковша (при проектировании принимается равной 5 ч), ч;

V - вместимость шлаковой чаши,  $(11, 16 \text{ m}$ бо $16, 5 \text{ m}^3)$ ;

 $q = 1.6 \text{ T/m}^3$  - плотность жидкого шлака;

Кн = 1,25 - коэффициент неравномерности выпусков;

Кз - коэффициент заполнения чаши (в расчетах принимается равным 0,8).

Число шлаковозов, одновременно находящихся в ремонте:

$$
n_{\text{pem}} = n_{o6} \cdot \frac{t_{\text{pem}}}{t_{\text{pa}6}},\tag{3.18}
$$

где t<sub>рем</sub> – длительность капитальных, средних и текущих ремонтов шлаковозов за кампанию от капитального до капитального ремонтов, сут;

t<sub>nаб</sub> - рабочее время шлаковоза между капитальными ремонтами, сут.

В соответствии с нормативами за шестилетний период эксплуатации шлаковоза проводят один капитальный ремонт длительностью 3 сут, два средних ремонта по 2,5 суток и шесть текущих ремонтов по 1 сут. Таким образом, длительность ремонтов за кампанию шлаковоза составляет  $1.3+2.2,5+6.1 = 14$  суток, а рабочее время шлаковоза между капитальными ремонтами составляет 6·365 – 14 = 2176 сут.

Полученное по уравнению (3.18) количество шлаковозов, находящихся в ремонте, необходимо округлить до большего целого.

Число резервных шлаковозов принимают равным числу ковшей, устанавливаемых одновременно под выпуск на одной печи с максимальным выходом шлака, и рассчитывается по уравнению:

$$
n_{\text{pe}3} = \frac{P \text{ \underline{A}} \Pi \cdot g_{\text{III}}}{V \cdot q \cdot m} \cdot \frac{1}{K_3},\tag{3.19}
$$

где Рдп – суточная производительность доменной печи, т;

 $g_{\mu}$  – количество шлака на 1 т выплавляемой стали, т/т;

m – число выпусков за сутки, шт.

Число выпусков шлака равно числу выпусков чугуна: до 10 при одной чугунной летке на печи; до 14 при двух летках и до 24 при трех - четырех летках.

Полученное по уравнению (3.19) количество шлаковозов, находящихся в резерве, необходимо округлить до большего целого.

#### **3.5.3 Расчет количества разливочных машин**

Число машин рассчитывают, исходя из возможности аварийной остановки сталеплавильного агрегата и планового количества разливаемого товарного чугуна:

$$
N_{PM} = \frac{P_{\text{II}} \cdot \mathcal{A}_{\text{TI}} + Q_{\text{yyr}}}{P_{\text{PM}}},
$$
\n(3.20)

где  $P_{\text{u}}$  – суточная производительность цеха по жидкому чугуну, т/сут;

- ДТЧ доля чугуна разливаемого в чушки, доли ед. (указывается в задании при проектировании);
- Qчуг суточная потребность в жидком чугуне одного сталеплавильного агрегата, т (определяется самостоятельно по согласованию с преподавателем);
- $P_{PM}$  суточная производительность разливочной машины, т/сут.

Суточная производительность одной машины при условии бесперебойной подачи ковшей:

$$
P_{PM} = \frac{P \cdot t_c}{(t_p + t_\pi)} \cdot 0.995,
$$
 (3.21)

где Р – вместимость чугуновозного ковша, т;

- $t_c$  время работы машины в сутки (его принимают равным 20 ч, остальное время затрачивается на ремонт желоба и эксплуатационные нужды самой машины);
- $t_p$  длительность разливки одного ковша, час;
- $t_{\pi}$  длительность времени между двумя разливками, затрачиваемого на захват и подъем ковша, обратный поворот порожнего ковша, замену ковша; принимают 10-15 мин или 0,17-0,25 ч.
- 0,995 коэффициент учета потерь чугуна при разливке. Длительность разливки одного ковша (час):

$$
t_p = \frac{P \cdot L}{60 \cdot 2 \cdot m_{\text{sym}} \cdot v},
$$
\n(3.22)

где L – расстояние между изложницами (примерно 0,3 м);

Р – вместимость чугуновозного ковша, т;

2 – число лент разливочной машины;

m<sub>чуш</sub> – масса чушки, т;

v *-* скорость движения ленты, м/мин.

Изложницы выполняют одноместными для чушек массой 45 кг или двухместными для двух чушек массой по 23 или 18 кг. Скорость движения ленты машин составляет 9,1 - 13,8 м/мин.

Полученное в результате расчета количество разливочных машин следует округлить до целого в большую сторону.

#### **3.6 Конструкция и оборудование литейного двора**

В данном разделе необходимо кратко описать существующие конструкции литейных дворов и обоснованно выбрать литейный двор для проектируемой печи (или цеха), после чего описать и дать характеристику оборудованию, применяемому на литейном дворе для организации выпуска жидких продуктов плавки, ремонтных работ и др.

Для подачи новых материалов к желобам, уборки мусора, подачи сменных деталей оборудования, подрыва скрапа используем мостовые краны общего назначения грузоподъемностью 20-30 т.

Для вскрытия чугунной летки используют поворотные сверлильные машины, а для забивки чугунных леток – электропушки различных моделей.

## **Заключение**

На основании использования современных методов проектирования был спроектирован сталеплавильный цех. Выбраны оптимальные технологические процессы выплавки, внепечной обработки и разливки стали, а также ремонта печей, ковшей вывоза и утилизации шлака с рациональной схемой грузопотоков с указанием всех видов транспорта и систем загрузки, дозированной выдачи шихтовых и вспомогательных материалов.

Спроектированный цех обеспечит выполнение производственной программы качественной продукции с минимальными энергозатратами и вредными выбросами.

## **Библиографический список**

- 1 Азиков Б.А., Зинуров И.Ю. Механизация работ в электросталеплавильных цехах. – М: Металлургия, 1982. – 136с.
- 2 Арист Л.М., Щербин А.И. Механизация работ в реконструируемых металлургических цехах. – Киев: Техника, 1987. – 216с.
- 3 Арист Л.М., Городецкий А.Н. Механизированные средства для перемещения сыпучих материалов в сталеплавильных цехах. – М.: Металлургия, 1984. – 208с.
- 4 Арист Л.М., Городецкий А.Н., Симонов О.А. Средства комплексной механизации в металлургическом производстве - Киев:Техника. 1981. - 208с.
- 5 Арист Л. М., Городецкий А.Н., Тылкин М. А. и др. Механизация работ в конвертерных цехах. - М.: Металлургия, 1977. - 287 с.
- 6 Бринза В.Н., Зеньковский М.М. Охрана труда в черной металлургий. М.: Металлургия, 1982. - 356 с.
- 7 Залкинд А.С. Механизация ремонтов металлургических агрегатов. М.: Металлургия. 1988. - 238 с.
- 8 Гребеник В. М., Сторожил Д. А., Демьянец Л. А. и др. Механическое оборудование фабрик окускования и доменных цехов. – Киев: Вища школа, 1985. - 312 с.
- 9 Коробов Н.И. Проектирование металлургических предприятий. М.: Металлургия, 1989. - 264 с.
- 10 Ловчиновский З.В., Вагин В.С. Машины и механизмы сталеплавильного производства.- М.: Металлургия. 1982. - 271 с.
- 11 Муратов А.М., Коркина О.Д., Розенцвейг В.С. Электросталеплавильные цехи металлургических заводов зарубежных стран. М.: ВИНИТИ, 1976, 66с.
- 12 Панфилов М.И., Школьник Я.Ш. Переработка шлаков и безотходная технология в металлургии. - М.: Металлургия». 1987. - 238 с.
- 13 Сапко А.И. Механическое и подъемно транспортное оборудование электрометаллургических цехов.- М.: Металлургия, 1986. - 328 с
- 14 Целиков А.И., Полухин П.И., Гребеник В.М. и др. Машины и агрегаты металлургических заводов. - М.: Металлургия, Т.1, 1987. - 439 с.
- 15 Ширяев П. А. Основы технико-экономического проектирования металлургических заводов.- М.: Металлургия. 1980. - 373 с.
- 16 Юдашкин М. Я. Пылеулавливание и очистка газов в черной металлургии. М.: Металлургия. 1984. - 320 с.
- 17 Якушев А.М. Основы проектирования и оборудование сталеплавильных и доменных цехов. - М.: Металлургия. 1992. - 422 с.
- 18 Методические указания по оформлению ВКР / Братковский Е.В., Заводяный А.В., Шаповалов А.Н. - Новотроицк: НФ МИСиС, 2012. - 44 с.
- 19 Кропотов В.К., Дружков В.Г. Прохоров И.Е. Проектирование доменной печи: Учебное пособие. Магнитогорск. 2004. – 127 с.
- 20 Шаповалов А.Н. Методические указания по выполнению раздела «Организация и экономика производства» выпускной квалификационной работы бакалавра. – Новотроицк: НФ НИТУ «МИСиС», 2013. – 31 с.

# **Приложение А**

# **Варианты заданий для проектирования**

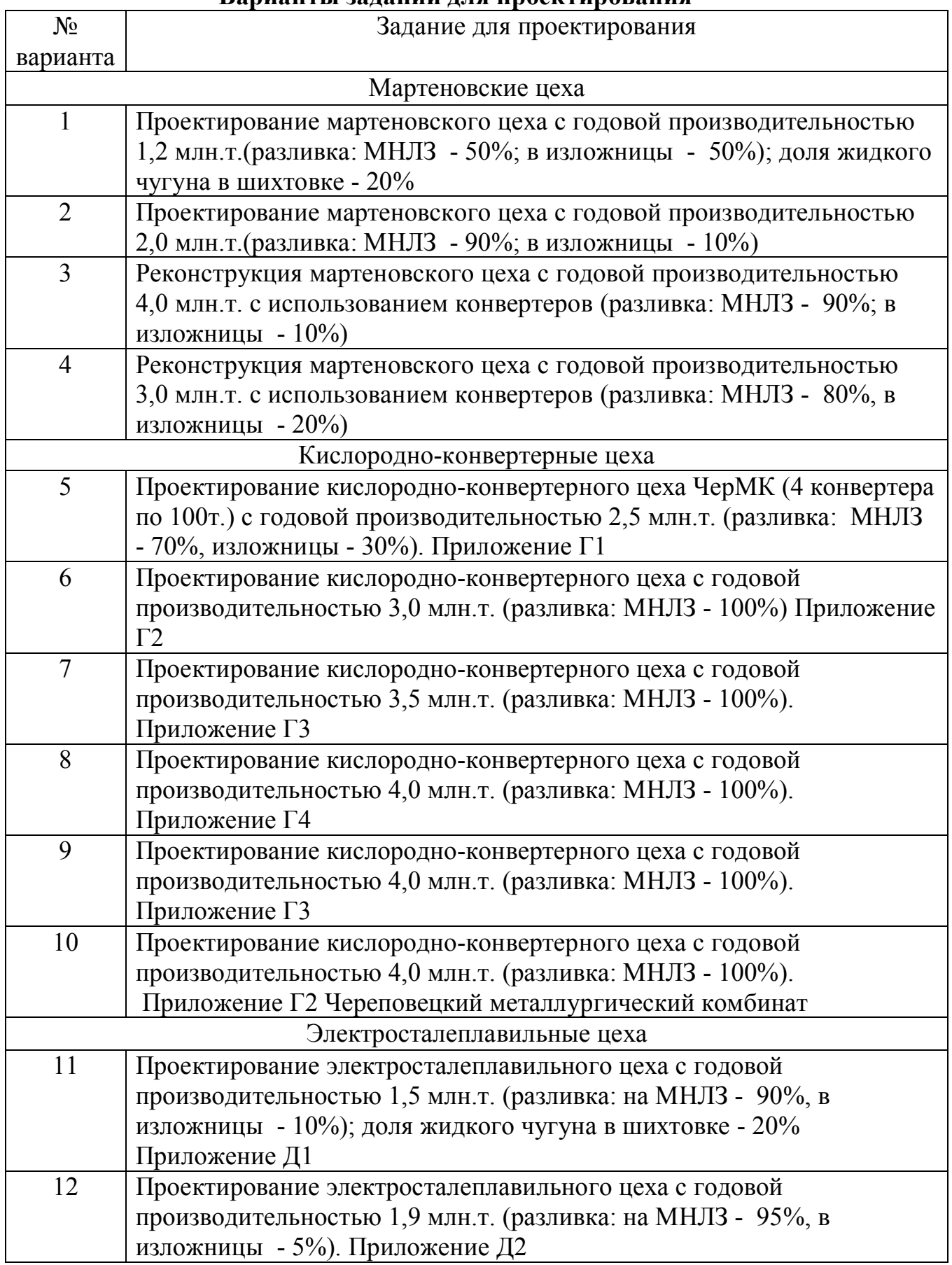

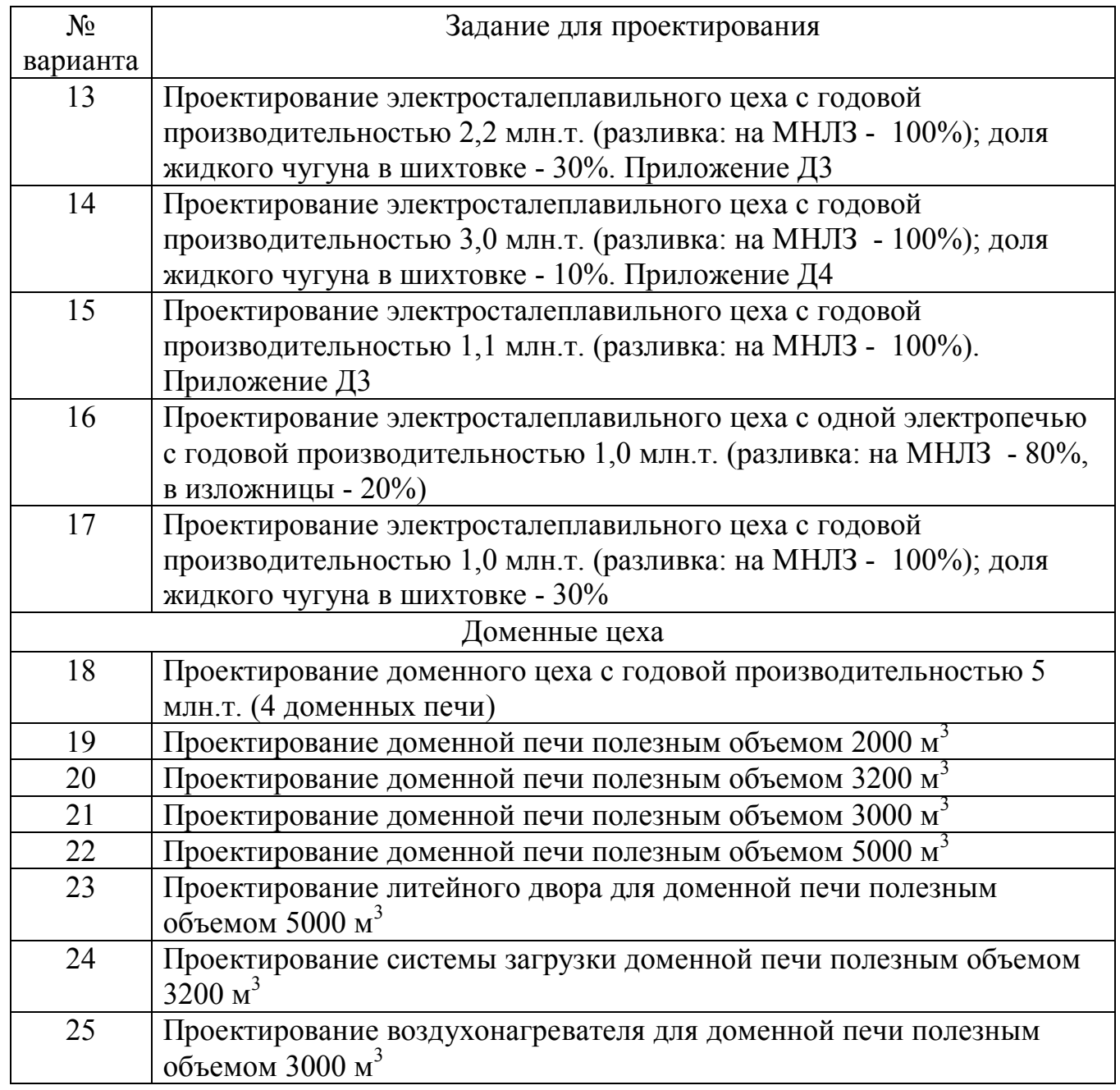

Приложение Б<br>Химический состав сталей **Химический состав сталей**

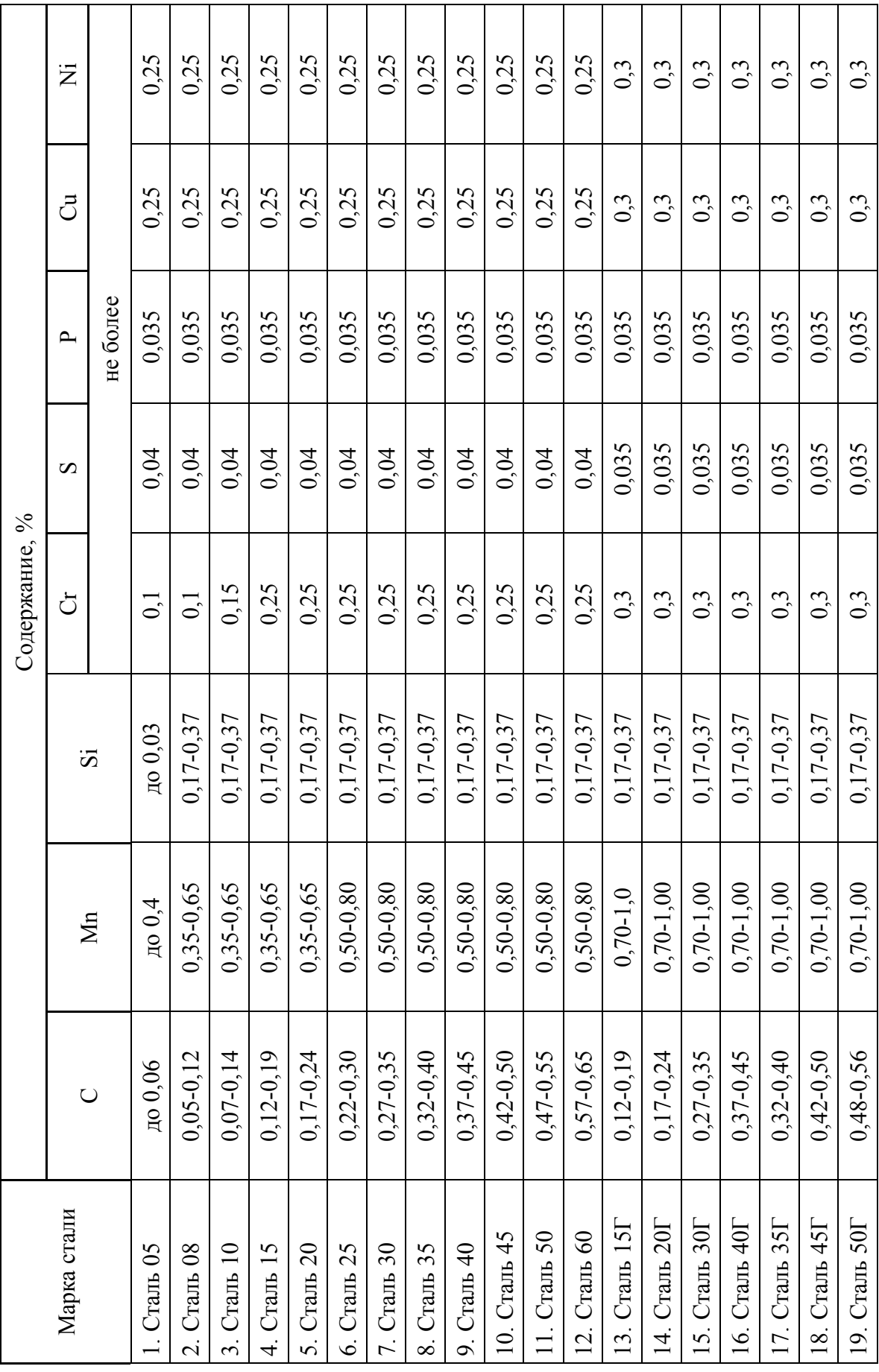

продолжение приложения Б **продолжение приложения Б**

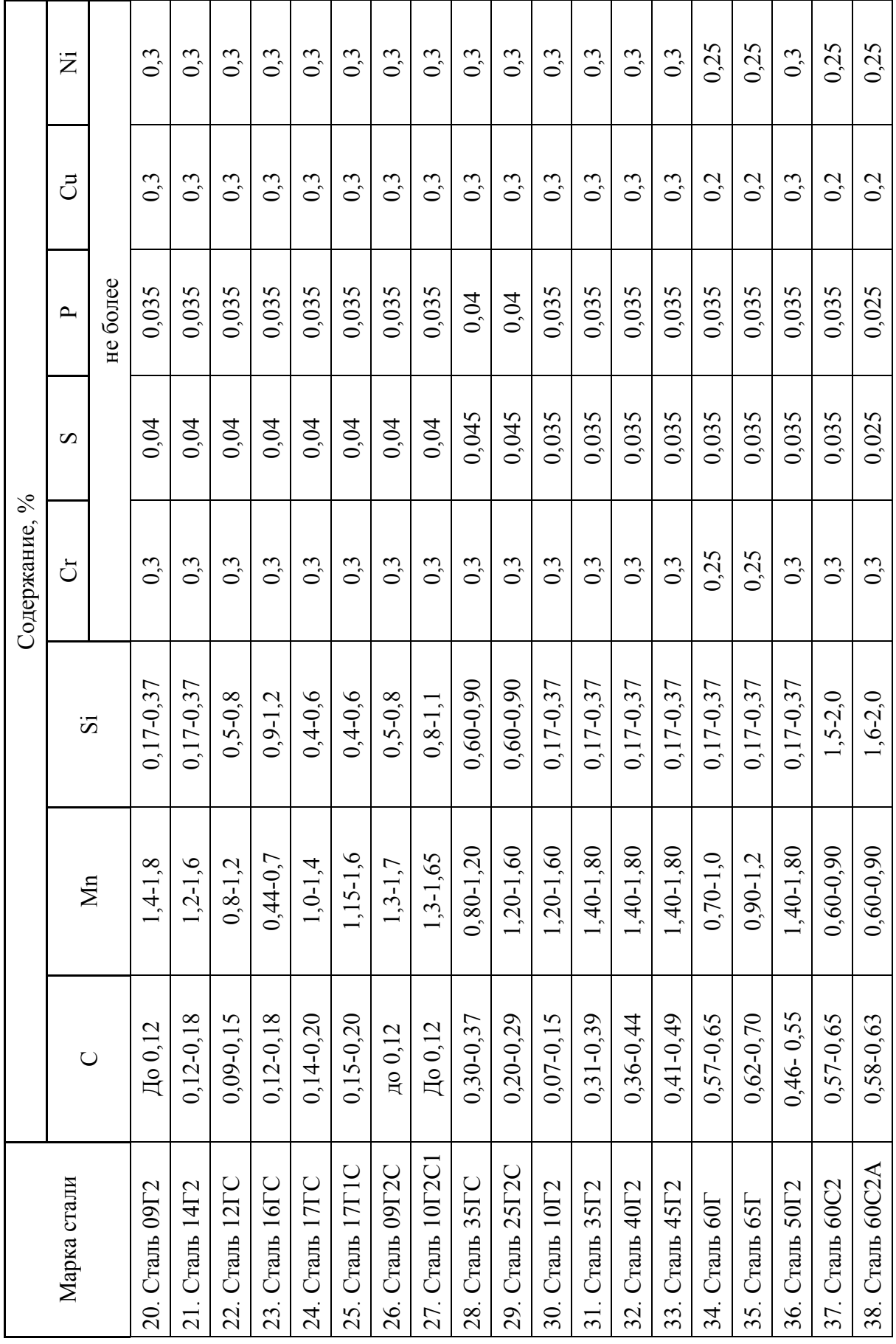

продолжение приложения Б **продолжение приложения Б**

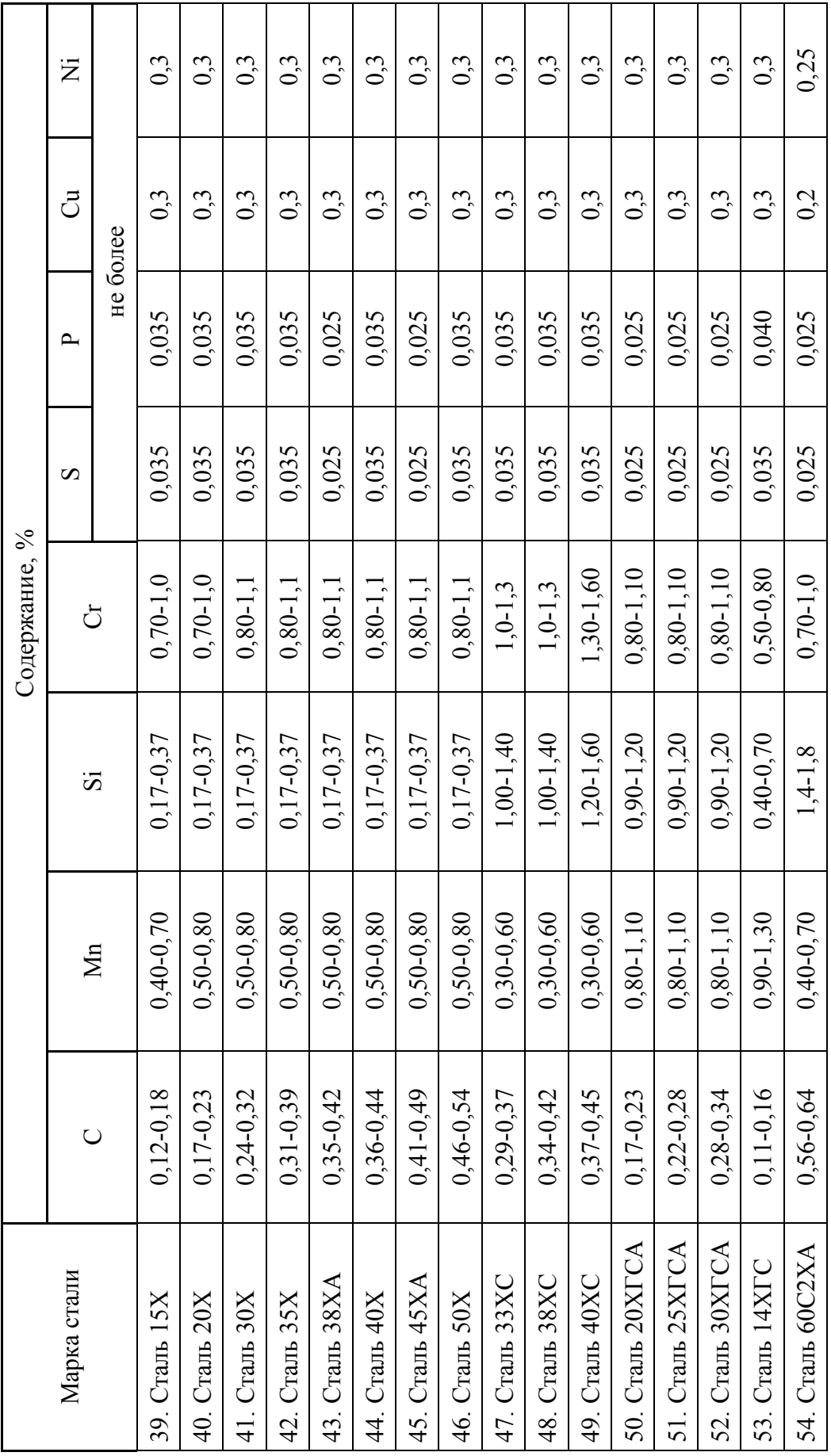

# **Приложение В**

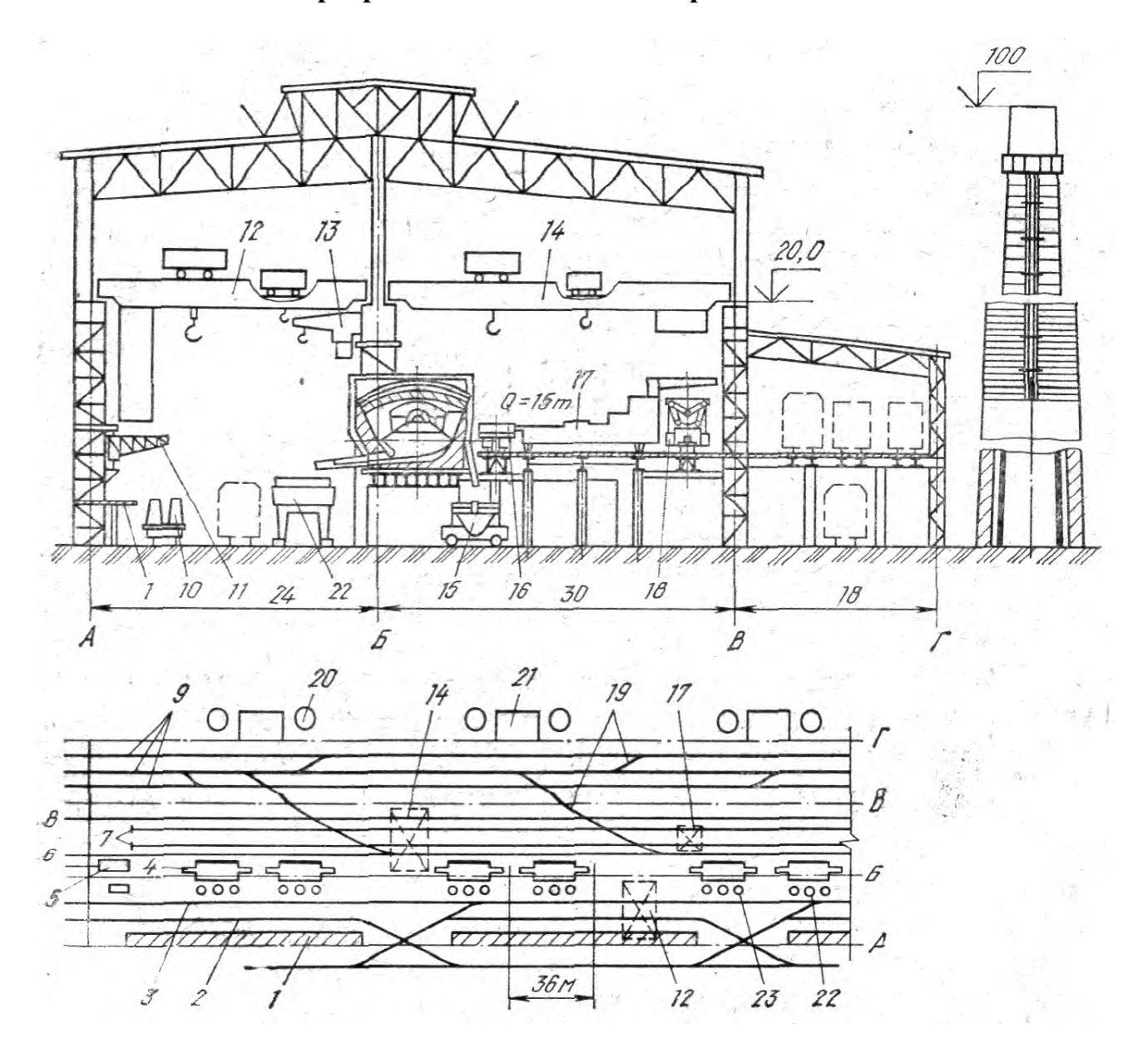

#### **План и разрез главного здания мартеновского цеха**

А-Б – разливочный пролет; Б-В – печной пролет; В-Г – шихтовый открылок; 1 – разливочные площадки; 2 – разливочные пути; 3 – путь для вывоза шлака и мусора; 4 – мартеновские печи; 5 – проем; 6 – мульдовый путь; 7 – путь для перемещения завалочных машин; 8 – чугуновозный путь; 9 – железнодорожные пути; 10 – тележки с изложницами; 11 – велосипедный кран; 12 – разливочный кран; 13 – консольный кран; 14 – мостовой кран; 15 – шлаковоз; 16 – мульдовые составы; 17 – завалочная машина; 18 – чугуновоз; 19 - стрелочный съезд;  $20 - \mu$ ымовая труба;  $21 - \mu$ омещения котлов - утилизаторов;  $22 - \mu$ стенд для сталеразливочных ковшей; 23 – стенд для шлаковых ковшей.

**Приложение Г1 План и разрез главного здания конвертерного цеха со 100-160т конвертерами и разливкой стали в изложницы**

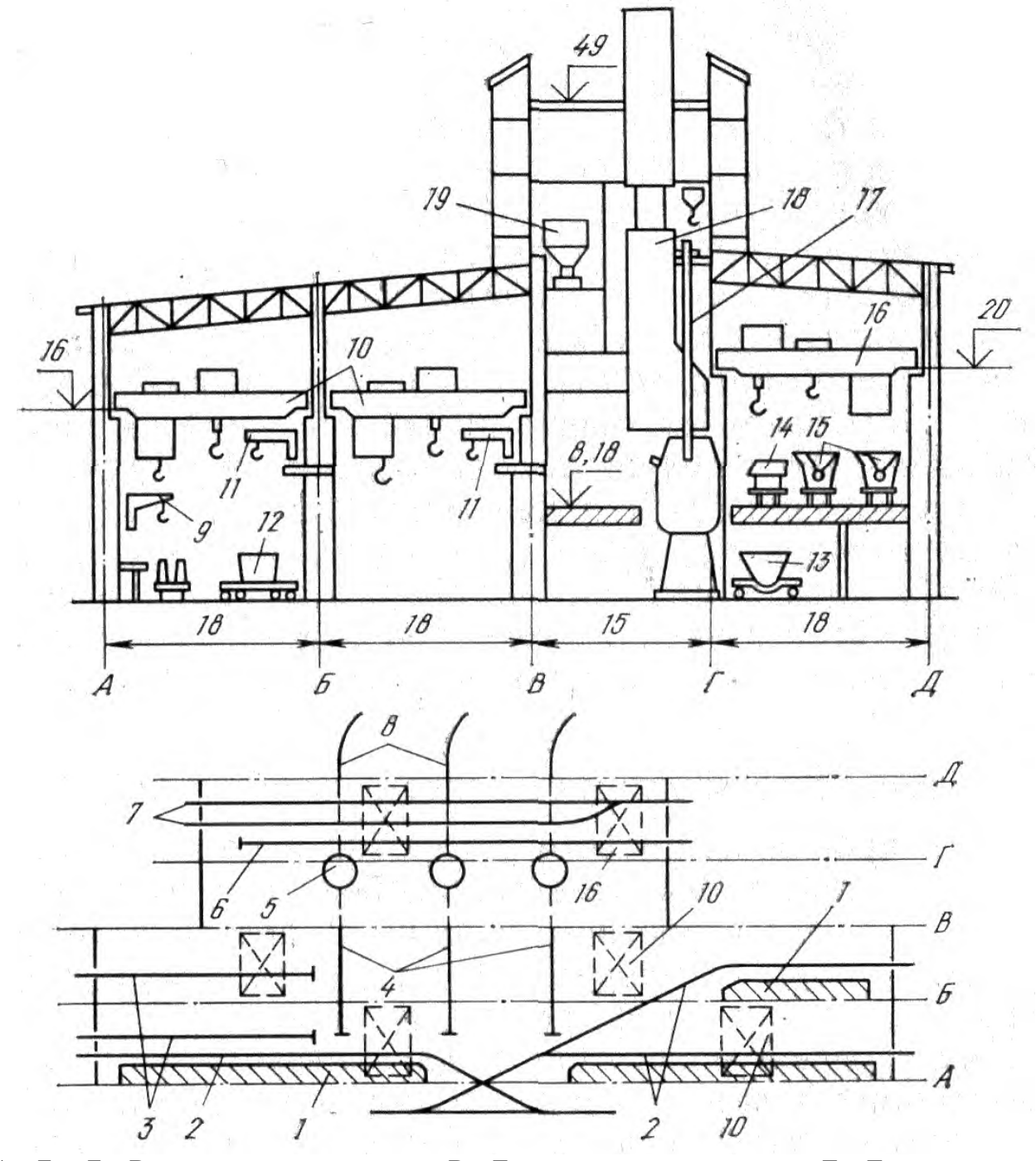

А—Б и Б—В – разливочные пролеты; В—Г - конвертерный пролет; Г—Д – загрузочный пролет; 1 – разливочная площадка; 2 – разливочные пути; 3 – пути для подачи огнеупоров и уборки мусора; 4 – поперечные ширококолейные пути; 5 – конвертер; 6 – путь для подачи совков с ломом; 7 – железнодорожные пути для чугуновозов; 8 – пути железнодорожной колеи; 9 – велосипедный кран; 10 – разливочные краны; 11 – консольный кран; 12 – сталевоз; 13 – шлаковоз; 14 – совки с ломом; 15 – чугуновозы; 16 – мостовой заливочный кран; 17 – фурмы с механизмами их перемещения; 18 – система отвода и очистки конвертерных газов; 19 – система загрузки сыпучих

**Приложение Г2 Главное здание конвертерного цеха Новолипецкого металлургического комбината**

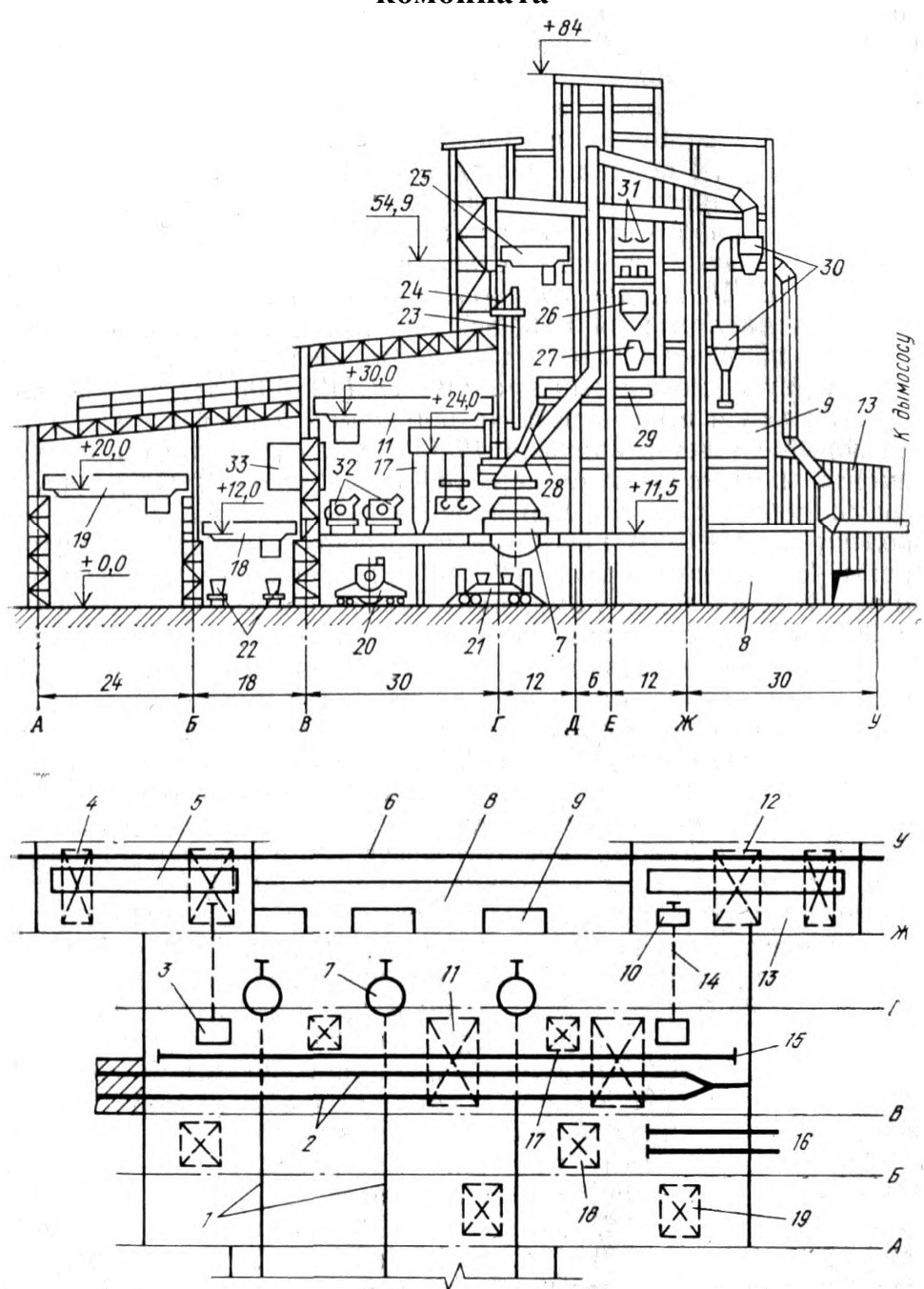

А—Б – ковшевой пролет; Б—В – шлаковый пролет; В—Г – загрузочный пролет; Г—Ж – конвертерный пролет; 1,2 – ширококолейные пути; 3 – вырез в рабочей площадке; 4 – магнитный кран; 5 – ямный бункер для лома; 6 – пути для привозимого россыпью лома; 7 – конвертер; 8 – площадка; 9 – подсобное строение; 10 – скраповоз; 11 – заливочный кран; 12 – мостовой кран с поворотной тележкой; 13 – шихтовый открылок; 14 – поперечный путь; 15 – опорный рельс полупортальных машин; 16 – пути для вывоза из цеха шлаковых ковшей; 17 – полупортальная машина для загрузки лома; 18 – мостовой кран; 19 – кран; 20 – сталевоз; 21 – шлаковоз; 22 – несамоходные шлаковозы; 23 – фурма; 24 – машина для подачи кислорода; 25 – кран для обслуживания ремонта приводов конвертеров, фурм и котлов утилизаторов; 26 – бункер; 27 – весы - дозатор; 28 – наклонная течка; 29 – поперечный конвейер; 30 – газоочистка; 31 – конвейер; 32 – чугуновозы; 33 – пульты управления конвертерами

**Приложение Г3 Главное здание конвертерного цеха Западно–Сибирского металлургического комбината**

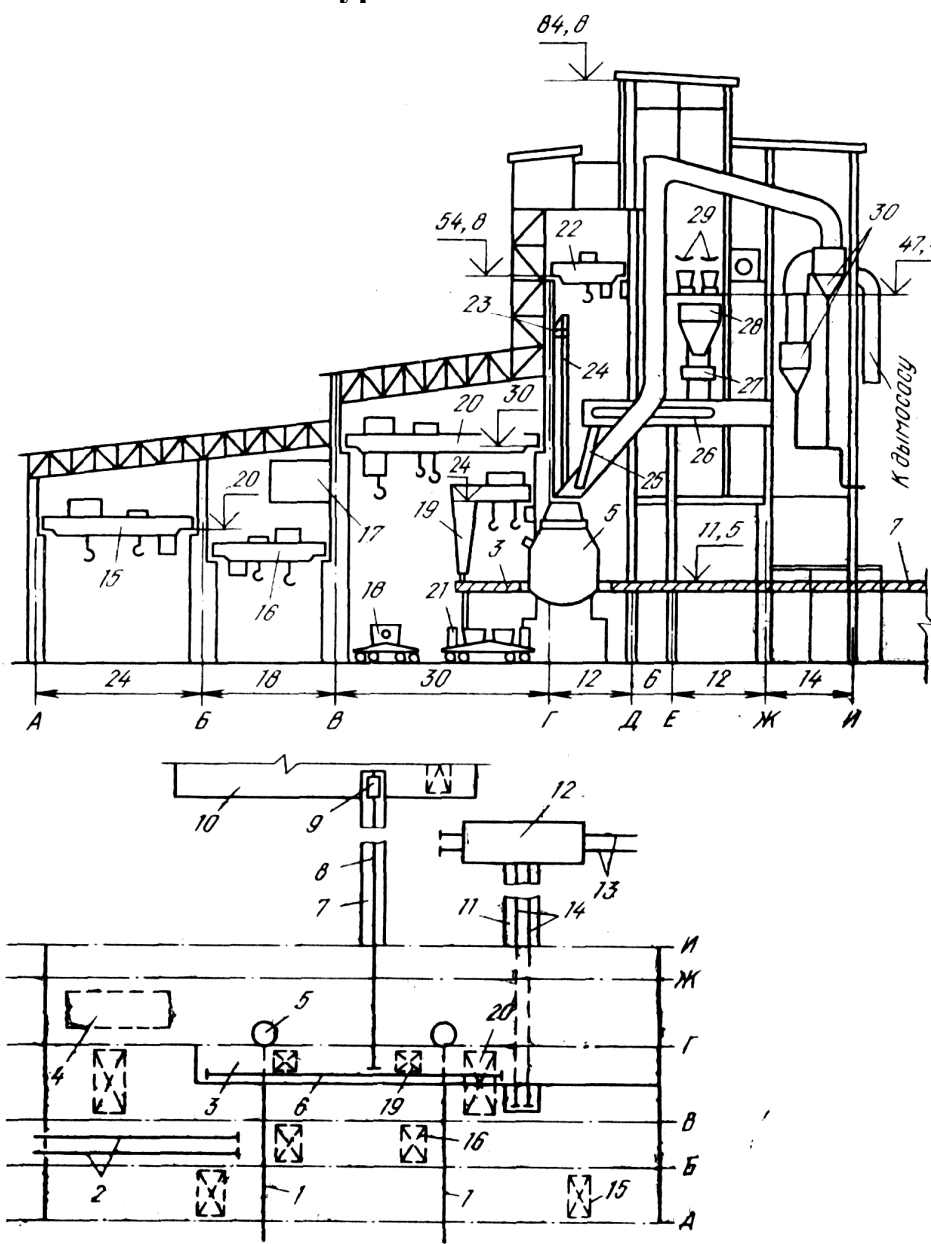

А—Б – пролет подготовки ковшей; Б—В – шлаковый пролет; В—Г – загрузочный пролет; Г—Ж - конвертерный пролет; Ж—И – энергетический пролет; 1,14 – ширококолейные пути для чугуновозов; 2 – продольные пути; 3 – рабочая площадка; 4 – ямный бункер; 5 – конвертер; 6 – опорный рельс полупортальных машин; 7 – эстакада; 8 – ширококолейный путь эстакады; 9 – скраповоз; 10 – нижнее шихтовое отделение магнитных материалов; 11 - траншея, по дну которой проложены два ширококолейных пути для чугуновозов; 12 – отделение перелива чугуна; 13 – железнодорожные пути; 15 – кран ковшового пролета; 16 – кран шлакового пролета; 17 – пульт управления конвертерами; 18 – сталевоз; 19 – полупортальная машина для загрузки лома; 20 – заливочный кран; 21 – самоходный шлаковоз; 22 – кран для обслуживания ремонта приводов конвертеров, фурм и ОКР; 23 – машина подачи кислорода; 24 – кислородная фурма; 25 – течка; 26 - поперечный конвейер; 27 – весовой дозатор; 28 - расходный бункер; 29 – конвейеры

## **Приложение Г4**

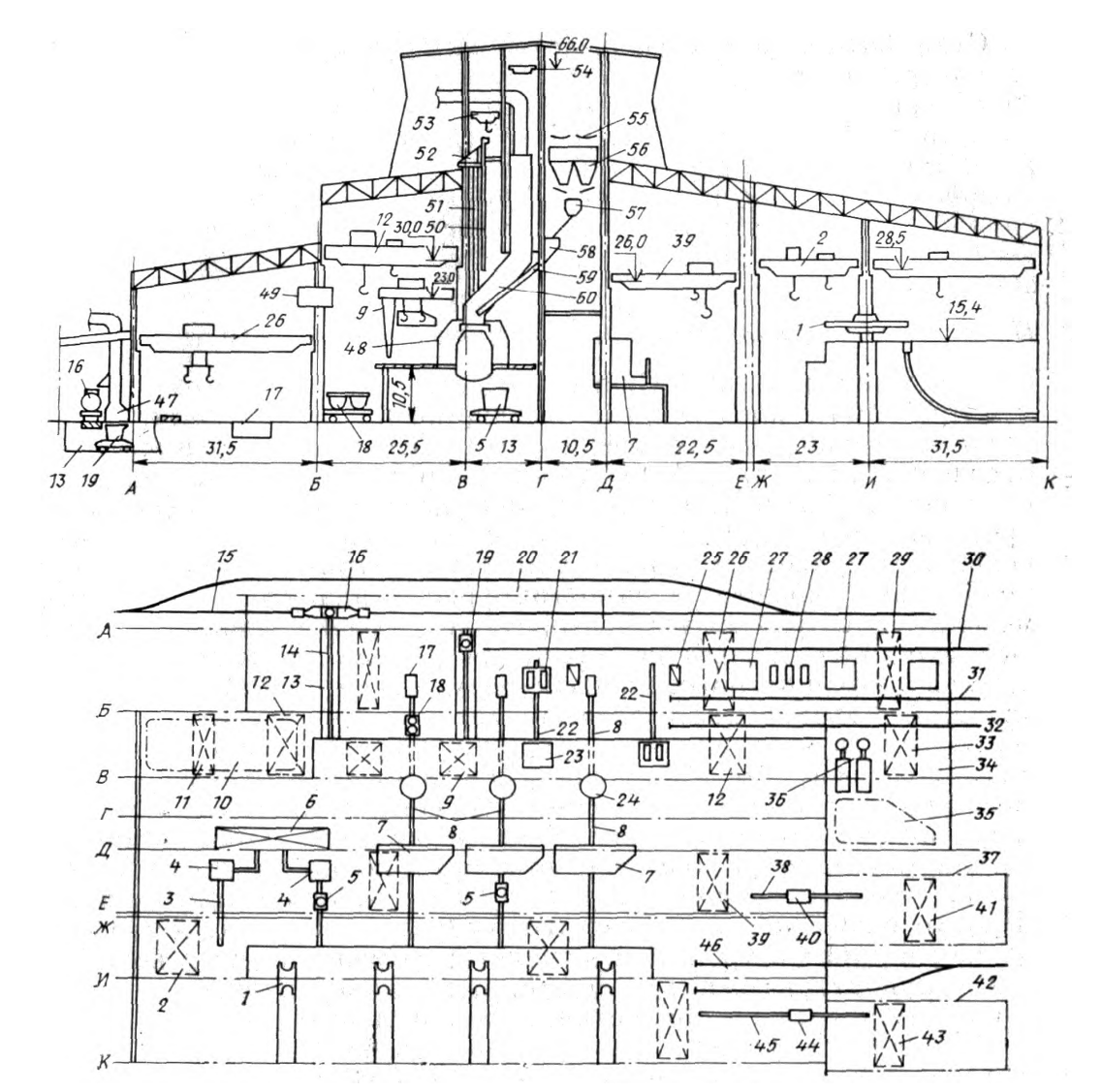

## **Главное здание конвертерного цеха Кузнецкого металлургического комбината**

А-Б - шихтовой пролет; Б-В - загрузочный пролет; В-Г - конвертерный пролет, Г-Д - пролет сыпучих; Д-Е - пролет внепечной обработки; Ж-И - распределительный пролет, 1 - стенд УНРС; 2 кран распределительного пролета; 3 - поперечный путь; 4 - вакууматор; 5 - сталевоз; 6 - участок пароэжекторных насосов; 7 - установка доводки стали; 8 - ширококолейные пути для сталевозов и шлаковозов; 9 - полупортальная завалочная машина; 10 - участок ремонта днищ конвертеров, 11, 33,41,43 - мостовые краны; 12 - заливочный кран; 13 - траншея; 14,15,30,31,32,38,45,46 железнодорожные пути; 16 - миксерный ковш; 17 - приямок; 18 - шлаковоз; 19 - чугуновоз; 20 отделение перелива чугуна; 21 - скраповоз; 22 - поперечные ширококолейные пути для перемещения скраповозов; 23 - вырез в рабочей площадке; 24 - конвертер; 25 - платформенные весы; 26 - кран с поворотной тележкой; 27 - участок для хранения рассыпного лома; 28 - участок для установки совков; 29 - магнитный кран; 34 - отделение грануляции шлака; 35 - оборудование, обеспечивающее работу грануляторов; 36 - грануляционная установка; 37 - отделение ремонта сталеразливочных ковшей; 39 - мостовой кран для обслуживания межплавочной подготовки ковшей; 40,44 - передаточные тележки; 42 - отделение ремонта промежуточных ковшей, 47 - зонт для улавливания графитовой пыли; 48 - защитный кожух конвертера; 49 - пост управления конвертерам, 50 - фурма - зонд; 51 - кислородная фурма; 52 - машина подачи кислорода, 53, 54 - краны для ремонтных работ; 55 - конвейер; 56 - расходный бункер; 57 - весовая воронка; 58 - бункер накопитель; 59 - течка; 60 - ОКГ

# **Приложение Д1**

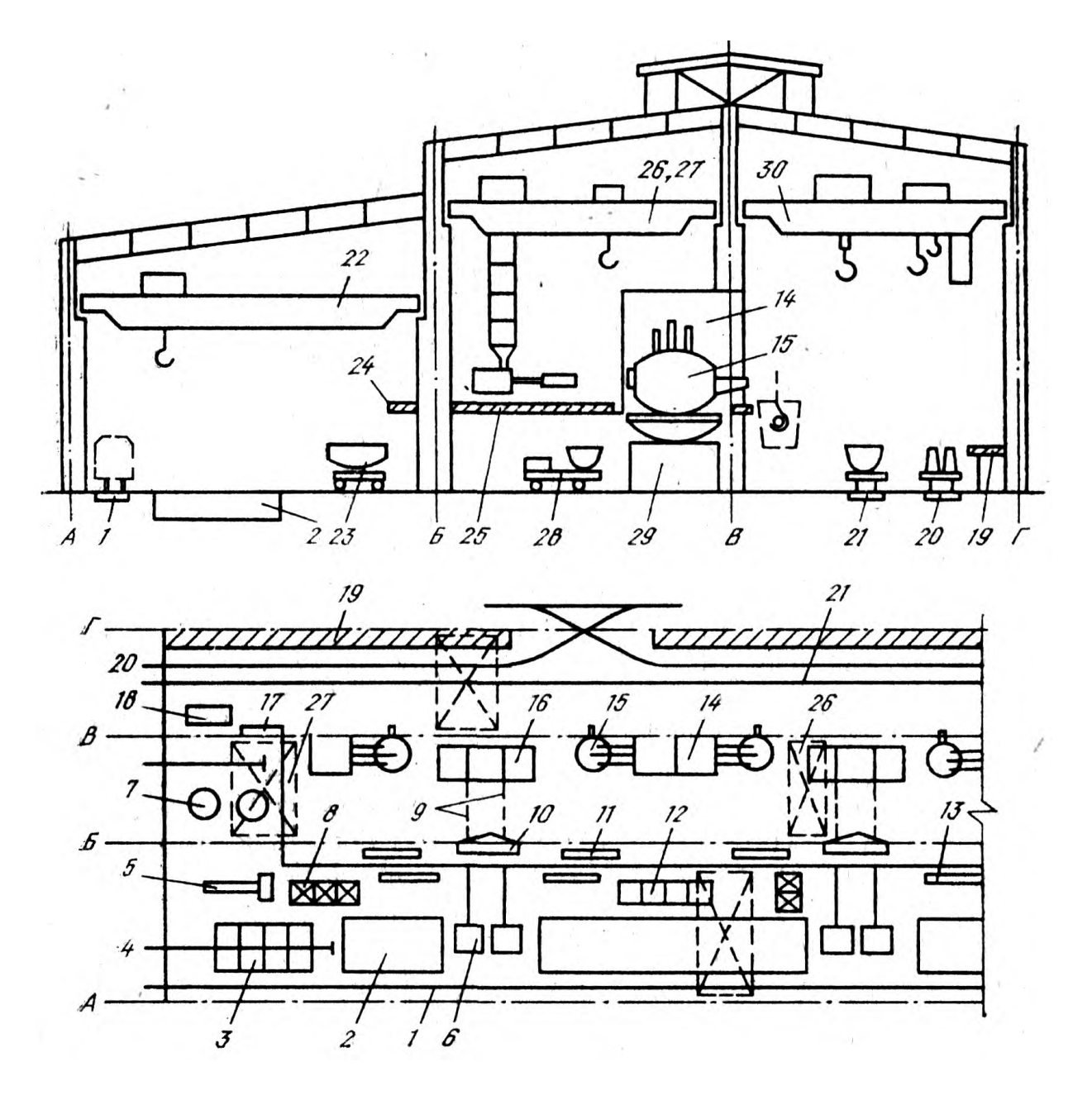

#### **План и поперечный разрез электросталеплавильного цеха А**

А-Б - шихтовый пролет; Б-В - печной пролет; В-Г - разливочный пролет; 1,4 - железнодорожный путь; 2,3 - ямный бункер; 5 - сушильная барабанная печь; 6 - стенд, оборудованных платформенными весами; 7 - участок наборки сводов; 8 - подвесные стационарные бункера; 9 - поперечный ширококолейный путь; 10 - газовая печь для прокаливания ферросплавов; 11,13 - стеллаж для мульд; 12 - наземные бункера; 14 печная подстанция; 15 - электропечи; 16 - проем в рабочей площадке; 17 - участки наборки и сушки стопоров; 18 - ямы для ремонта ковшей; 19 - разливочная площадка; 20 разливочный путь; 21 - шлаковый путь; 22,27 - мостовые краны; 23 - корзины на самоходных тележках; 24 - балкон; 25 - рабочая площадка; 26 - крановая завалочная машина; 27 - мостовой завалочный кран; 28 - самоходная тележка; 29 - железобетонная опора; 30 - разливочный кран

# **Приложение Д2**

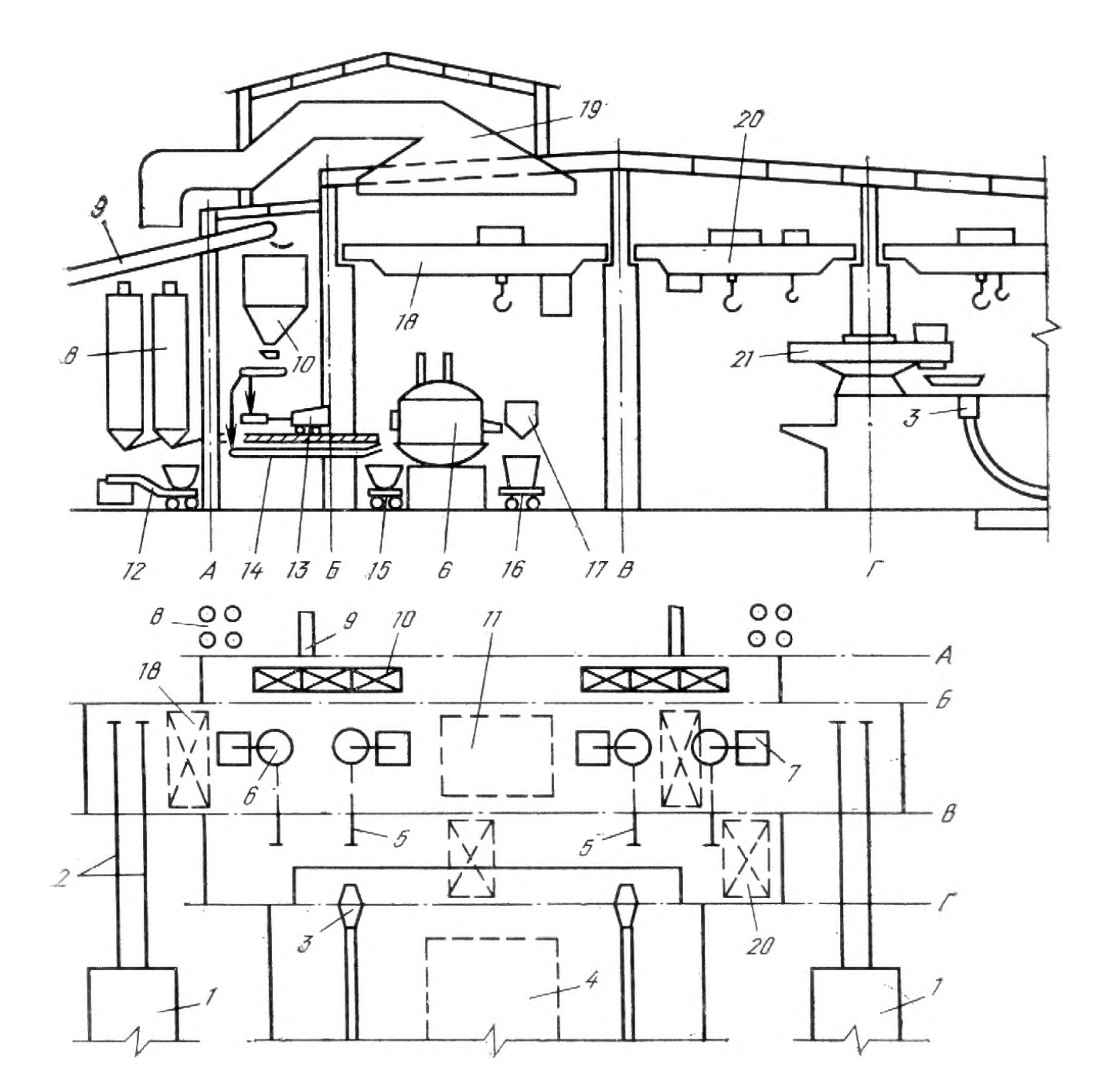

## **План и поперечный разрез электросталеплавильного цеха Б**

А-Б - бункерный пролет; Б-В - печной пролет; В-Г - распределительный пролет; 1 - шихтовое отделение; 2,5 - железнодорожные пути; 4 - участок ремонта оборудования УНРС; 6 - печь; 7 - печная подстанция; 8,17 - бункера; 9 - конвейеры; 10 - бункера; 11 - участок ремонта сводов; 12 - автошлаковоз; 13 - завалочная машина; 14 - поперечный ленточный конвейер; 15 - тележка; 16 - сталевоз; 18,20 - мостовые краны; 19 - вытяжная вентиляция; 21 поворотный стенд УНРС.

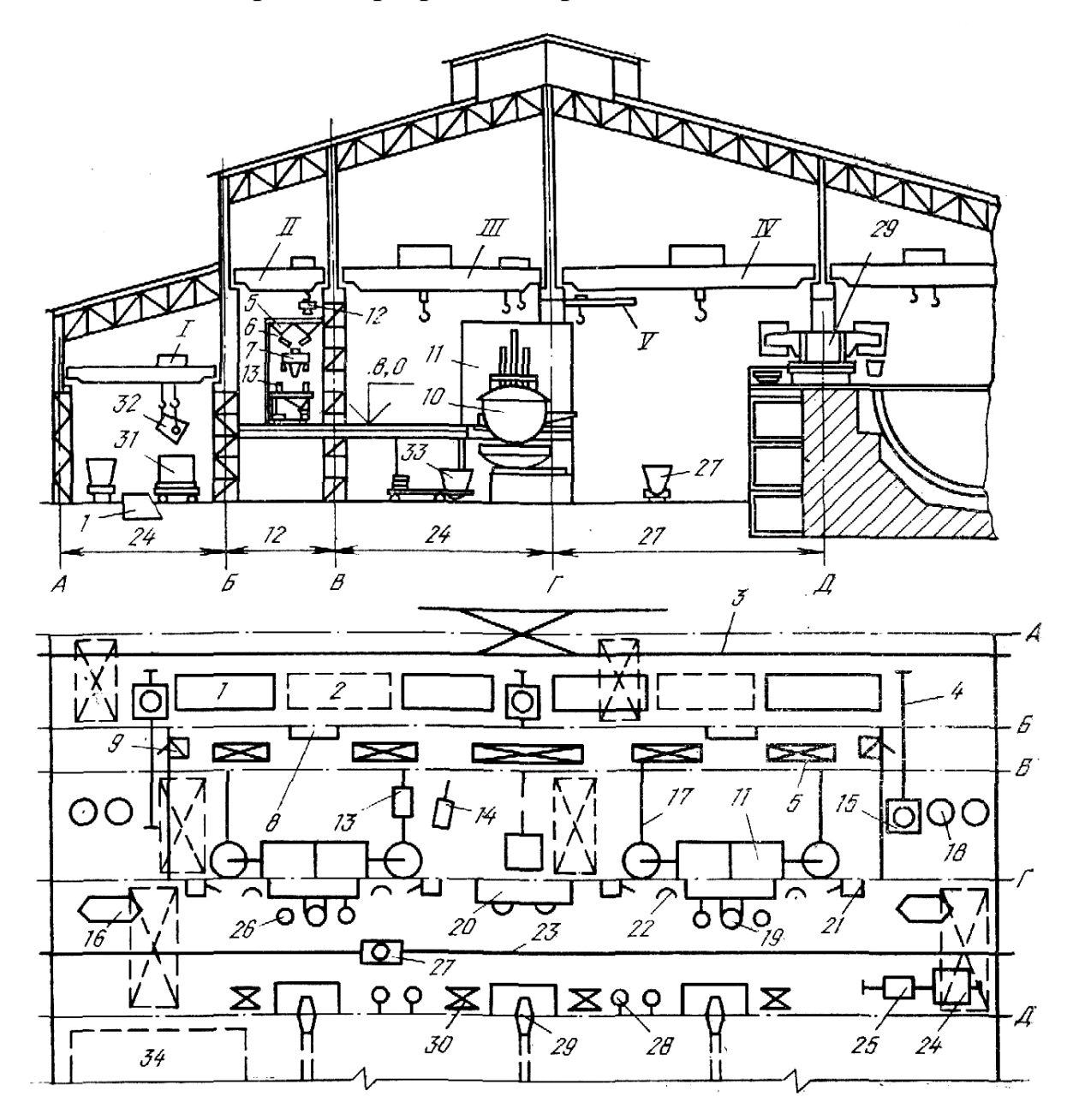

**План и поперечный разрез электросталеплавильного цеха В**

А-Б - шихтовый пролет; Б-В - (бункерный) пролет сыпучих материалов; В-Г - печной пролет; Г-Д - распределительный пролет; I,II - мостовой кран; III - завалочный кран; IV сталеразливочный кран; 1 - ямный бункер; 2 - площадка; 3,4,23 - железнодорожный путь; 5,9 - бункера; 6 - вибропитатель; 7 - электровесовая тележка; 8 - печь; 10 - электропечь; 11 - печная подстанция; 12 - саморазгружающийся контейнер; 13 - ленточная загрузочня машина; 14 - безрельсовая завалочная машина; 15 - передаточная тележка; 16 - установка для механизированного выполнения футеровки ковшей; 17 - рельсовый путь; 18 - участок наборки сводов; 19 - установка продувки аргоном; 20 - участок для подготовки и монтажа шиберных затворов; 21 - бункерное устройство; 22 - стенд для установки шлаковых ковшей; 24 - вакууматор; 25 - сталевоз; 26 - стенд для установки сталеразливочных ковшей; 27 -

шлаковоз; 28 - стенд для сушки ковшей; 29 - поворотный стенд УНРС; 30 - поворотные стенд; 31 - корзина; 32 - контейнер; 33 - шлаковня; 34 - участок подготовки промежуточных ковшей

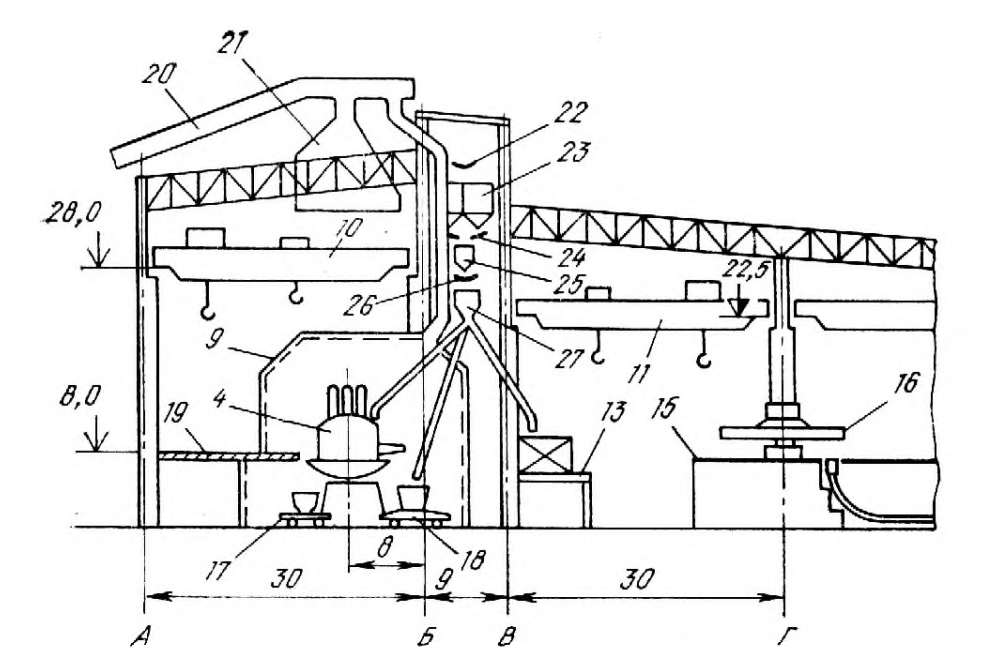

**План и поперечный разрез электросталеплавильного цеха Д**

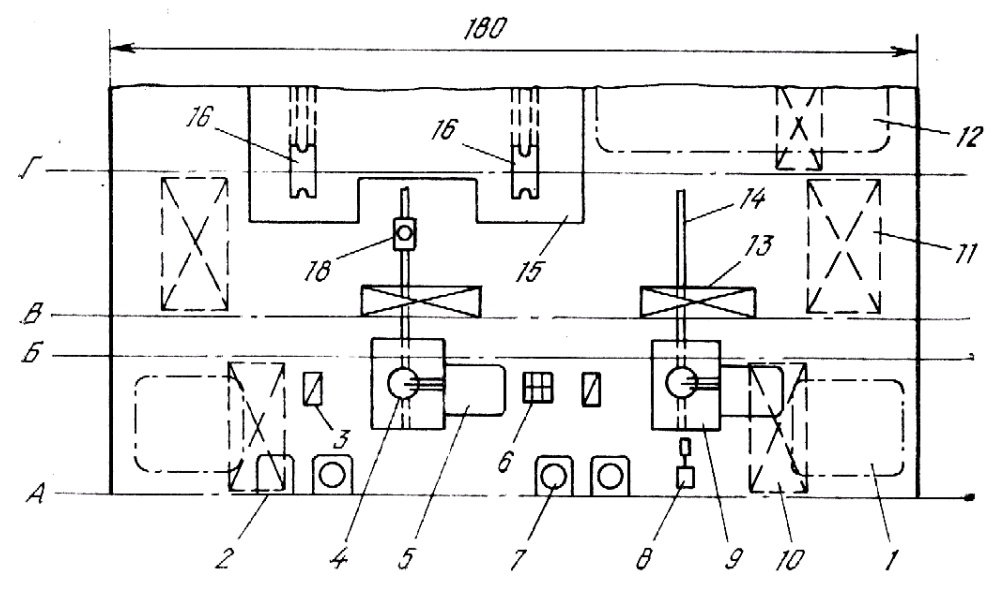

А-Б - печной пролет; Б-В - бункерный пролет; В-Г - распределительный пролет; 1 участок для ремонта сводов и стенок печей; 2 - проем; 3 - устройство для свинчивания электродов; 4 – электропечь; 5 - печная подстанция; 6 - подвесные бункера; 7 - корзина; 8 - безрельсовая мульдозавалочная машина; 9 - шумодымоизолирующая камера; 10,11 мостовые краны; 12 – участок подготовки и ремонта промежуточных ковшей; 13 - установка доводки состава и температуры металла; 14 - поперечные пути; 15 - рабочая площадка УНРС; 16 - поворотный стенд УНРС; 17 - шлаковоз; 18 - сталевоз; 19 - рабочая площадка; 20 - трубопровод; 21 - зонт для улавливания газов; 22 - конвейер; 23 расходные бункера; 24 - электровибрационные питатели; 25 - весы - дозатор; 26 продольный конвейер; 27 - распределительная воронка; 28 - наклонная течка.

## **Приложение Е1**

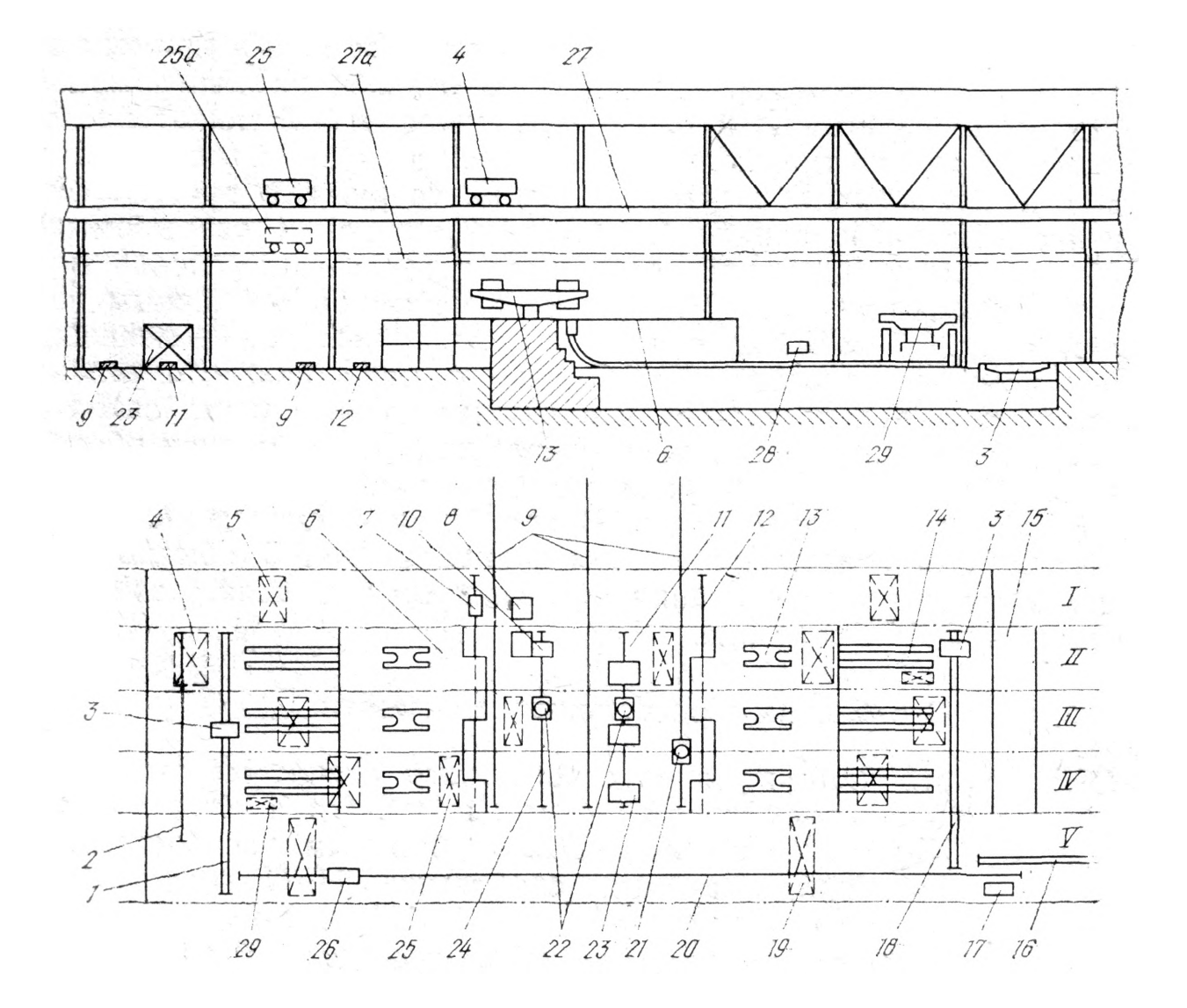

#### **План и продольный разрез ОНРС с блочным расположением машин**

I - пролет подготовки и ремонта промежуточных ковшей; II - IV - разливочные пролеты; V - пролет, в котором расположена транспортная линия передачи заготовок на склад; 1 ширококолейный рельсовый путь; 2 - поперечный путь для транспортировки оборудования на тележках; 3 - рольганг - тележка; 4 - разливочные краны; 5 - мостовые краны; 6 рабочая площадка; 7 - тележки; 8 - помещение для пароэжекторных насосов; 9 поперечные сталевозные пути; 10 - вакууматор; 11 - путь; 12 - поперечные рельсовые пути; 13 - поворотный стенд; 14 - УНРС; 15 - мостовой кран; 16 - рольганг; 17 - сталкиватель; 18 - ширококолейный рельсовый путь; 19 - мостовой кран; 20 - рельсовые пути; 21 сталевоз; 22 - сталевозы; 23 - УДСК; 24 - путь; 25 - кран для транспортировки промежуточных ковшей; 25а – кран; 26 - продольный рельсовый путь; 27 - путь верхнего яруса; 27а - путь нижнего яруса; 28 - газорезка; 29 - устройство кранового типа

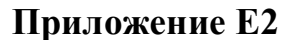

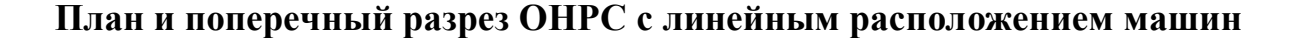

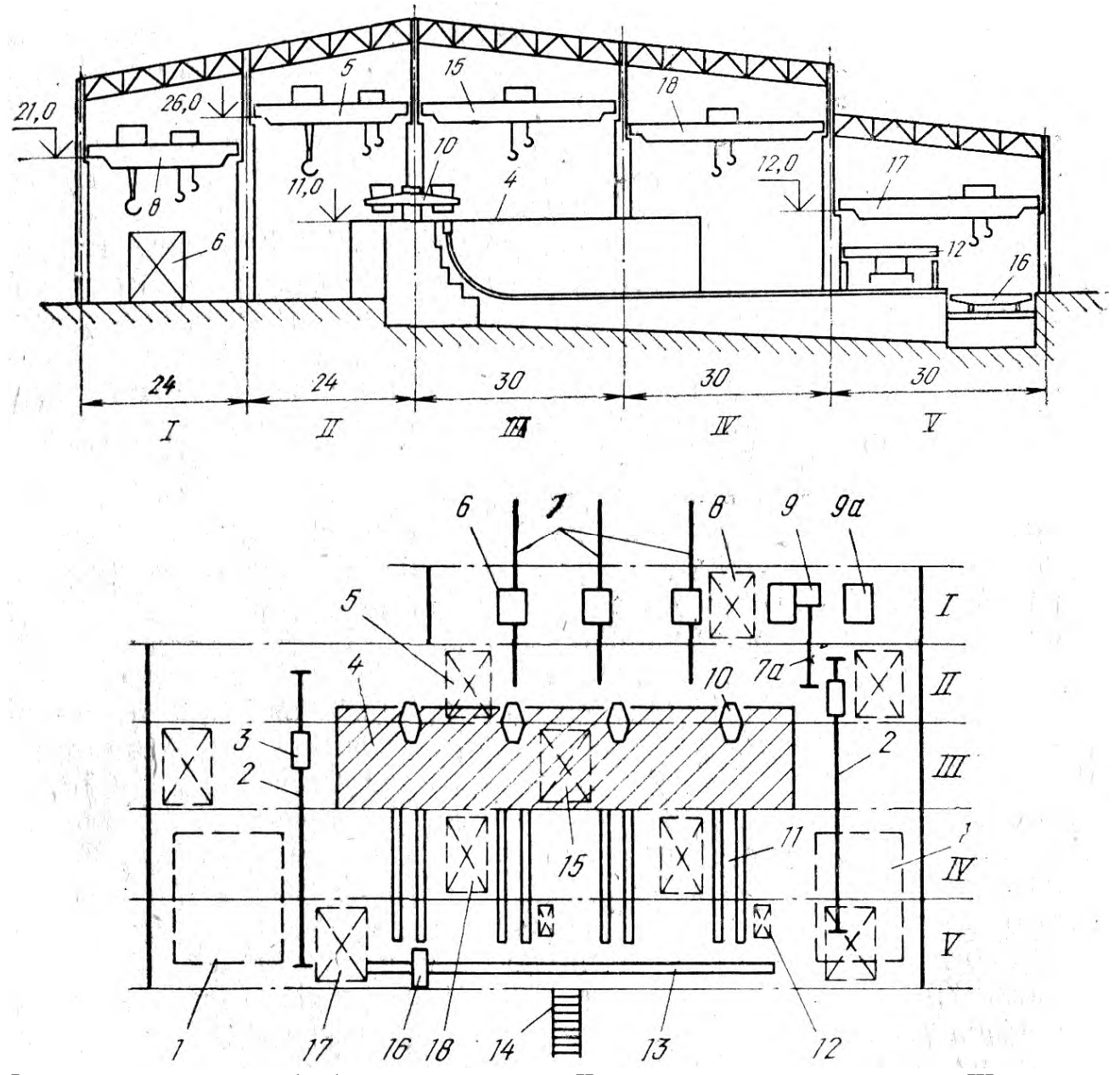

I - пролет внепечной обработки стали в ковше; II - распределительный пролет; III - пролёт УНРС; IV - пролет газорезок; V - пролет выдачи и транспортировки литых заготовок; 1 участки ремонта сменного оборудования УНРС; 2 - поперечный путь для транспортировки оборудования на тележках; 3 - рольганг - тележка; 4 - рабочая площадка УНРС; 5 литейные краны; 6 - установка для внепечной обработки (доводки) стали в ковше; 7 и 7а поперечные сталевозные пути; 8 - литейный кран для транспортировки ковшей; 9 вакууматор; 9а - помещение для пароэжекторных насосов; 10 - поворотные стенды; 11 литые заготовки с рольгангов УНРС; 12 - устройство кранового типа; 13 - транспортная линия для выдачи заготовок на склад; 14 - рольганг УНРС; 15 - мостовой кран; 16 рольганг - тележка; 17 и 18 - мостовой кран
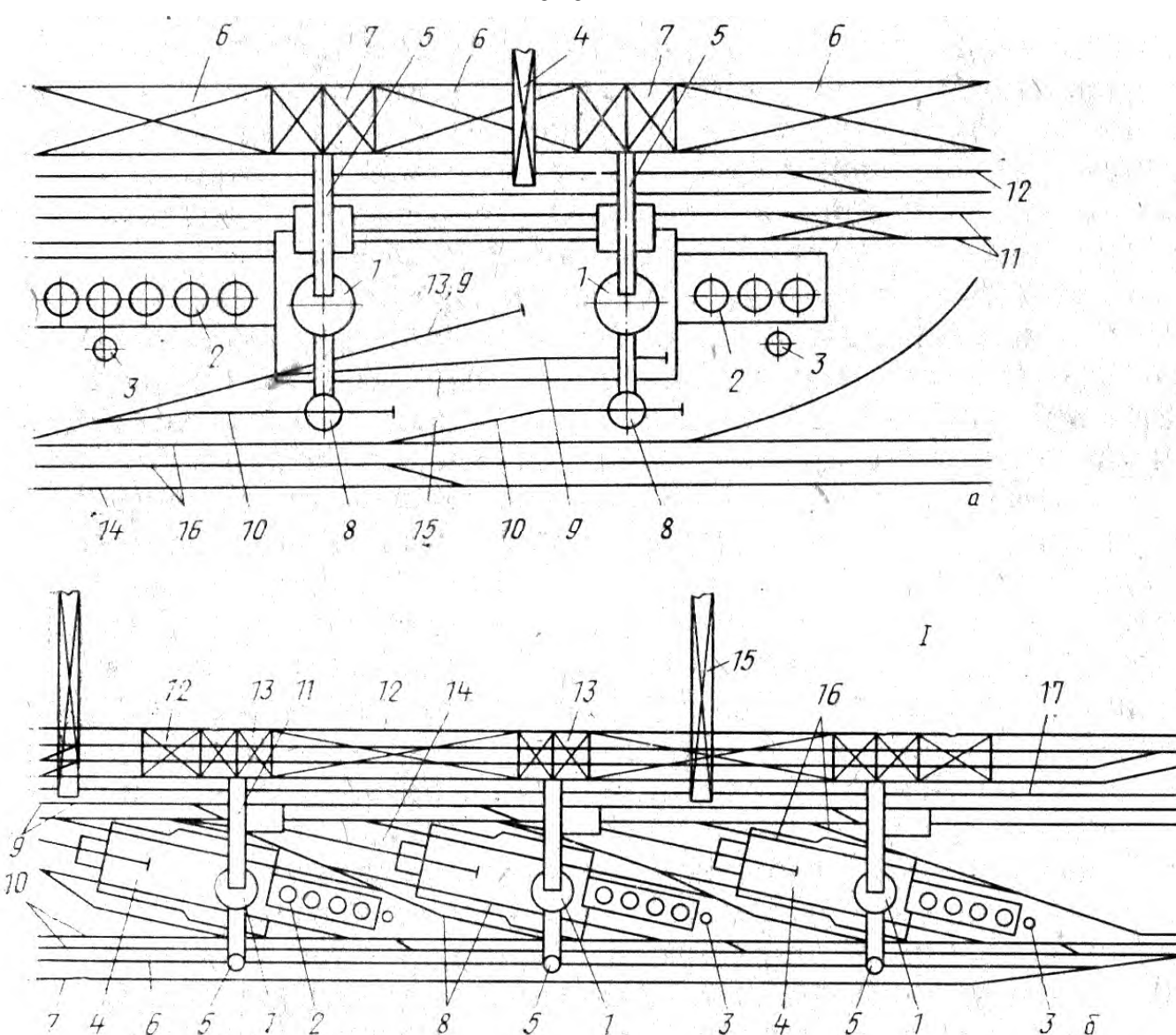

#### **Планировка доменных цехов с блочным и островным расположением печей**

а – блочное расположением печей; б - островное расположение печей

I - рудный двор; 1 - печи; 2 - воздухонагреватели; 3 - дымовая труба; 4 - кран перегружатель; 5 - скиповый подъемник; 6 - бункерная эстакада с рудными бункерами; 7 -

бункерная эстакада с коксовыми бункерами; 8 - пылеуловители; 9 - тупиковые постановочные пути для уборки чугуна; 10 - тупиковые постановочные пути для уборки пыли; 11 - путь для уборки шлака; 12 - путь для уборки коксовой мелочи; 13 - хозяйственный путь; 14 - проездной путь; 15 - литейный двор; 16 - путь для уборки чугуна и колошниковой пыли.

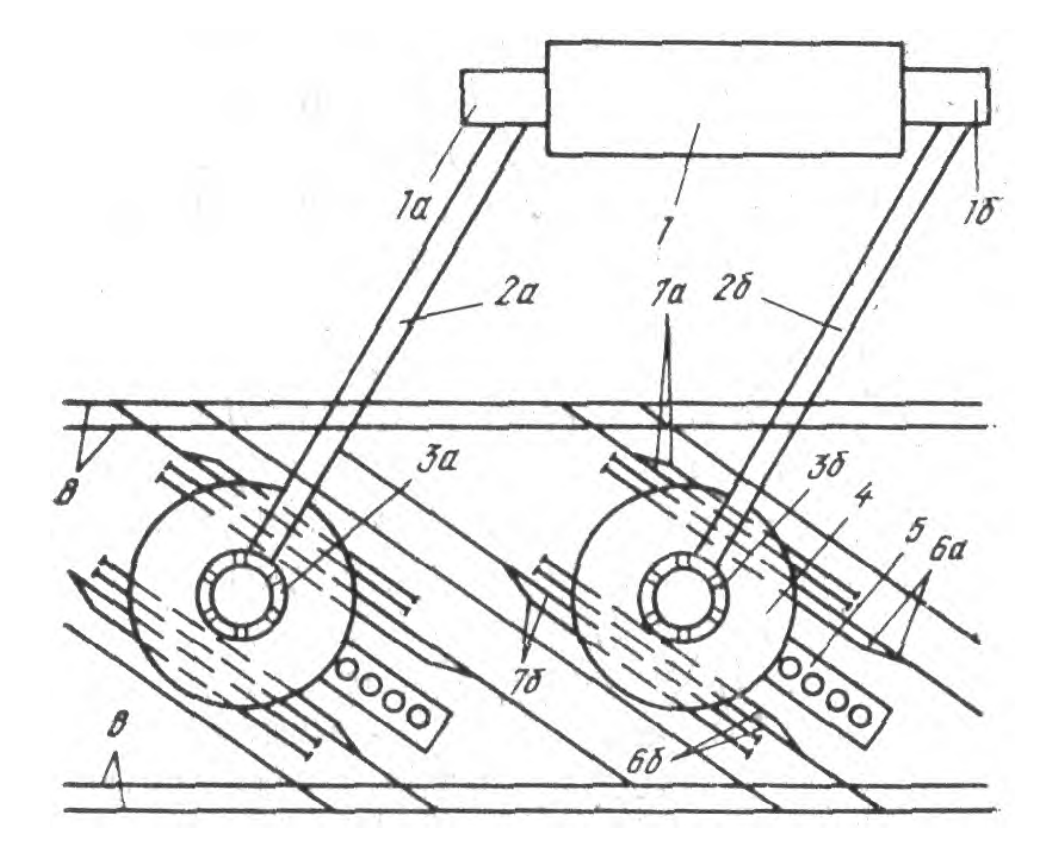

## **План доменного цеха с конвейерным колошниковым подъёмом и ковшевой уборкой шлака**

1а и 1б - конвейера; 2а и 2б - колошниковых подъемов к конвейерам; 3а и 3б доменные печи; 4 - круглый литейный двор; 5 - ходовые пути; 6а и 6б тупиковые пути для уборки чугуна; 7а и 7б - тупиковые пути для уборки шлака

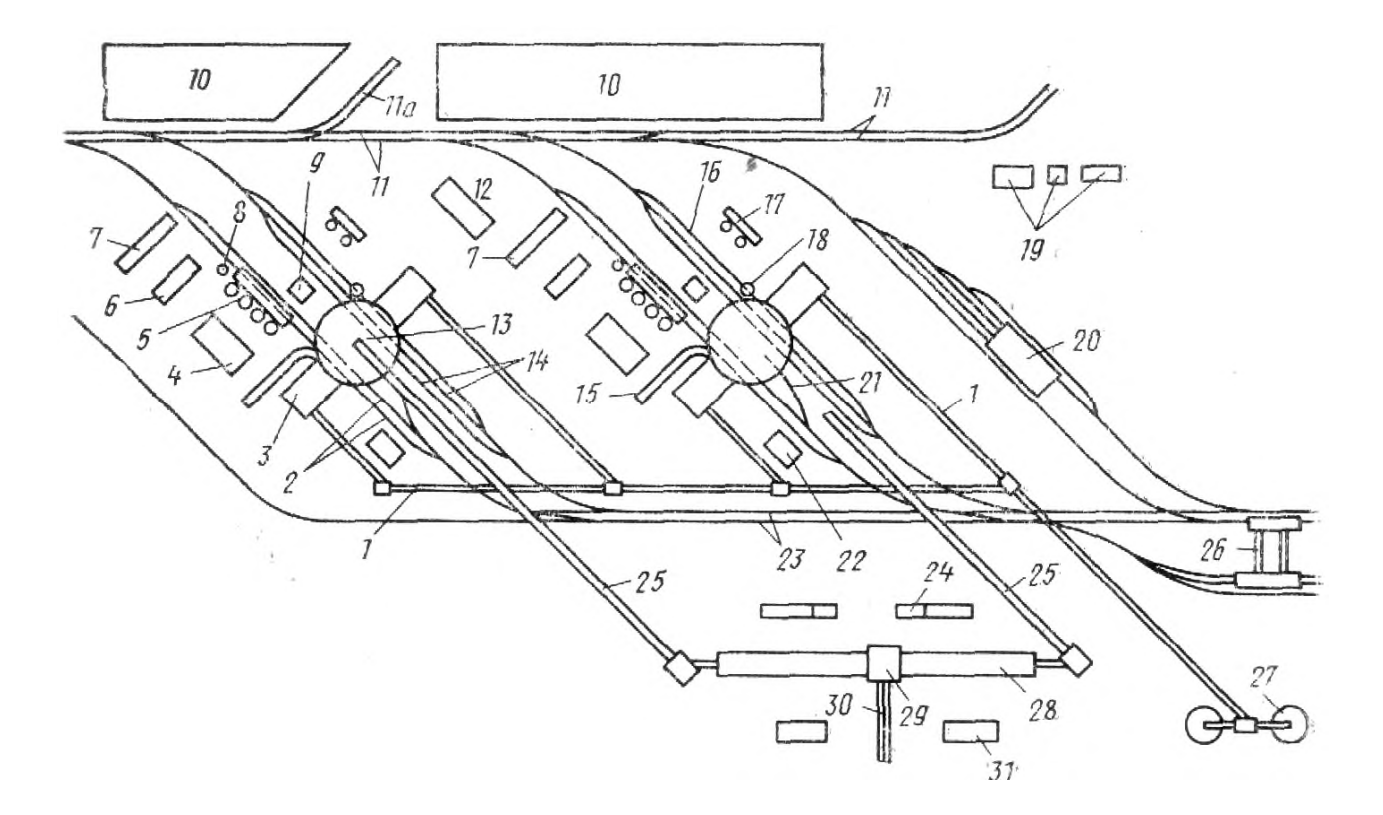

#### **План доменного цеха с конвейерным колошниковым подъемом и бесковшевой уборкой шлака**

1 - конвейерная галерея; 2 - чугуновозные пути; 3 - припечная грануляция; 4 здание управления печью; 5 - блок воздухонагревателей; 6 - станция подачи воздуха в камеры горения воздухонагревателей; 7 - здание с вытяжной станцией и газоочистка; 8 - дымовая труба; 9 - здания фильтров; 10 - сооружение для оборотного водоснабжения доменных печей; 11 и 11а- пути для транспортировки в конвертерный цех жидкого чугуна; 12 - газотурбинная расширительная станция (ГТРС); 13 - круглые литейные дворы; 14 чугуновозные пути; 15 - эстакада для автовъезда на площадку литейного двора; 16 - железнодорожные пути для уборки колошниковой пыли; 17 газоочистные устройства; 18 - сухие пылеуловители; 19 - административно бытовые здания; 20- депо ремонта чугуновозных ковшей; 21 - тупиковый хозяйственный путь; 22 - воздуходувные станции; 23-ходовые пути; 24 - здание управления шихтоподачей; 25- конвейерный колошниковый подъем; 26 разливочные машины; 27 - склад; 28 - бункерная эстакада; 29- перегрузочная станция; 30 - тракт; 31- блок вытяжной вентиляции системы шихтоподачи с газоочисткой

## Схемы основных объемно-планировочных решений бункерной эстакады и доменной печи

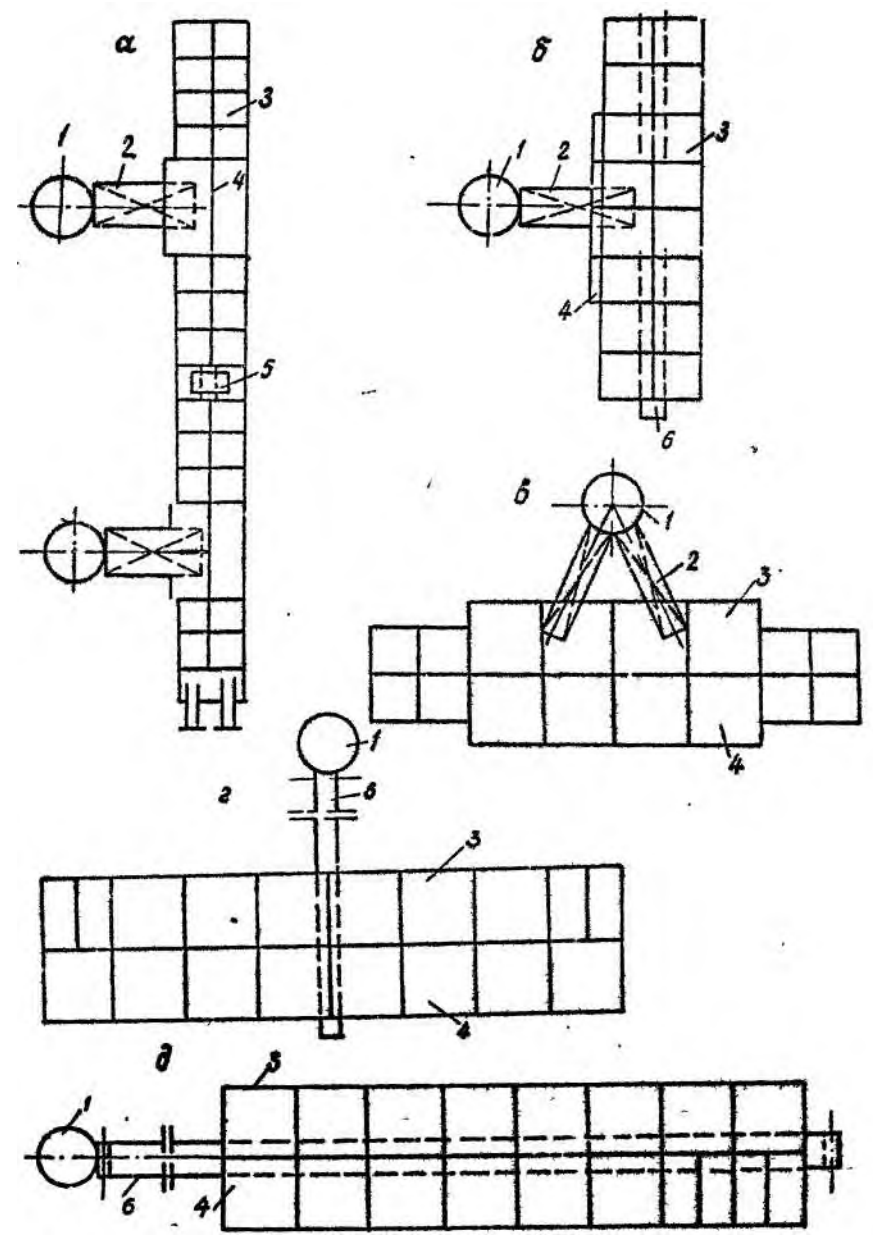

а-в - системы шихтоподачи со скиповым подъемником;

г, д - конвейерная шихтоподача с продольным и поперечным расположением бункерной эстакады

1 - доменная печь; 2 - скиповой подъемник; 3, 4 - рудные и коксовые бункера; 5- вагон-весы;  $6 -$ транспортеры

# Химические составы раскислителей и легирующих

| 1.00                      | $\epsilon$ op run en 1 p epponuprun qu'il $\epsilon$ or $\epsilon$ il $\epsilon$ de $\epsilon$ |               |          |              |      |  |  |  |  |
|---------------------------|------------------------------------------------------------------------------------------------|---------------|----------|--------------|------|--|--|--|--|
|                           | Содержание, %                                                                                  |               |          |              |      |  |  |  |  |
| Марка                     | Mn не                                                                                          | $\mathcal{C}$ | Si       | $\mathbf{P}$ | S    |  |  |  |  |
|                           | менее                                                                                          |               | Не более |              |      |  |  |  |  |
| $\Phi$ M <sub>H</sub> 05  | 85                                                                                             | 0,5           | 2,0      | 0,3          |      |  |  |  |  |
| $\Phi$ Mh 1,0A            | 85                                                                                             | 1,0           | 1,5      | 0,1          |      |  |  |  |  |
| $\Phi$ M <sub>H</sub> 1,0 |                                                                                                |               | 2,0      | 0,3          |      |  |  |  |  |
| $\Phi$ M <sub>H</sub> 1,5 |                                                                                                | 1,5           | 2,5      |              |      |  |  |  |  |
| <b>ФМн 78А</b>            | 78                                                                                             | 7,0           | 2,0      | 0,05         | 0,03 |  |  |  |  |
| <b>ФМн 78К</b>            |                                                                                                |               | 1,0      | 0,35         |      |  |  |  |  |
| ФМн 78                    |                                                                                                |               | 2,0      |              |      |  |  |  |  |
| <b>ФМн 75К</b>            |                                                                                                |               | 1,0      | 0,45         |      |  |  |  |  |
| ФМн 75                    |                                                                                                |               | 2,0      |              |      |  |  |  |  |

Таблина И1 - Сортамент ферромарганна по ГОСТ 4755-70

# Таблица И2 - Сортамент ферросилиция по ГОСТ 1415-70

|             | Содержание, % |               |          |      |     |     |     |                          |                |  |  |
|-------------|---------------|---------------|----------|------|-----|-----|-----|--------------------------|----------------|--|--|
| Марка       | Si            | $\mathcal{C}$ | S        | P    | Al  | Mn  | Cr  | T <sub>i</sub>           | Ca             |  |  |
|             |               |               | Не более |      |     |     |     |                          |                |  |  |
| $\Phi$ C 90 | 85-95         |               | 0,02     | 0,03 | 3,0 | 0,2 | 0,2 | 0,2                      | 1,0            |  |  |
| ФC 75       | 74-80         | 0,1           | 0,02     | 0,03 | 1,3 | 0,3 | 0,2 | 0,2                      | 1,0            |  |  |
| ФC 75       | 74-80         |               | 0,03     | 0,05 | 2,5 | 0,4 | 0,4 | $\overline{\phantom{a}}$ | $\blacksquare$ |  |  |
| ФС 65       | 63-68         |               | 0,03     | 0,05 | 2,0 | 0,4 | 0,4 |                          |                |  |  |
| $\Phi$ C 45 | $41 - 47$     |               | 0,03     | 0,05 | 2,0 | 0,6 | 0,5 | -                        | $\,$           |  |  |
| $\Phi$ C 25 | 23-29         | 0,6           | 0,03     | 0,06 | 1,0 | 0,9 | 0,6 | $\blacksquare$           | -              |  |  |
| $\Phi$ C 18 | 17-22         | 1,0           | 0,04     | 0,10 | 1,0 | 1,0 | 0,8 |                          |                |  |  |

Таблица ИЗ - Сортамент силикомарганца по ГОСТ 4756-70

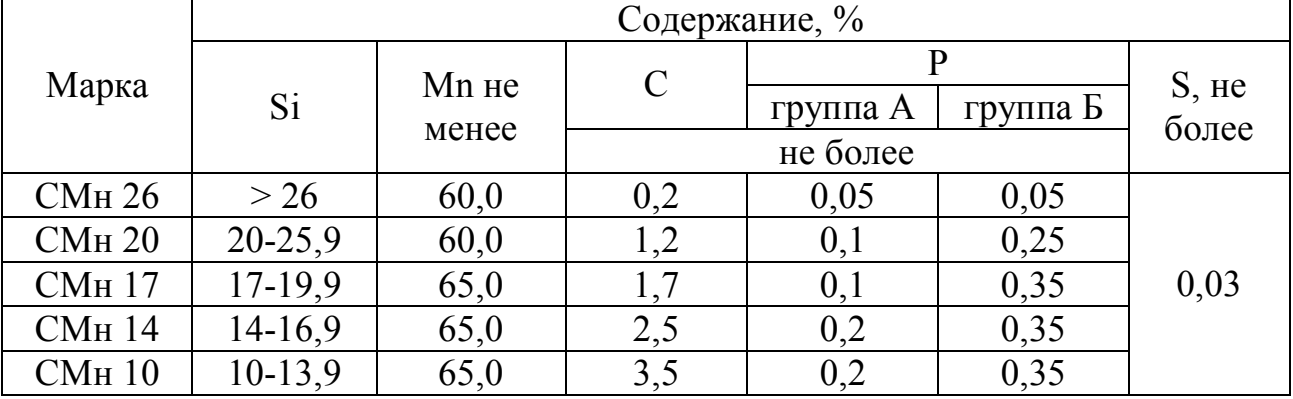

| таолица 11-                |              | Coptament $\phi$ coptoxpoma no 1 OC1 $\pi$ 121-01<br>Содержание, % |             |     |              |              |              |                     |  |
|----------------------------|--------------|--------------------------------------------------------------------|-------------|-----|--------------|--------------|--------------|---------------------|--|
| Группа<br>феррохрома       |              | $Cr$ , не<br>менее                                                 | $\mathbf C$ | Si  | S            |              | $\mathbf{P}$ |                     |  |
|                            | Марка        |                                                                    | Не более    |     |              | Класс<br>A   | Класс<br>Б   | $N$ , $He$<br>менее |  |
|                            | $\Phi$ X 001 | 68                                                                 | 0,01        | 0,8 | 0,02         | 0,02         | 0,03         |                     |  |
|                            | $\Phi$ X 002 |                                                                    | 0,02        |     |              |              |              |                     |  |
| Безуглеро-                 | ΦX 003       |                                                                    | 0,03        | 1,0 |              |              |              |                     |  |
| дистый                     | ΦX 004       |                                                                    | 0,04        |     | 0,03         |              |              |                     |  |
|                            | $\Phi$ X 005 | 65                                                                 | 0,05        | 1,5 |              | 0,03         | 0,06         |                     |  |
|                            | ΦX 006       |                                                                    | 0,06        |     |              |              |              |                     |  |
| Мало-<br>углеро-<br>дистый | ФХ 010       | 65                                                                 | 0,10        | 1,5 | 0,03         | 0,03         | 0,06         |                     |  |
|                            | ФХ 015       |                                                                    | 0,15        | 1,5 |              |              |              |                     |  |
|                            | ΦX 025       |                                                                    | 0,25        | 2,0 |              |              |              |                     |  |
|                            | ΦX 050       |                                                                    | 0,50        | 2,0 |              |              |              |                     |  |
| Средне-                    | $\Phi$ X 100 |                                                                    | 1,0         | 2,0 | 0,04         | 0,04         | 0,06         |                     |  |
| углеро-                    | ΦX 200       | 65                                                                 | 2,0         |     |              |              |              |                     |  |
| дистый                     |              |                                                                    |             |     |              |              |              |                     |  |
| Углеро-                    | ΦX 650       | 65                                                                 | 6,5         | 1,5 | 0,06         | 0,04         | 0,06         |                     |  |
| дистый                     | ΦX 800       |                                                                    | 8,0         | 2,0 |              |              |              |                     |  |
|                            | $\Phi$ X     | 70                                                                 | 0,05        |     | 0,03<br>0,04 | 0,02<br>0,03 | 0,03<br>0,04 | 0,9                 |  |
| Азотирован-<br>ный         | 100H         |                                                                    |             |     |              |              |              |                     |  |
|                            | $\Phi$ X     | 65                                                                 | 0,06        | 1,0 |              |              |              | 4,0                 |  |
|                            | 400H         |                                                                    |             |     |              |              |              |                     |  |
|                            | ФХ<br>600H   | 60                                                                 | 0,03        |     | 0,04         | 0,03         | 0,04         | 6,0                 |  |

Таблина И4 - Сортамент феррохрома по ГОСТ 4757-67

## Таблица И5 - Химический состав ферросиликохрома (ГОСТ 11861-77)

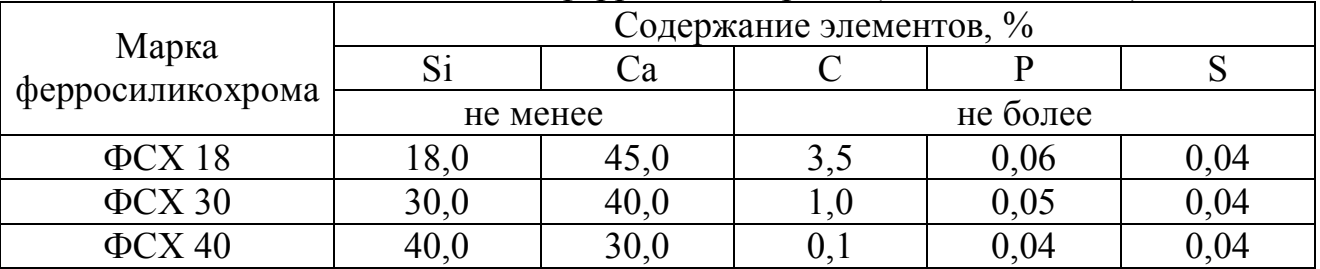

# Таблица И6 - Сортамент ферромолибдена по ГОСТ 4759-69

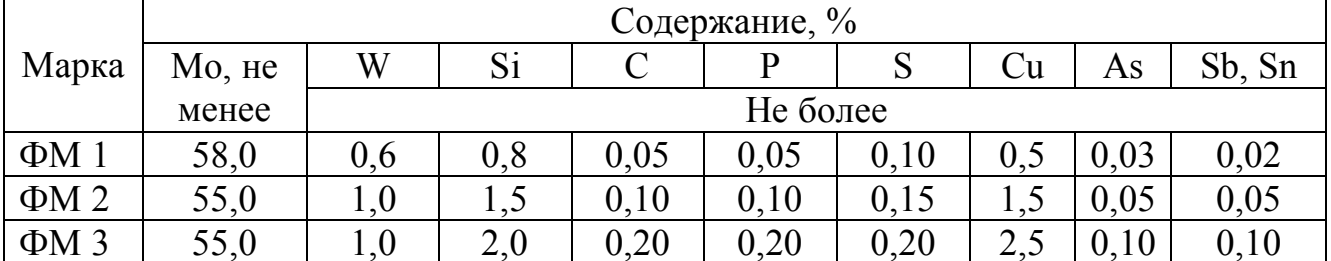

|                  | Содержание, % |     |          |     |      |              |      |           |     |
|------------------|---------------|-----|----------|-----|------|--------------|------|-----------|-----|
| Марка            | W, не         | Mo  | Mn       | Si  |      | $\mathbf{P}$ | S    | <b>Cu</b> | Al  |
|                  | менее         |     | Не более |     |      |              |      |           |     |
| B <sub>1</sub>   | 72,0          | 1,5 | 0,4      | 0,5 | 0,3  | 0.04         | 0,08 | 0,15      |     |
| B2               | 71,0          | 2,0 | 0,5      | 0,8 | 0,5  | 0,06         | 0,10 | 0,20      |     |
| B <sub>3</sub>   | 65,0          | 6,0 | 0,6      | 1,2 | 0,7  | 0,10         | 0,15 | 0,30      |     |
| B <sub>1</sub> a | 80,0          | 6,0 | 0,2      | 0,8 | 0,1  | 0,03         | 0,02 | 0,10      | 4,0 |
| B <sub>2</sub> a | 77,0          | 7,0 | 0,2      | 1,1 | 0,15 | 0,04         | 0,04 | 0,20      | 5,0 |
| B <sub>3</sub> a | 70,0          | 7,0 | 0,3      | 2,0 | 0,3  | 0,06         | 0,06 | 0,30      | 6,0 |

Таблица И7- Сортамент ферровольфрама по ГОСТ 17293-71

# Таблица И8 - Химический состав феррованадия

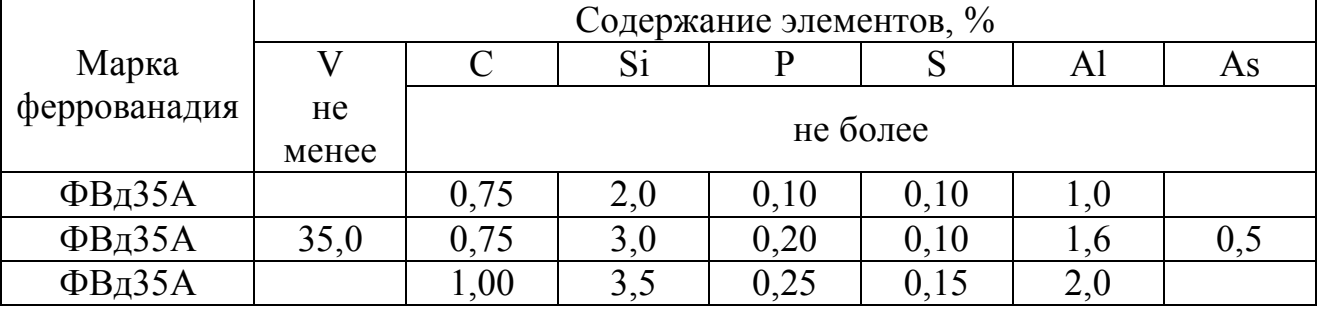

# Таблица И9 - Химический состав ферротитана (ГОСТ 4761-80)

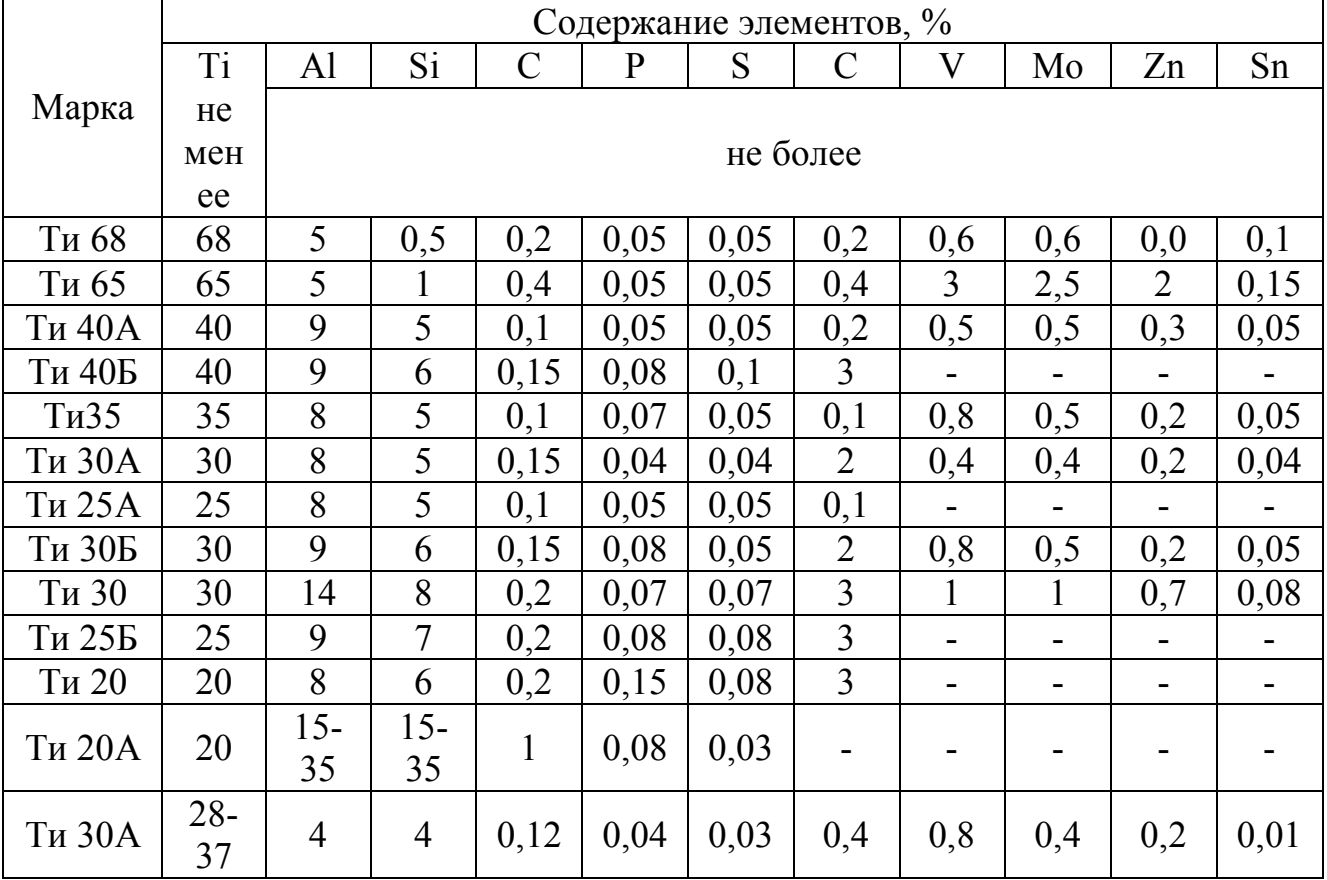

| Марка          | Содержание элементов, % |               |           |           |           |           |  |  |  |  |  |
|----------------|-------------------------|---------------|-----------|-----------|-----------|-----------|--|--|--|--|--|
|                | $Ni+Co$                 | Co            | Si        |           | Cr        | Cu        |  |  |  |  |  |
|                |                         | не более      | не более  |           |           |           |  |  |  |  |  |
| H1             | 26,1                    | 0,2           | 0,05      | 0,05      | 0,06      | 0,25      |  |  |  |  |  |
| H2             | 24,1                    | 0,2           | 0,06      | 0,06      | 0,07      | 0,30      |  |  |  |  |  |
| H <sub>3</sub> | 16,4                    | 0,3           | 0,06      | 0,07      | 0,10      | 0,30      |  |  |  |  |  |
| H <sub>5</sub> | 7,0                     | 0,35          | 0,10      | 0,10      | 0,10      | 0,08      |  |  |  |  |  |
| H <sub>6</sub> | 3,5                     | 0,40          | 3,5       | 1,5       | 1,0       | 0,01      |  |  |  |  |  |
| H7             | $3,8-5,3$               | $0,1-0,4$     | $3,5-6,0$ | $1,0-2,5$ | $2,0-3,0$ | $5,0-6,5$ |  |  |  |  |  |
| H <sub>8</sub> | $3,5-4,8$               | $0, 1 - 0, 4$ | $4,0-8,0$ | $1,3-2,5$ | $1,5-4,0$ |           |  |  |  |  |  |

Таблица И10 - Химический состав ферроникеля (ТУ 48-3-59-84)

Таблица И11 - Химический состав силикокальция

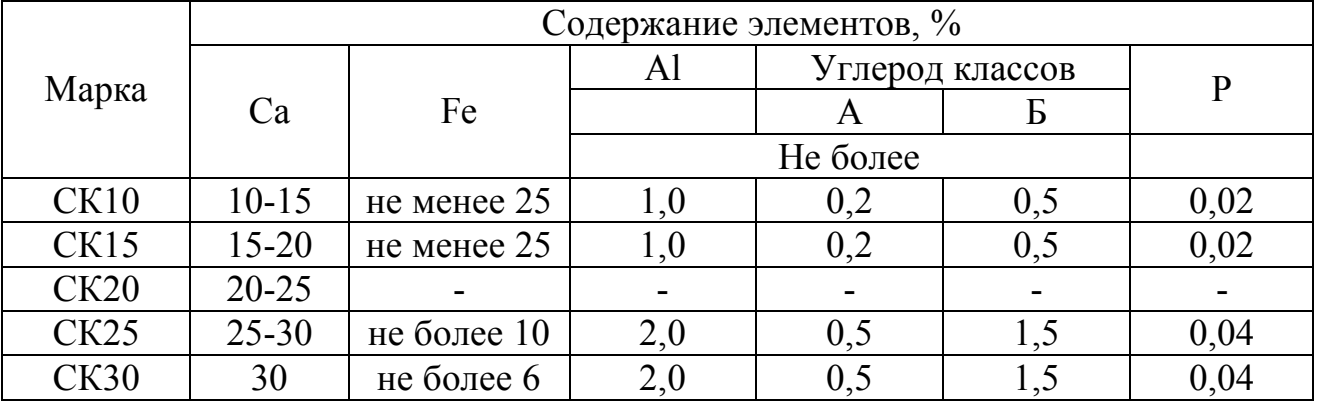

## Коэффициенты усвоения раскисляющих и легирующих элементов из ферросплавов и легированного лома при выплавке стали в

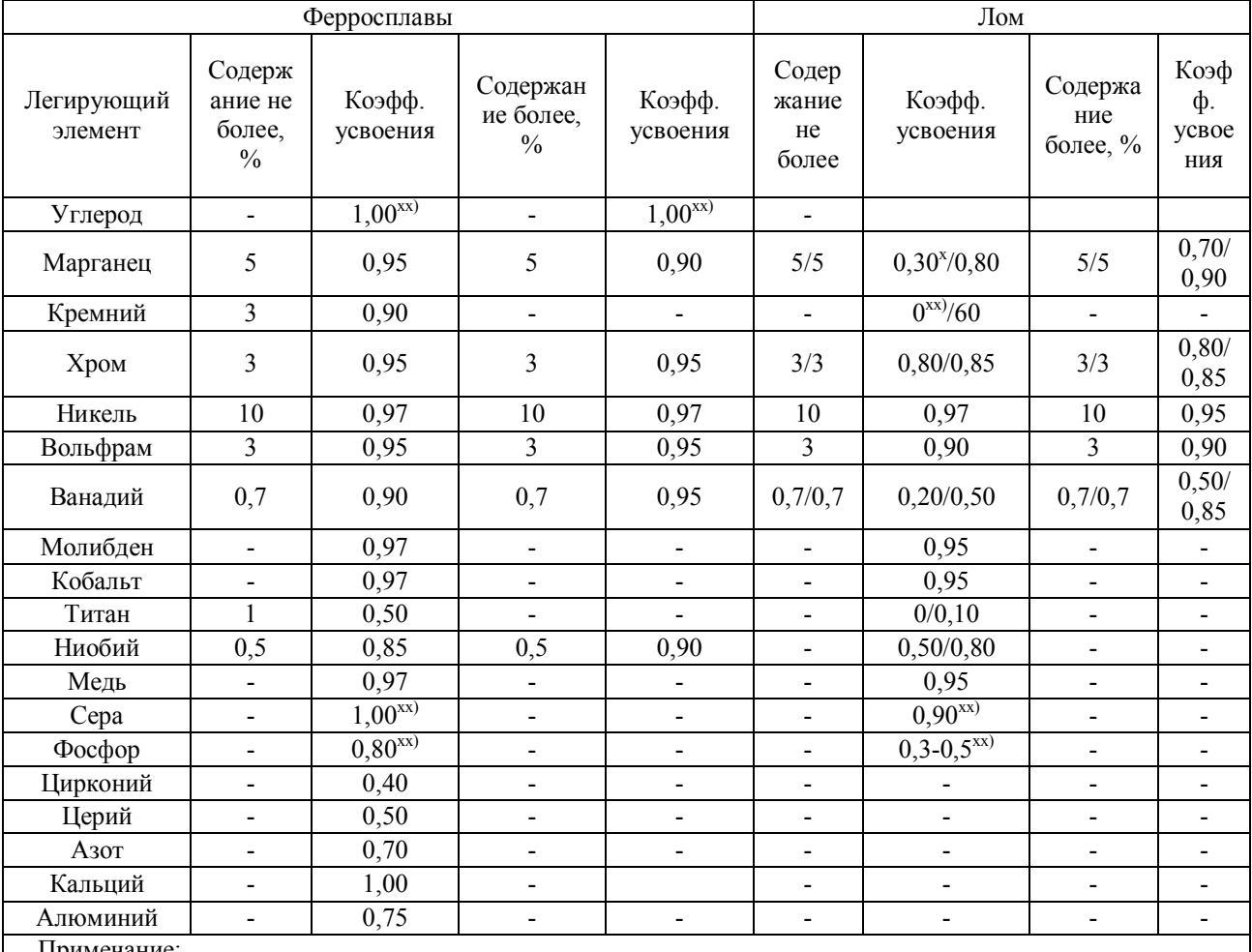

#### электродуговых печах

Примечание:<br><sup>x)</sup> коэффициент усвоения легирующих элементов при выплавке стали с применением кислорода;<br><sup>xx)</sup> соответственно без кислорода

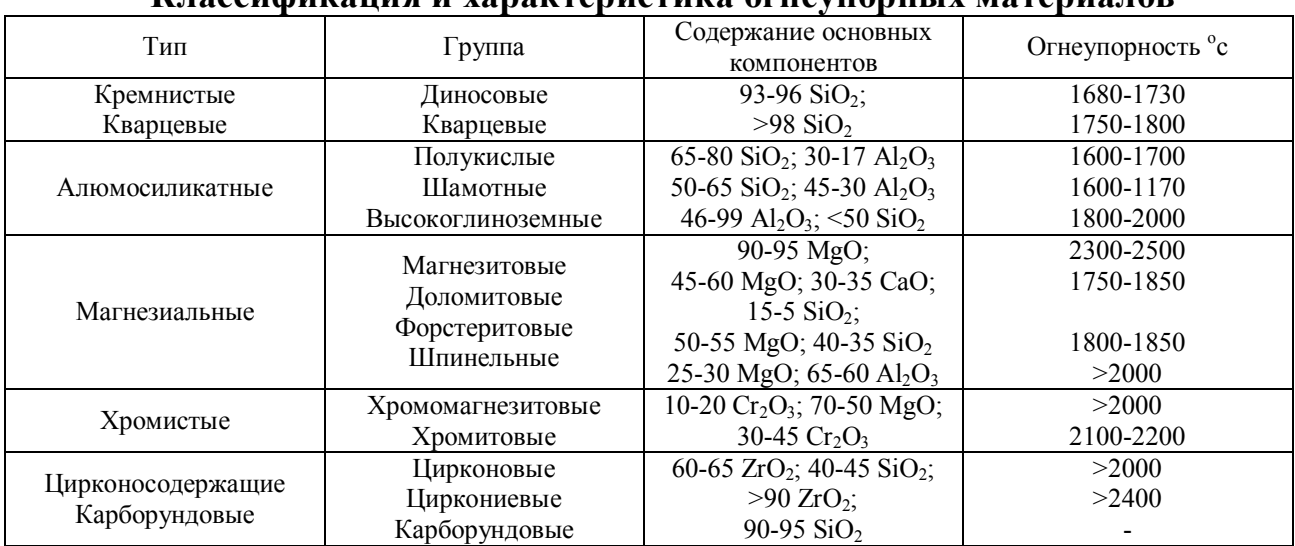

## **Классификация и характеристика огнеупорных материалов**

# ЕВГЕНИЙ ВЛАДИМИРОВИЧ БРАТКОВСКИЙ АЛЕКСЕЙ НИКОЛАЕВИЧ ШАПОВАЛОВ

Методическое пособие для выполнения курсового проекта по дисциплине «Проектирование сталеплавильных и доменных цехов». для студентов направления 150400 «Металлургия» всех форм обучения

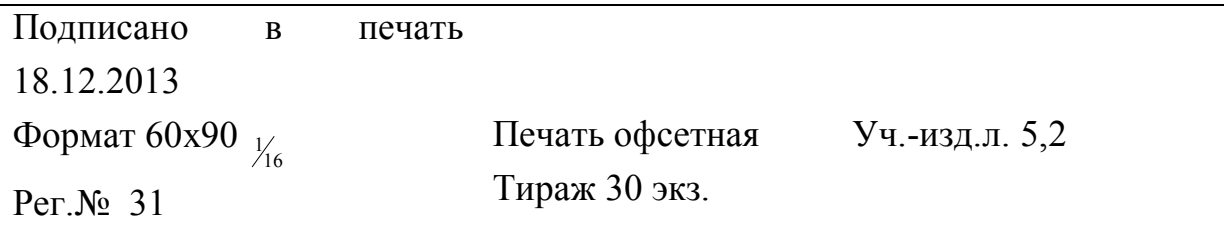

Федеральное государственное автономное образовательное учреждение высшего профессионального образования Национальный исследовательский технологический университет «МИСиС» Новотроицкий филиал 462359, Оренбургская обл., г. Новотроицк, ул. Фрунзе, 8. Е-mail: nfmisis@yandex.ru Контактный тел. 8 (3537) 679729.